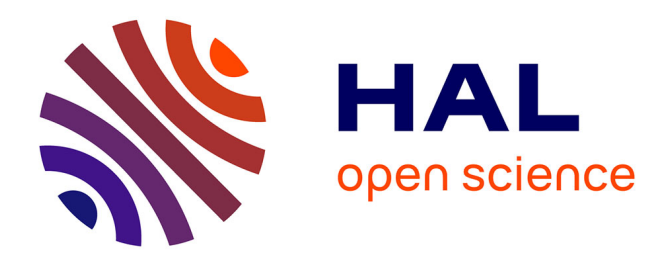

# **La gestion du projet " SEFORA – Services de la Formation et de l'Apprentissage, module Contrôle des Organismes de Formation "**

Brigitte Hubert

# **To cite this version:**

Brigitte Hubert. La gestion du projet " SEFORA – Services de la Formation et de l'Apprentissage, module Contrôle des Organismes de Formation ". Architectures Matérielles [cs.AR]. 2011. dumas-00574205ff

# **HAL Id: dumas-00574205 <https://dumas.ccsd.cnrs.fr/dumas-00574205>**

Submitted on 7 Mar 2011

**HAL** is a multi-disciplinary open access archive for the deposit and dissemination of scientific research documents, whether they are published or not. The documents may come from teaching and research institutions in France or abroad, or from public or private research centers.

L'archive ouverte pluridisciplinaire **HAL**, est destinée au dépôt et à la diffusion de documents scientifiques de niveau recherche, publiés ou non, émanant des établissements d'enseignement et de recherche français ou étrangers, des laboratoires publics ou privés.

#### CONSERVATOIRE NATIONAL DES ARTS ET METIERS

#### CENTRE REGIONAL ASSOCIE DE NOUMEA

#### MEMOIRE

 $\overline{\phantom{a}}$   $\overline{\phantom{a}}$ 

#### présenté en vue d'obtenir

#### le DIPLOME d'INGENIEUR CNAM

#### SPECIALITE : Informatique

OPTION : Ingénierie des Systèmes d'Information (ISI)

par

Brigitte HUBERT

 $\overline{\phantom{a}}$   $\overline{\phantom{a}}$ 

La gestion du projet « SEFORA – Services de la Formation et de l'Apprentissage, module Contrôle des Organismes de Formation »

Soutenu le 4 janvier 2011

 $\overline{\phantom{a}}$   $\overline{\phantom{a}}$ 

JURY

PRESIDENT : M. le Professeur Jacky AKOKA (titulaire de la chaire informatique du CNAM)

MEMBRES :

M. Alain FOUCHER (professeur au CNAM de Nouméa, RSIO du CHT)

M. Jean-Louis MAGAN (professeur au CNAM de Nouméa, consultant en informatique)

Mme Andrée BENADDI (DTSI - chef du service des Etudes)

Mlle Houy-sy THAO (DTSI – responsable des développements sur SEFORA)

La gestion du projet « SEFORA – Services de la Formation et de l'Apprentissage, module Contrôle des organismes ». Mémoire d'Ingénieur C.N.A.M., Nouméa 2010

\_\_\_\_\_\_\_\_\_\_\_\_\_\_\_\_\_\_\_\_\_\_\_\_\_\_\_\_\_\_\_\_\_\_\_\_\_\_\_\_\_\_\_\_\_\_\_\_\_\_\_\_\_\_\_\_\_\_\_\_\_\_\_\_\_\_\_\_\_\_\_\_\_\_\_\_\_\_\_\_

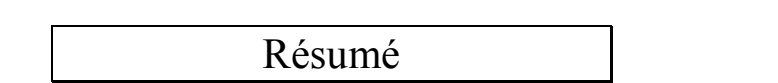

Dans un contexte d'amélioration de la qualité des formations dispensées et plus globalement, de renforcement de sa politique liée à la formation professionnelle, le gouvernement de la Nouvelle-Calédonie a souhaité automatiser l'activité de Contrôle des organismes de formation. Ce projet s'inscrit dans un système d'information déjà existant et stratégique pour la Nouvelle-Calédonie.

Mon rôle a consisté à organiser, piloter ce projet pour la maîtrise d'œuvre et ainsi, participer à l'ensemble des phases constituant sa réalisation.

Ce projet a présenté plusieurs particularités avec notamment, sa mise en œuvre dans une application déjà en Production, et la mise à disposition de services en ligne. Il a été l'occasion d'être confronté à diverses problématiques d'ordre fonctionnel, technique, organisationnel, qu'il était nécessaire de solutionner pour répondre aux besoins dans les délais impartis.

A cela, s'est rajouté une dimension politique autour du système d'information de la formation professionnelle continue, puisque plusieurs évènements intervenus en parallèle du projet, ont confirmé la nécessité d'une réforme de la politique du gouvernement de la Nouvelle-Calédonie sur le sujet.

Un des objectifs pressentis étant la fiabilisation des dispositifs de formation, il est fort à penser que l'activité de contrôle sera renforcée et que le module « Contrôle des organismes » constitue une première étape de ce vaste chantier d'amélioration et de renforcement du Système de formation calédonien.

Mots-clés : Gestion de projet – Organisation - Formation professionnelle – Contrôle des organismes \_\_\_\_\_\_\_\_\_\_\_\_\_\_\_\_\_\_\_\_\_\_\_\_\_\_\_\_\_\_\_\_\_\_\_\_\_\_\_\_\_\_\_\_\_\_\_\_\_\_\_\_\_\_\_\_\_\_\_\_\_\_\_\_\_\_\_\_\_\_\_\_\_\_\_\_\_\_\_\_

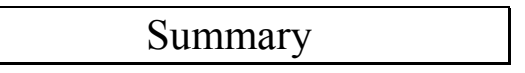

To improve the quality of training and to strengthen its training policy, the Government of New Caledonia wanted to implement an information system for internal control within all training organizations. This project is part of a strategic information system that New Caledonia already has.

I was in charge of managing this project for the lead contractor and I had to get involved in all the project stages.

This project presented many features including, its integration into an information system already in use, and the availability of online applications. It was a challenging opportunity to solve functional, technical or organizational problems to keep the deadlines.

A political dimension appeared when many events occurred during the project, consolidating the fact that the Government of New Caledonia needed to revise its training policy to obtain an accurate information system. One goal was the reliability of training devices, this project will strengthen the internal control is the first step to a wider.

Key-words : Project management – Organization – Training – Internal control of training organizations

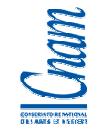

### **SOMMAIRE**

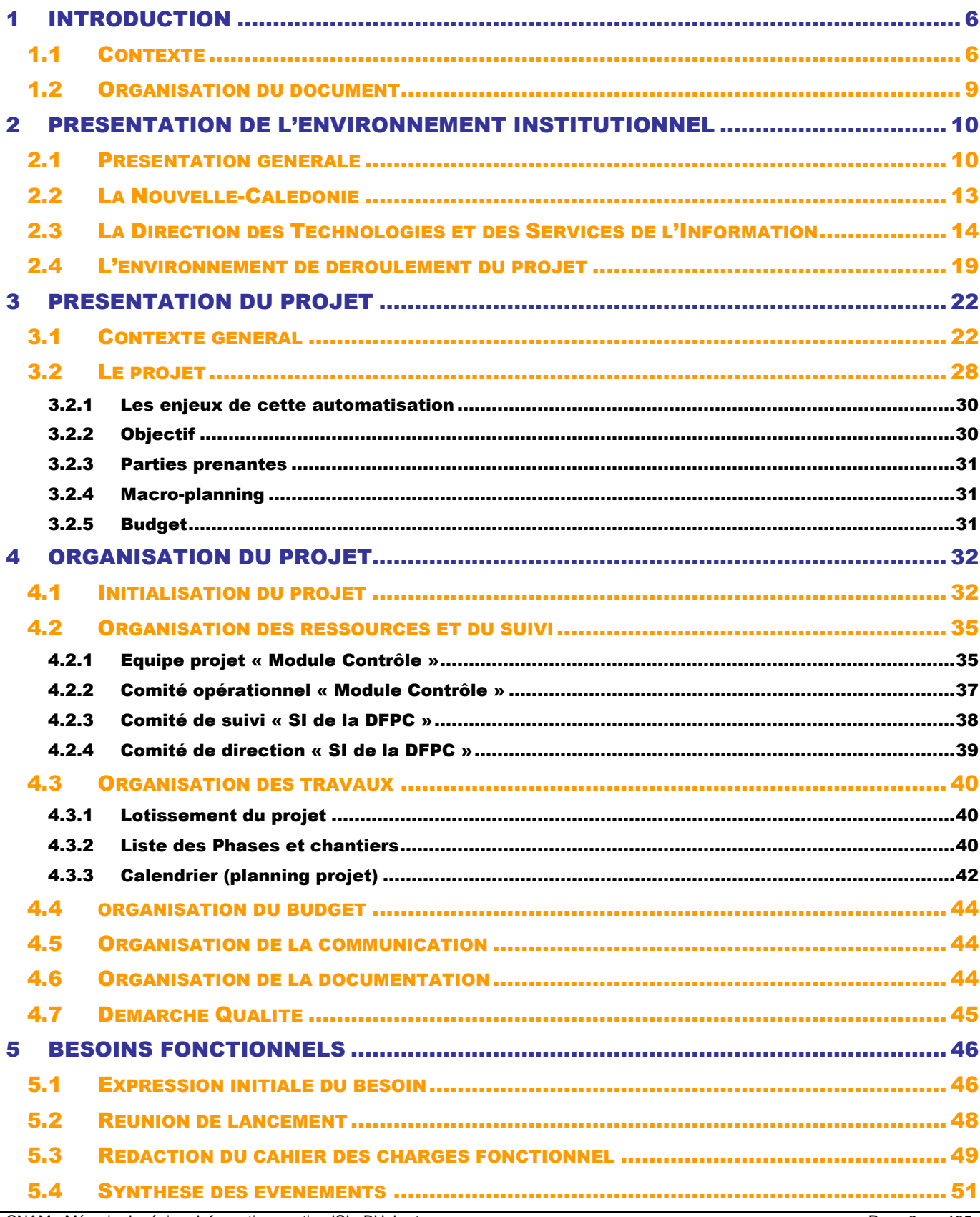

CNAM - Mémoire Ingénieur Informatique option ISI - BHubert

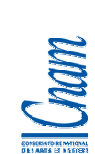

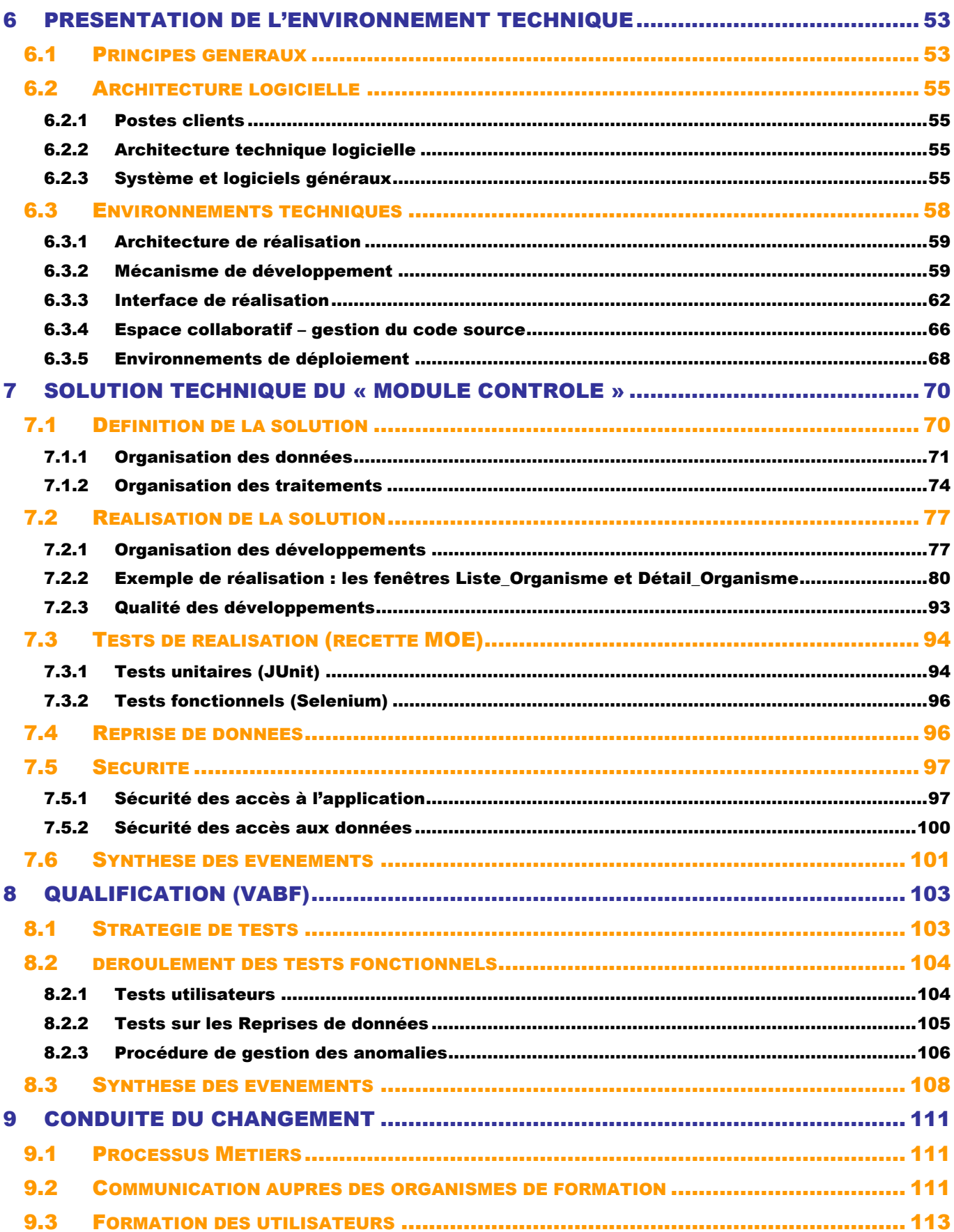

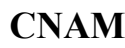

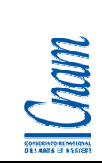

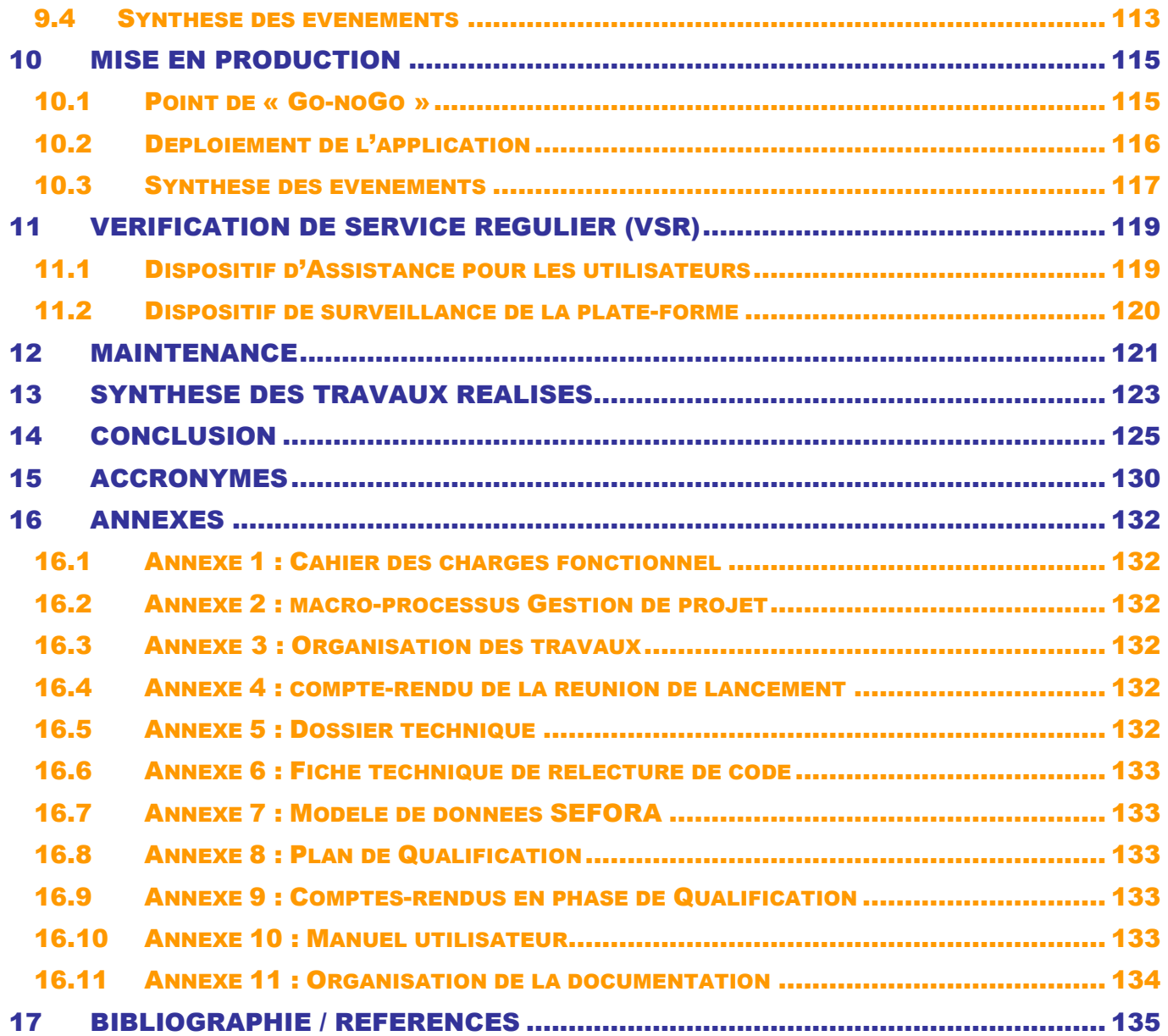

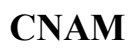

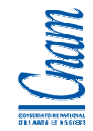

# 1 INTRODUCTION

# 1.1 CONTEXTE

« Faire faire plus rapidement à une machine, ce que l'homme sait faire » est un concept qui m'a toujours plu. Animée d'un esprit logique, j'ai très vite été attirée par l'informatique, et cela m'a conduit à une formation initiale de BTS Informatique de gestion en 1993, après un Baccalauréat série C en 1991.

Fortement attachée à ma famille en Nouvelle-Calédonie, j'ai ensuite souhaité rentrer dans la vie active professionnelle pour subvenir à ses besoins. Cependant, bonne élève et motivée par le sujet, je me sentais la nécessité de continuer mes études en Informatique et j'ai saisi l'opportunité de la formation continue par le biais du Centre Régional Associé du CNAM en Nouvelle-Calédonie.

Après l'obtention du DEST en Informatique d'entreprise (1997), j'ai exprimé le souhait de poursuivre l'aventure en cycle C (cycle d'ingénieur). C'est en 2008, sous l'impulsion et les efforts de la dynamique équipe du CRA CNAM de Nouméa, que cela a pu se concrétiser.

Cette formation d'ingénieur me permet de « boucler la boucle » et de réaliser un rêve d'étudiant. J'accède ainsi à de nouvelles connaissances que je peux potentiellement appliquer dans mon cadre professionnel. D'un point de vue statutaire, l'obtention du diplôme d'ingénieur me permettra de décrocher la qualification adaptée à mes fonctions.

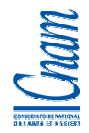

Employée pour le Gouvernement de Nouvelle-Calédonie depuis 1995, je travaille au sein de la Direction Informatique où j'ai successivement exercé les fonctions de programmeur, analyste-programmeur, analyste et chef de projet. J'ai, aujourd'hui encore, les fonctions de chef de projet, tout en ayant la responsabilité d'une section de 6 agents, et tout en étant l'adjointe au chef du service des Etudes (35 agents).

La Direction des Technologies et des Services de l'Information (DTSI) est la plus grande structure informatique à l'échelle de la Nouvelle-Calédonie. Elle regroupe plus d'une centaine de Systèmes d'Informations (SI) et dispense ses services au Gouvernement, aux directions du Gouvernement, aux collectivités et établissements publiques de la Nouvelle-Calédonie. De part son envergure et les SI concernés (fiscalité, ressource humaine, paye, finance, douane, élection…), la DTSI est une structure stratégique de la Nouvelle-Calédonie.

La fin de la formation d'ingénieur CNAM, est matérialisée par le suivi d'un projet en entreprise, formalisé dans un mémoire. Le présent document constitue le mémoire attendu en fin de cycle.

Le choix du sujet s'est volontairement porté sur un Système d'Information faisant partie des plus stratégiques de la Nouvelle-Calédonie : la formation professionnelle continue.

Le projet d'automatisation de l'activité de Contrôle des organismes a été l'occasion de dérouler toutes les phases de gestion de projet dans le contexte particulier d'une intégration dans une application déjà en place. J'ai participé à l'ensemble des phases du projet qui sont décrites dans ce document et je décrirai plus précisément la phase de réalisation et de qualification. Dans le point ci-dessous, l'organisation du document est décrite spécifiquement pour chaque chapitre.

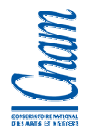

Enfin, ce document est l'occasion pour moi de remercier formellement toutes les personnes qui m'ont aidée – de près ou de loin - dans la réalisation de ce projet tant professionnel que personnel, et en particulier :

- le directeur du CRA-CNAM de Nouméa, M. Bernard SCHALL, ainsi que son équipe, pour les investissements réalisés dans l'organisation et le suivi de ce cycle d'ingénieur,
- les professeurs Jacky AKOKA, Claude GENIER et Marc HIMBERT, du CNAM en Métropole, pour la qualité des enseignements réalisés,
- mon tuteur d'entreprise ; Mme Andrée BENADDI, chef du service des Etudes, leader incontestée dans le management de projet à la DTSI,
- mon tuteur CNAM ; M. Alain FOUCHER, chef du service Informatique du Centre Hospitalier de Nouvelle-Calédonie, fidèle et efficace professeur au CRA-CNAM de Nouméa,
- mes collègues et amis de la DTSI, pour leur expertise et leur accompagnement,
- ma famille ; mes enfants, ma mère et mon mari pour leur soutien, leur confiance et surtout leur patience.

A tous, un grand Merci, en espérant que la lecture de ce document vous sera agréable.

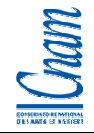

# 1.2 ORGANISATION DU DOCUMENT

Le chapitre 2 décrit l'environnement institutionnel de la Nouvelle-Calédonie et celui dans lequel le projet s'est déroulé.

Le chapitre 3 décrit le projet au travers son contexte, ses enjeux, son cadre de définition et mes attributions pendant le projet.

Le chapitre 4 décrit toute l'organisation qui a été mise en place pour le projet avec notamment le calendrier, les ressources, le suivi de l'avancement.

Les chapitres suivants mettent l'accent sur les phases majeures du déroulement du projet :

- le chapitre 5 décrit la phase d'expression de besoins
- le chapitre 6 décrit l'environnement technique
- le chapitre 7 décrit la solution technique la définition de la solution et sa mise en œuvre
- le chapitre 8 fait état de la phase de qualification avec les utilisateurs
- le chapitre 9, la conduite du changement
- le chapitre 10, la mise en production
- le chapitre 11, la phase de vérification de service régulier
- et enfin, le chapitre 12, la phase de maintenance.

Le chapitre 13 fait un état des lieux de la situation du projet en aout 2010 avec le réalisé, le reste à faire et une analyse de la situation.

Pour conclure le dossier, les chapitres 14, 15 et 16 sont l'objet des acronymes, références et annexes mentionnés tout au long du document.

CNAM - Mémoire Ingénieur Informatique option ISI - BHubert Page 9 sur 135

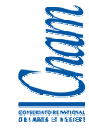

# 2 PRESENTATION DE L'ENVIRONNEMENT INSTITUTIONNEL

# 2.1 PRESENTATION GENERALE

La Nouvelle-Calédonie est une collectivité d'outre-mer. Son organisation institutionnelle résulte aujourd'hui de l'accord de Nouméa (5 mai 1998), approuvé lors de la consultation électorale du 8 novembre 1998, a été concrétisé par la loi organique qui fixe le cadre dans lequel s'inscrira l'évolution institutionnelle de la Nouvelle-Calédonie au cours des vingt prochaines années.

L'organisation institutionnelle actuelle de la Nouvelle-Calédonie est issue des lois n° 99-209 organique et n° 99-210 du 19 mars 1999. La loi organique répartit les compétences entre l'État, la Nouvelle-Calédonie, les provinces et les communes, organise le fonctionnement du gouvernement, du congrès, du Sénat coutumier et des institutions provinciales, fixe les modalités des élections aux assemblées locales et les conditions dans lesquelles la Nouvelle-Calédonie sera appelée à se prononcer sur son avenir.

La Nouvelle-Calédonie est organisée en 3 provinces :

- − la Province Sud qui comptait en 2004 164.235 habitants sur une superficie de 7.012 km² soit 23,4 habitants au km²,
- − la Province Nord qui comptait 44.474 habitants sur 9.582 km² soit 4,6 habitants au km²,
- − la Province des Iles Loyauté qui comptait 22.080 habitants sur 1.981 km² soit 11,1 habitants au km².

Les provinces sont des collectivités territoriales qui disposent d'une compétence de droit commun, c'est-àdire qu'elles sont compétentes dans toutes les matières qui ne sont pas réservées par la loi à l'État (pouvoirs régaliens), au territoire et aux communes.

Elles s'administrent librement par des assemblées élues pour cinq ans au suffrage universel direct.

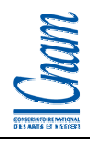

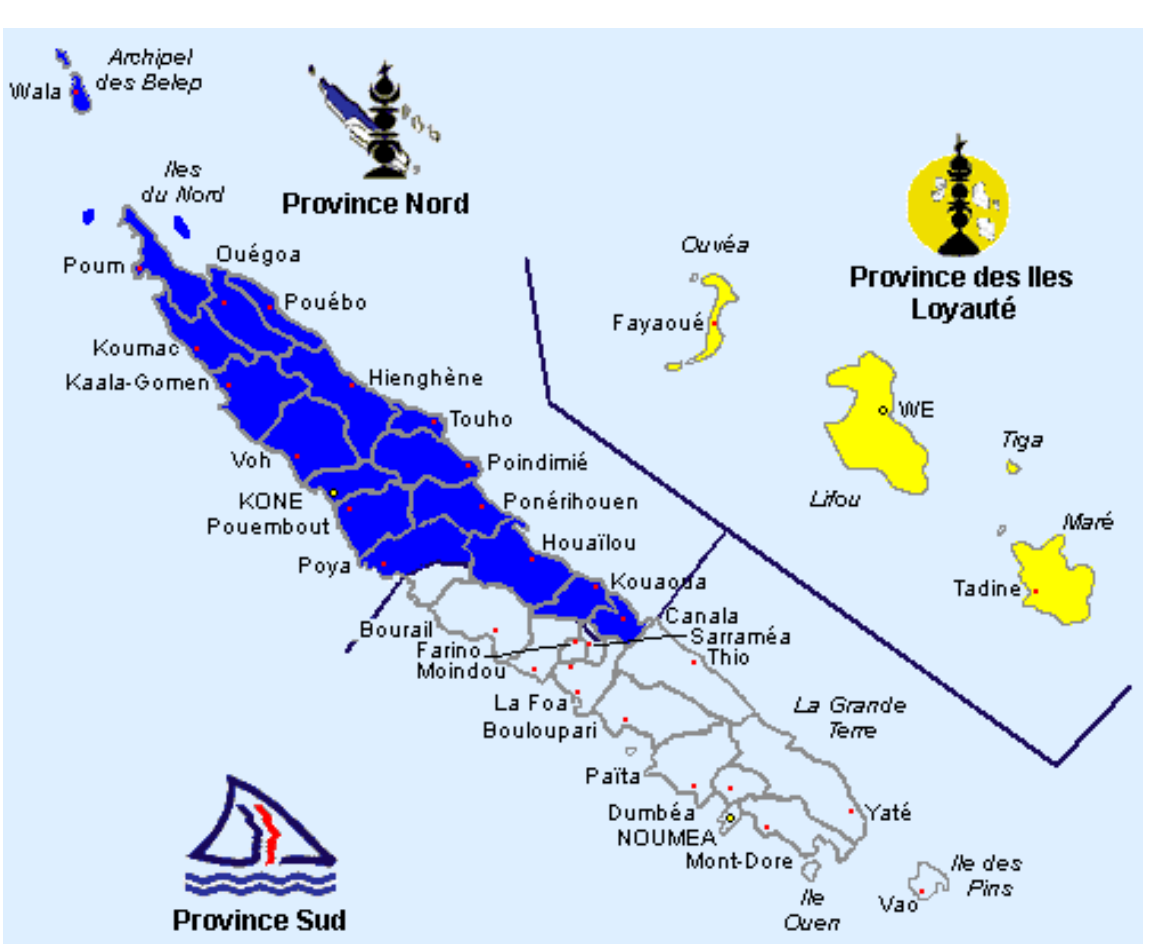

Les trois assemblées de province désignent le Congrès qui est compétent pour gérer les affaires communes à l'ensemble du territoire calédonien. Ses compétences sont énumérées limitativement par la loi organique. Il s'agit notamment de la fiscalité, de la répression des fraudes, de la réglementation des prix, des principes directeurs du droit à l'urbanisme, de la procédure civile, de l'organisation des services territoriaux, des règles en matière de santé, d'hygiène publique et de protection sociale.

Depuis l'accord de Nouméa, l'exécutif de la Nouvelle-Calédonie est assuré par un gouvernement collégial. Ce gouvernement de 5 à 11 membres est élu par le congrès à la proportionnelle au scrutin de liste et responsable devant celui-ci. Il prépare et exécute les délibérations du congrès. Il se prononce sur les projets ou propositions de lois du pays ou les projets de délibération du congrès. Le haut-commissaire participe de droit aux réunions du gouvernement.

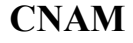

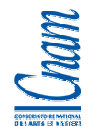

# **HISTOIRE - INSTITUTIONS**

# **Structures institutionnelles (2)**

Fonctionnement des institutions de la Nouvelle-Calédonie issues de la loi organique du 19 mars 1999 [1 à 5]

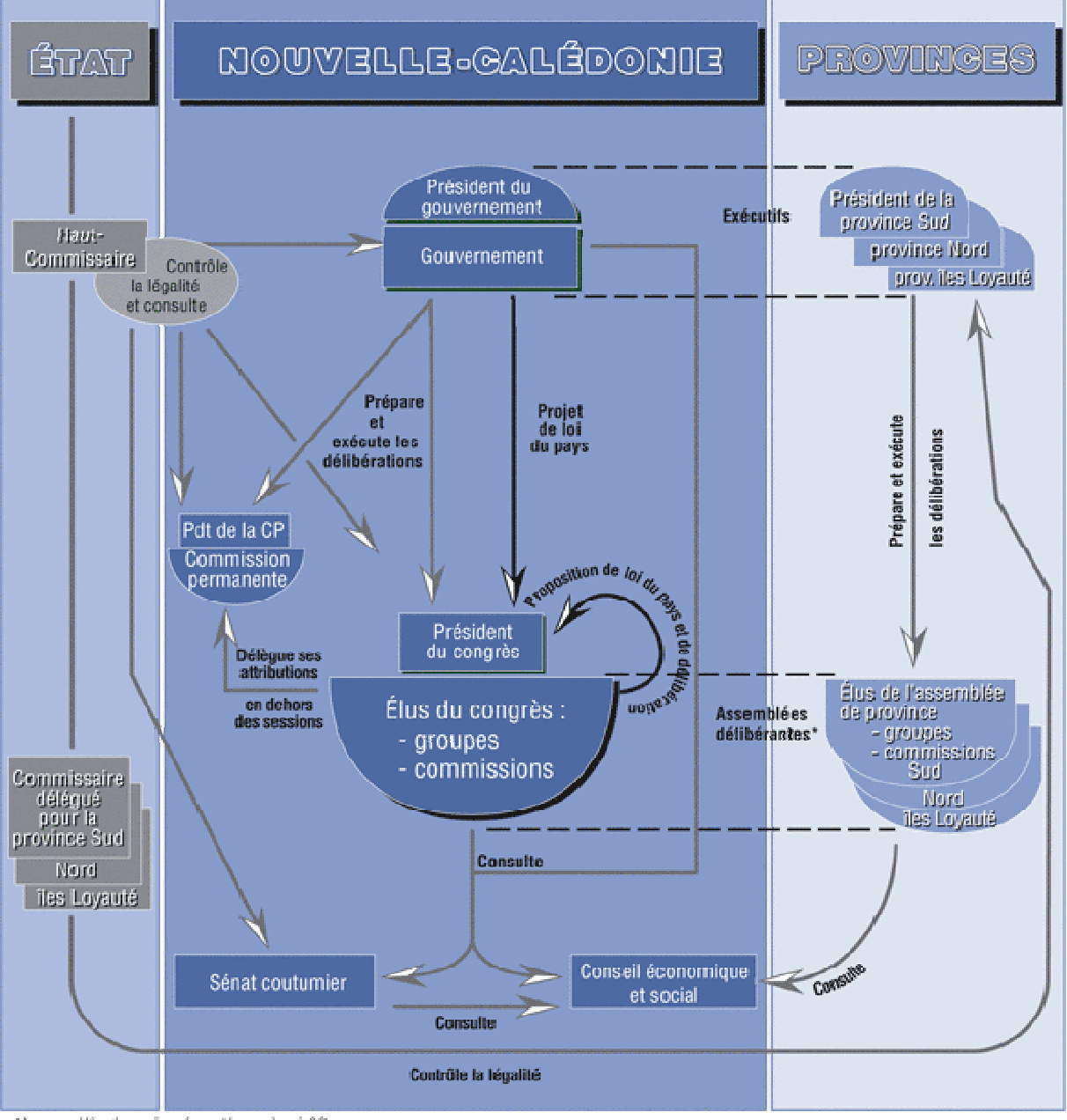

\* Les assemblées des provinces forment le congrès voir 3.2.

SOURCES [1] Chrisnacht A., La Nouvelle-Calédonic, Les études, Documentation française, Paris, 2004. [2] Faberon J.-Y. et Postic J.-R., L'accord de Nouméa, la loi organique et autres documents juridiques et politiques de la Nouvelle-Calédonic, Île de lumière, Norméa, 2004. [3] Faberon J.-Y. et Garde E (ouvrage collectif sous la direction de), 101 mots pour commendre les institutions de la Nouvelle-Calédonie. Île de lumière, Nouméa, 2002. [4] Garde E. Les institutions de la Novvelle-Calédonie, Éditions l'Harmattan, Paris, 2001. [5] Loi organique modifiée n°99-209 et loi ordinaire n°99-210 du 19 mars relatives à la Nouvelle-Calédonie, JONC n°7363 du 24 mars 1999, Imprimerie Administrative, Nouméa. Disponibles sur : www.juricloc.gouv.nc

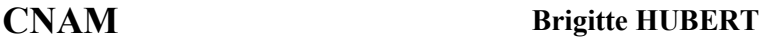

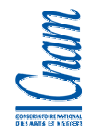

# 2.2 LA NOUVELLE-CALEDONIE

La Nouvelle Calédonie possède douze institutions que sont :

- − L'assemblée délibérante : le congrès,
- − L'exécutif : le gouvernement,
- − Des assemblées consultatives : le conseil économique et social, le sénat coutumier et huit conseils coutumiers.

L'administration de la Nouvelle Calédonie est composée du secrétariat général du gouvernement et de vingt directions et services. La plupart sont implantés à Nouméa, mais certains sont représentés sur tout le territoire. Une vingtaine d'établissements publics est rattachée à la collectivité. La Nouvelle Calédonie emploie un peu plus de 2000 personnes.

Le budget de la Nouvelle Calédonie est un budget de répartition. Cela signifie que la Nouvelle Calédonie collecte les impôts droits et taxes perçus sur le territoire et reverse 74,25% de ces produits sous forme de dotations aux provinces et aux communes. Par ailleurs, elle perçoit des centimes additionnels aux impôts et taxes qu'elle reverse aux collectivités ainsi que des impôts et taxes dits « affectés » à ses établissements publics.

En application de l'Accord de Nouméa du 5 mai 1998 et de la loi organique modifiée n° 99-209 du 19 mars 1999, le congrès de la Nouvelle-Calédonie a été installé le 21 mai 1999. Il comprend 54 membres, issus des trois assemblées de province, élus pour cinq ans, au suffrage universel direct, qui portent le titre de «Conseillers de la Nouvelle-Calédonie».

Le congrès est l'assemblée délibérante de la Nouvelle-Calédonie. A ce titre, il a pour vocation de voter les délibérations et les lois du pays qui lui sont soumises. Il partage, avec le gouvernement de la Nouvelle-Calédonie, qu'il élit et qu'il contrôle, l'initiative des textes.

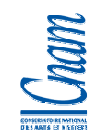

# 2.3 LA DIRECTION DES TECHNOLOGIES ET DES SERVICES DE L'INFORMATION

La Direction des Technologies et des Services de l'Information (DTSI) intervient en tant que prestataire de services informatiques auprès des directions, des services, des institutions et établissements de la Nouvelle-Calédonie, des collectivités provinciales, des services de l'Etat ainsi que des communes.

L'arrêté n°2005-2631/GNC du 20 octobre 2005 portant création de la Direction des Technologies et des Services de l'Information définit les missions de la direction :

- participer à la définition et la mise en œuvre des choix d'organisation de la Nouvelle-Calédonie,
- proposer et conduire les choix techniques relatifs à la politique en matière de systèmes d'information de la Nouvelle-Calédonie,
- créer des liens, introduire et garantir la cohérence du système d'information des institutions, directions et services de la Nouvelle-Calédonie en bâtissant des infrastructures techniques adéquates, évolutives, ouvertes et fiables dans un esprit de dialogue permanent avec les décideurs et les parties prenantes,
- offrir les meilleures conditions de travail et de sécurité aux utilisateurs et institutions, directions et services de la Nouvelle-Calédonie en assurant les prestations de service informatique requises, le fonctionnement de l'infrastructure, des applications métiers, des outils bureautiques et de communication,
- constituer une structure de référence, prestataire de service informatique, qui agira en partenariat pour les autres entités et collectivités de la Nouvelle-Calédonie, avec pour objectif de leur permettre de prendre en charge tout ou partie de leur propre fonction informatique et leur communication électronique,
- assurer l'interopérabilité pour permettre la circulation de l'information entre partenaires.

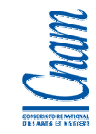

## **Organigramme de la DTSI**

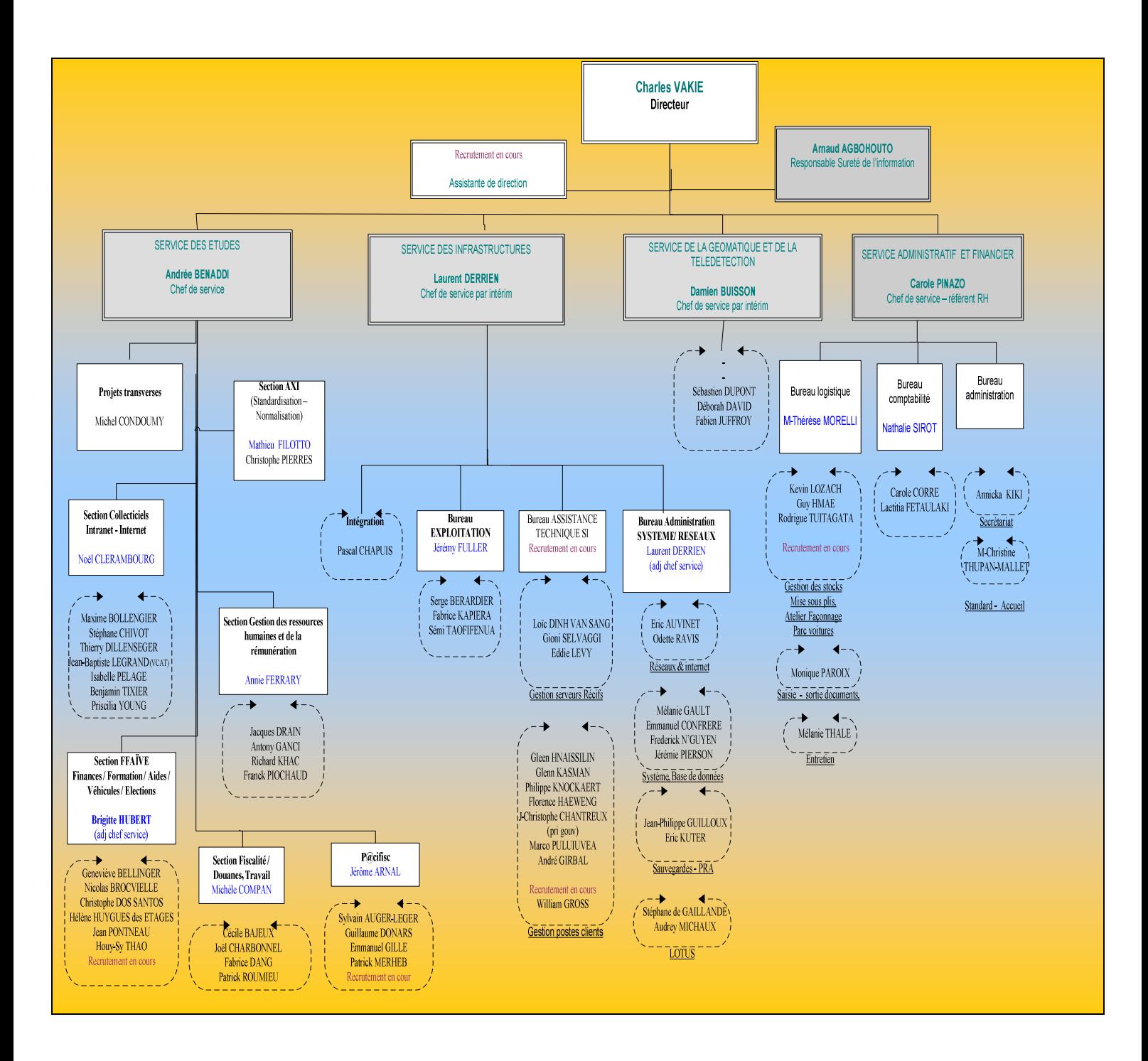

CNAM - Mémoire Ingénieur Informatique option ISI - BHubert Page 15 sur 135

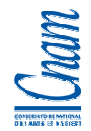

La DTSI est placée sous la responsabilité d'un directeur et est organisée en services qui couvrent différentes activités ·

- le Service des Infrastructures
	- garantir le bon fonctionnement de l'infrastructure des réseaux fédérateurs de la NC, des systèmes d'information gérés, de la disponibilité, l'intégrité et la confidentialité des données.
	- apporter des solutions techniques cohérentes et de sécurité, de qualité et conformes aux attentes des utilisateurs
- le Service des Etudes
	- garantir le bon fonctionnement des systèmes d'information du GNC, la prise en compte de la disponibilité, l'intégrité et la confidentialité des données
	- bâtir des SI adéquats, évolutifs, interopérables et en garantir la cohérence
	- constituer une structure de référence MOE pour le GNC
	- assurer la maîtrise d'œuvre des projets GNC, conduire et proposer des choix d'ingénierie logicielle
	- s'assurer du degré de satisfaction des besoins de l'utilisateur, leur apporter des solutions cohérentes, de qualité et conformes aux attentes.
- le Service de la Géomatique et de la Télédétection
	- mettre en place le SIG du GNC, dans un souci d'interopérabilité
	- coordonner la production de données liées à l'infrastructure spatiale
	- constituer un pôle de compétence et d'expertise dans le domaine
- le Service Administratif et Financier
	- être le service support aux trois autres services de la direction avec une activité organisée selon les axes administratifs, comptables et logistiques.

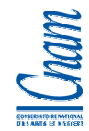

L'arrêté n°2006-441/GNC du 16 février 2006 affine les différentes missions de ces quatre services.

Les missions du Service des Infrastructures consistent précisément à :

- bâtir et maintenir l'infrastructure matérielle des systèmes d'information confiés à la DTSI ;
- garantir les prestations, le fonctionnement et la sécurité de l'infrastructure systèmes et réseaux de la Nouvelle-Calédonie, des outils bureautique et de communication, des applications informatiques :
- constituer une structure de référence pour les infrastructures " Système et Réseaux ", prestataire de services de conseil et informatiques aux institutions, collectivités partenaires, directions et services de la Nouvelle Calédonie ;
- effectuer des tests d'évaluation et d'intégration des nouveaux composants logiciels, rédiger des préconisations et des analyses sur la compatibilité, la qualité et la fiabilité de tels composants ;
- assurer le suivi de la veille technologique.

Les missions du Service des Etudes consistent précisément à :

- assurer la maîtrise d'œuvre pour les projets des institutions, directions et services de la Nouvelle-Calédonie. En particulier, proposer et conduire les choix techniques d'ingénierie logicielle, assurer le suivi des projets et l'assistance technique sur les applications informatiques;
- bâtir des systèmes d'information (SI) adéquats, évolutifs, ouverts et fiables et en garantir la cohérence. Assurer, autant que possible, l'interopérabilité avec les SI des institutions, directions et services de la Nouvelle-Calédonie ;
- constituer une structure de référence de maîtrise d'œuvre (MOE), prestataire de services de conseil et informatiques aux institutions, collectivités partenaires, directions et services de la Nouvelle Calédonie ;
- garantir le bon fonctionnement technique des systèmes d'information de la Nouvelle Calédonie, des clients et partenaires de la DTSI.
- gérer la coordination technique entre les éventuels maîtres d'œuvre associés à un projet, y compris les partenaires externes ;
- assurer le suivi de la veille technologique.

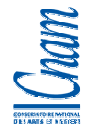

Les missions du Service de la Géomatique et de la Télédétection consistent précisément à :

- mettre en place un système d'information géographique de la Nouvelle-Calédonie qui réponde aux besoins spécifiques des services et directions de la Nouvelle-Calédonie, dans un souci d'interopérabilité avec les autres collectivités ;
- coordonner la production de données géographiques et thématiques en mettant en œuvre et en animant une infrastructure de données spatiales;
- constituer un pôle de compétences et d'expertise dans le domaine de la géomatique et de la télédétection, qui permette au gouvernement, aux services et directions de la Nouvelle Calédonie ainsi qu'aux partenaires et clients, de disposer de moyens de représentation spatiale des territoires ;
- proposer des actions d'information et de formation auprès des utilisateurs de données géographiques,
- favoriser les échanges avec les professionnels et promouvoir les initiatives dans le domaine de la géomatique et de la télédétection ;
- assurer le suivi de la veille technologique.

Les missions du Service Administratif et Financier consistent précisément à :

- être le service support aux trois autres services de la direction
- gérer les aspects administratifs de la direction (secrétariat, accueil, gestion du personnel, etc…)
- gérer la comptabilité
- gérer la logistique en charge du traitement des éditions de masse réalisées pour le compte des clients de la DTSI (saisies en masse, mises sous pli ...)

La DTSI compte 90 agents et pas moins de 130 applications de gestions et sites Internet/ Intranet à maintenir pour une centaine de clients.

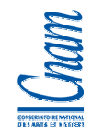

## 2.4 L'ENVIRONNEMENT DE DEROULEMENT DU PROJET

Le stage se déroulera au sein de la DTSI, direction du gouvernement de la Nouvelle-Calédonie, au service des Etudes, dans la section FFAIVE (Finances - Formation continue – AIdes - Véhicules – Elections).

Le service des Etudes compte 35 agents répartis dans 6 sections, et la section FFAIVE en compte 7. Cette section gère, développe et maintient les applications métiers relevant des systèmes d'informations des finances, de la formation professionnelle, des aides médicales, des aides sociales, des allocations scolaires, des véhicules (cartes grises, visites techniques, permis de conduire), des élections, de l'état-civil coutumier, de la protection judiciaire de l'enfance, des travailleurs étrangers et handicapés.

Le gouvernement de la Nouvelle-Calédonie est mon employeur depuis 1995. Je suis fonctionnaire et je suis affectée à la DTSI au service des Etudes en tant que :

- chef de projet dans la section FFAIVE
- chef de la section FFAIVE
- adjointe au chef du service des Etudes.

Pour rappel, mon positionnement est mis en surbrillance dans l'organigramme de la DTSI, ci-dessous.

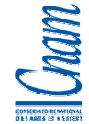

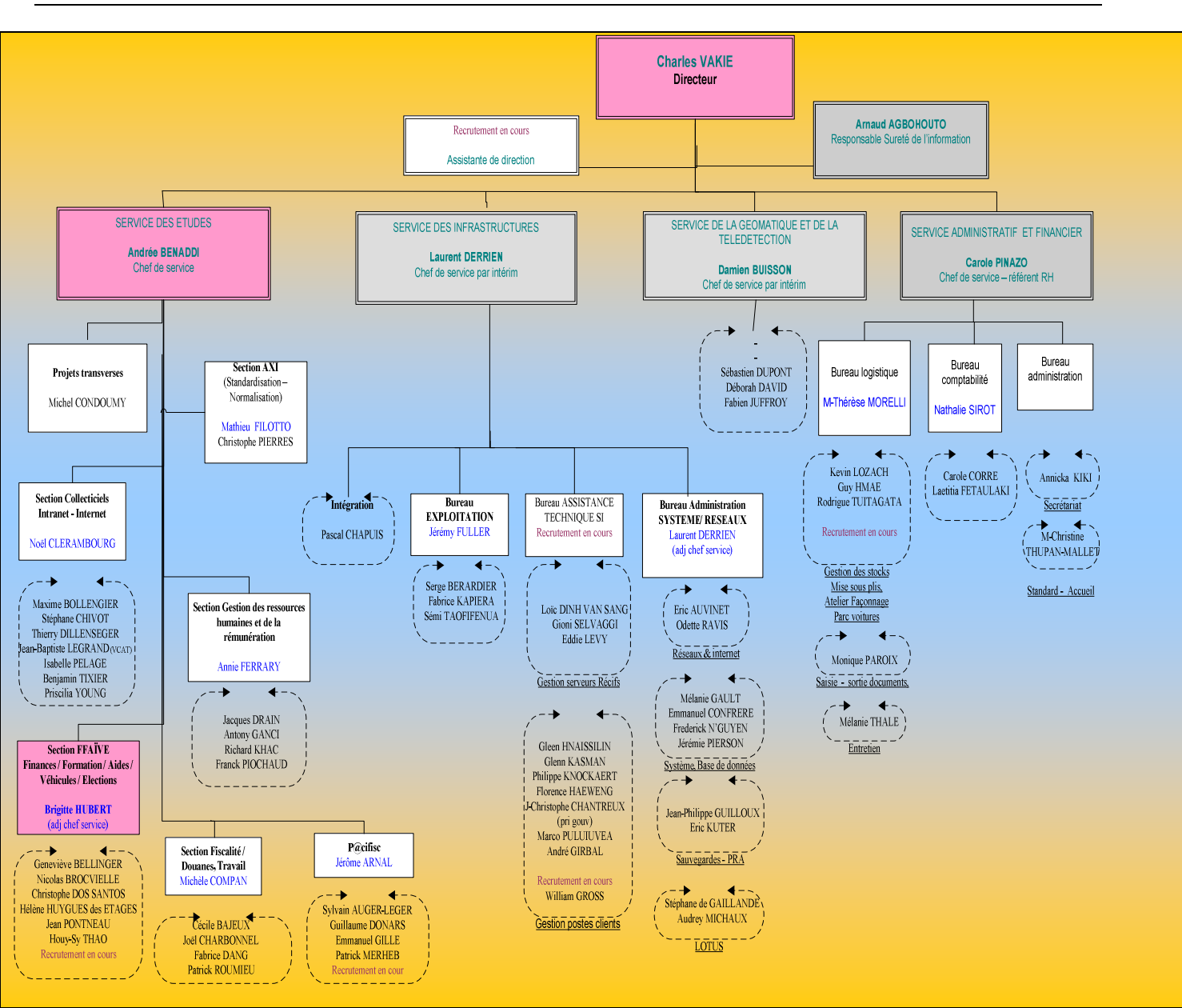

Mes missions principales sont décrites ci-après avec l'activité associée:

- piloter et manager l'équipe de la section FFAÏVE
	- Organiser et suivre l'activité de l'équipe
	- Communiquer
	- Gérer les problèmes et les risques
	- Reporting : restitution du suivi, gestion des problèmes et des risques
	- Participer à l'élaboration des budgets à l'occasion des échéances financières de la Nouvelle-Calédonie et à leur suivi

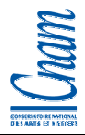

- gérer les projets
	- Conseils et assistance aux MOA sur
		- $\rightarrow$  La conduite de projet
		- $\rightarrow$  La formalisation des documents (cahiers des charges, cahiers de tests...etc.)
	- Piloter la conception, la réalisation, la validation des applications, la mise en production
	- Organiser le soutien
	- Assurer la relation avec les prestataires et les fournisseurs
- assurer la relation client avec les directions et les collectivités
	- Organiser des réunions périodiques pour identifier les difficultés rencontrées, les améliorations à apporter dans nos modes de fonctionnements respectifs.
	- Elaborer et suivre des plans d'actions
- assurer la maintenance des applications
	- Organiser et suivre les travaux de maintenance corrective, règlementaire et évolutive sur les applications.
	- Participer si besoin à la réalisation des travaux de maintenance corrective, règlementaire et évolutive sur certaines applications

Les tuteurs chargés de m'encadrer pendant le projet sont :

- pour l'entreprise : Mme Andrée BENADDI (chef du service des Etudes de la DTSI),
- pour le CNAM : M. Alain FOUCHER (professeur au CNAM de Nouméa, chef du service Informatique du Centre Hospitalier de Nouvelle-Calédonie).

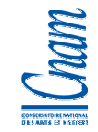

# 3 PRESENTATION DU PROJET

# 3.1 CONTEXTE GENERAL

Le gouvernement de la Nouvelle-Calédonie a entamé en 2003, une réforme des dispositifs de formation professionnelle continue et des dispositifs d'apprentissage.

Cette vaste réforme vise notamment à :

- Identifier les besoins de compétences pour répondre au marché calédonien
- Construire une offre de formation répondant à la demande du marché
- Construire les dispositifs de positionnement optimum pour les individus sur ces offres de formation
- Améliorer la qualité des formations dispensées
- Améliorer le contrôle de l'obligation des employeurs en matière de formation professionnelle continue
- Réaliser un suivi des individus jusqu'à leur insertion dans la vie professionnelle
- Réaliser une évaluation annuelle d'une programmation de formation.

Une des finalités essentielle consiste à établir une offre de formation financée par la Nouvelle-Calédonie qui réponde aux besoins de compétences du marché de l'économie néo-calédonienne.

La formation professionnelle continue est donc un enjeu important pour le développement des compétences de la population calédonienne et l'économie du pays. C'est un axe stratégique prioritaire pour le gouvernement de la Nouvelle-Calédonie, qui, de plus, est soutenu par l'Union Européenne au travers des financements provenant du 9ème FED.

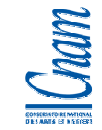

La **Direction de la Formation Professionnelle Continue** (**DFPC**) est une direction du gouvernement de la Nouvelle-Calédonie qui est chargée de préparer et mettre en œuvre la politique de la formation professionnelle continue.

## **Organigramme de la DFPC**

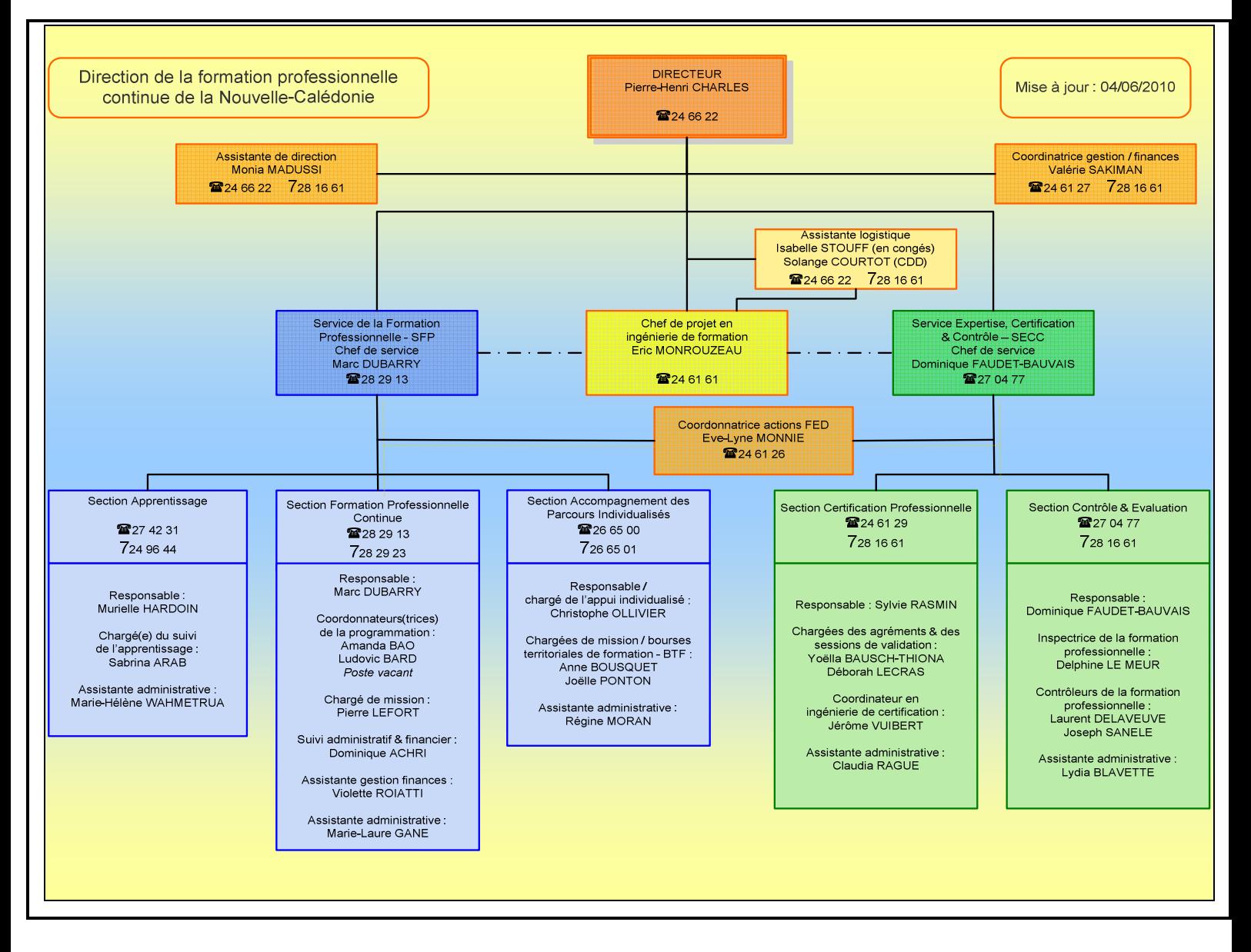

La DTSI est chargée depuis 2003 d'accompagner la DFPC dans la mise en œuvre de cette politique, par la mise à disposition de moyens informatiques facilitant ces nouvelles missions.

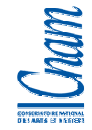

La DTSI a donc développé plusieurs outils répondant aux besoins de la DFPC :

- l'application **GFPC** (2003) développement spécifique Client/serveur
	- $\rightarrow$  gestion de la formation professionnelle continue et de l'apprentissage
		- module gestion des individus
		- module gestion de la programmation (actions de formation et sections d'apprentissage)
		- module gestion des organismes de formation
		- module gestion de la prospection FPC
		- module gestion des stagiaires
		- module gestion du suivi stagiaire
		- module gestion des indemnités stagiaires
		- module gestion des apprentis
		- module gestion des employeurs (entreprises)
		- module gestion des contrats d'apprentissage
		- module gestion de la vie scolaire
		- module gestion du Permis pour l'emploi
- l'application **SEFORA** (2007) développement spécifique Web
	- $\rightarrow$  services de la formation continue et de l'apprentissage

. les modules communs avec GFPC

- $\blacksquare$  module gestion des individus
- module gestion de la programmation (sections d'apprentissage)
- module gestion des apprentis
- module gestion des contrats d'apprentissage

. les modules spécifiques à SEFORA

- module gestion de la prospection Apprentissage
- module gestion des primes d'apprentissage
- module gestion du référentiel Programmation

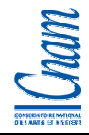

- l'application **AGORA** (2008) développement spécifique Web
	- $\rightarrow$  gestion des offres de formation permettant de définir la programmation des formations sur l'année à venir
- le site **RCP-NC** (2008) site Internet
	- $\rightarrow$  gestion de la certification professionnelle
- le site **DFPC** (2005) site Internet
	- $\rightarrow$  présentation de la direction et de ses activités
- un **infocentre** (2007) outil décisionnel COGNOS
	- $\rightarrow$  reporting sur l'ensemble des données issues des applications GFPC, SEFORA, AGORA

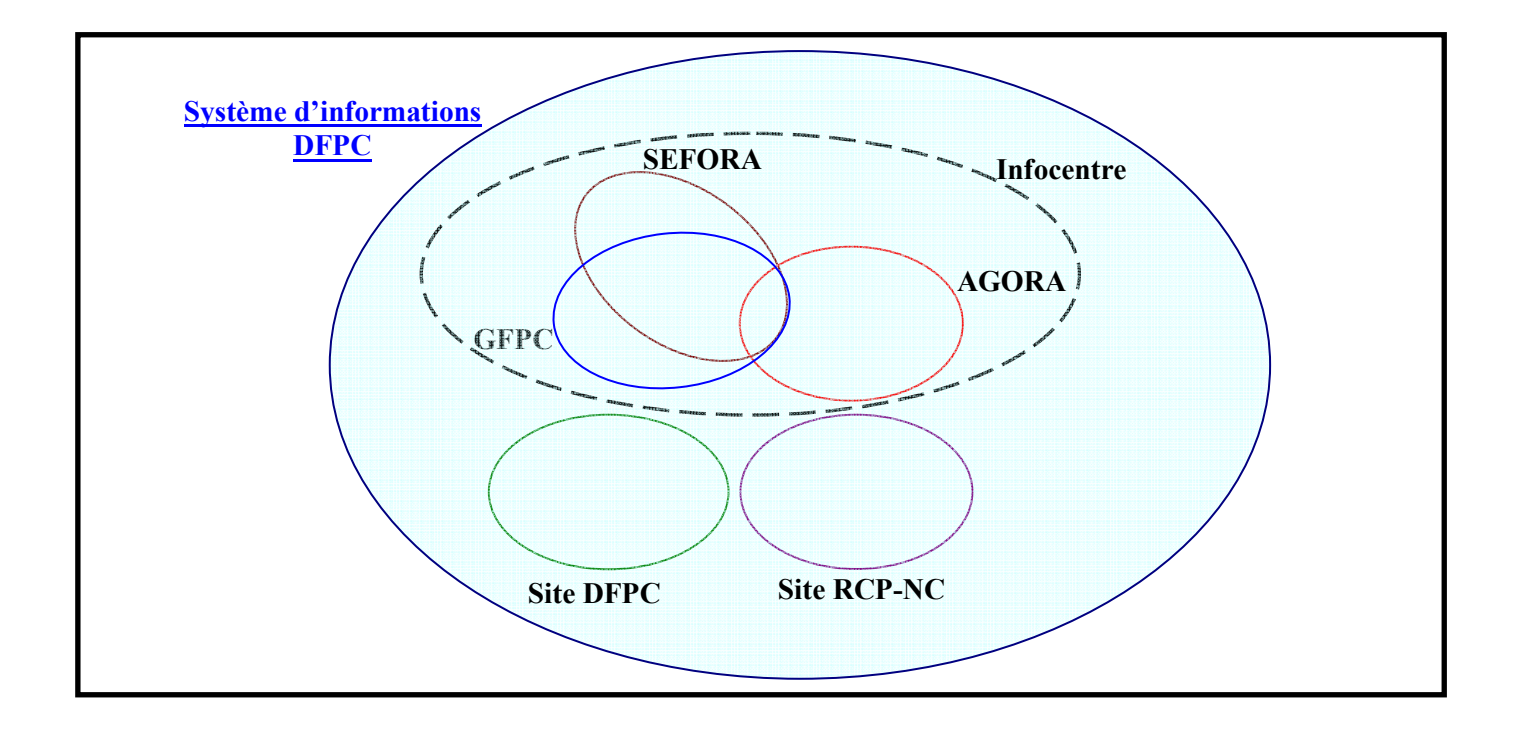

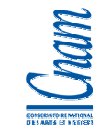

# **Chronologie des 1ères Mises en Production des différents outils du SI**

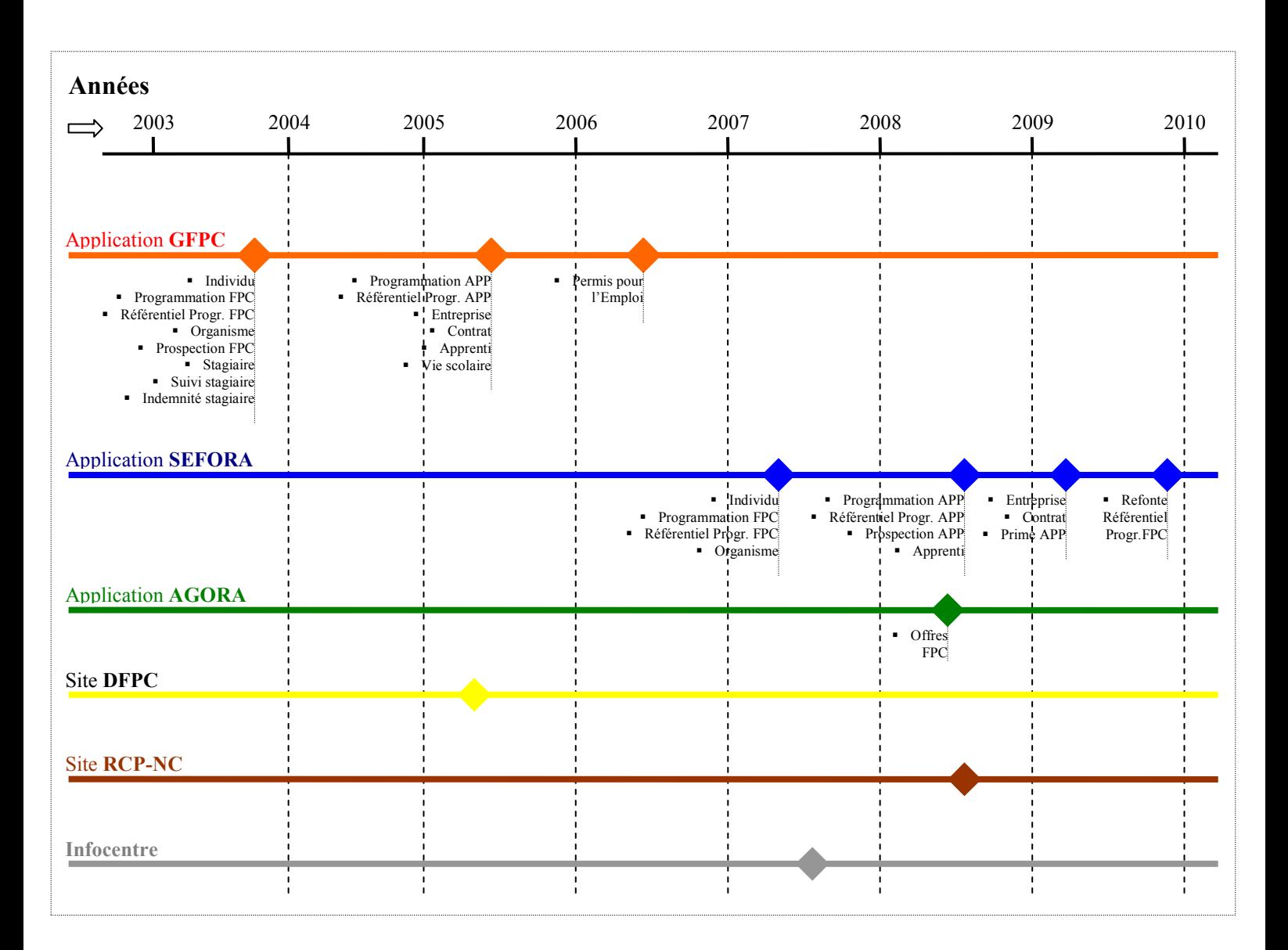

Ce Système d'informations (SI) se distingue de par :

- la diversité des activités automatisées et de fait, la diversité des utilisateurs (330 utilisateurs déclarés pour 8 structures utilisatrices)
- l'étendue géographique des sites utilisateurs (Nouméa, Bourail, Koné)
- les besoins d'automatisation encore très nombreux
- les besoins d'évolutions liés aux changements de la réglementation et de la politique générale du gouvernement.

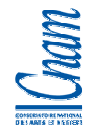

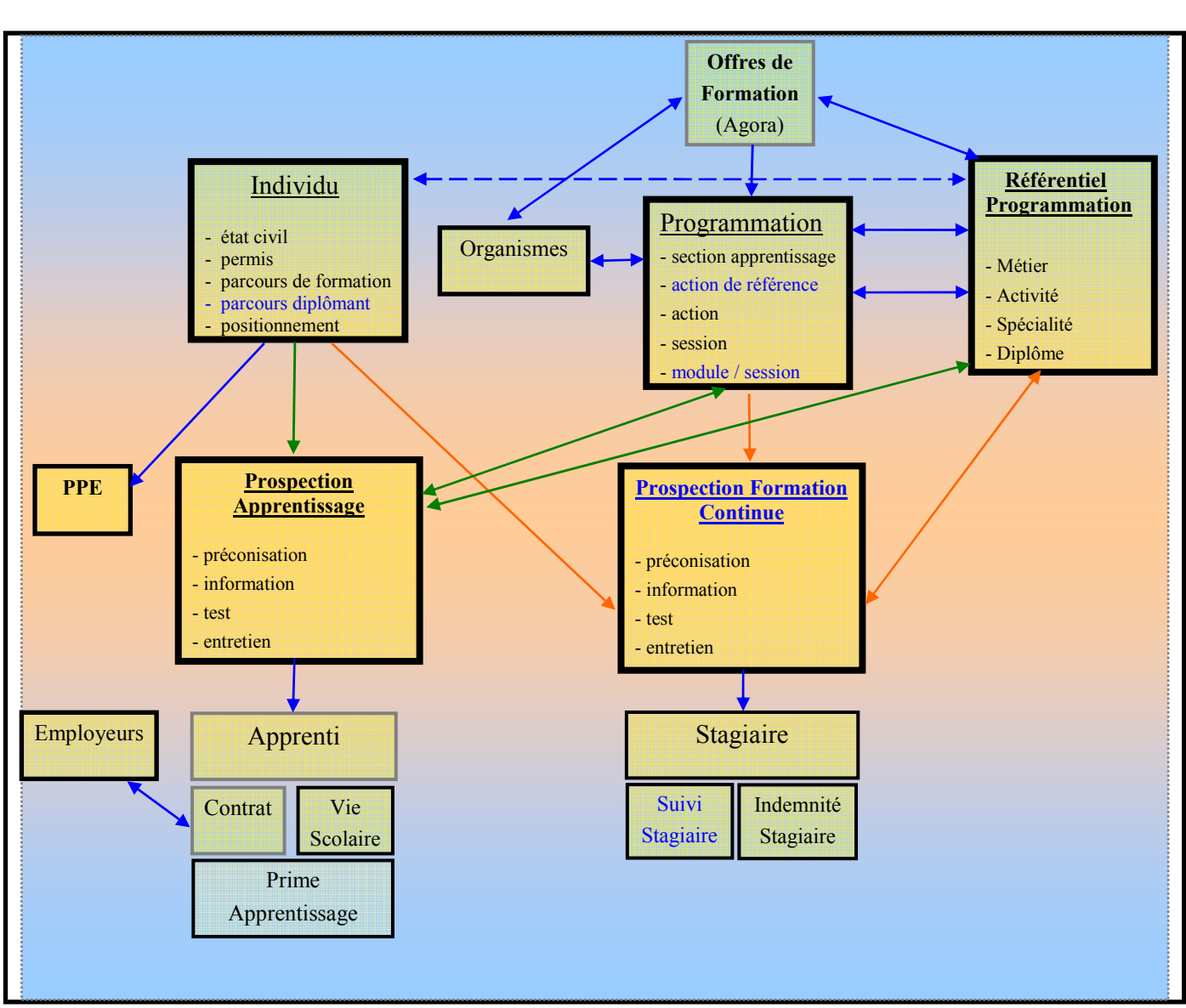

## **Schéma synthétique du SI de la Formation professionnelle continue et de l'Apprentissage**

- Le projet de fin de cycle, s'inscrit dans la mise en œuvre et l'évolution de ce vaste Système d'informations (SI) pour répondre à un objectif majeur de la DFPC, dans l'automatisation de processus métiers stratégiques.

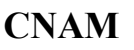

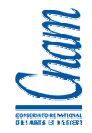

# 3.2 LE PROJET

L'activité du service Contrôle de la DFPC se décline par :

- le contrôle des organismes de formation professionnelle continue sur les aspects techniques et financiers,
- le contrôle des employeurs en matière de formation professionnelle continue.

Le service du Contrôle de la DFPC échange avec les organismes de formation et les employeurs via des procédures « papier ».

Des formulaires sont ainsi complétés, puis déposés à la DFPC qui va elle-même réaliser la saisie de ces informations dans un outil existant (outil ACCESS).

Cette saisie est chronophage, non fiabilisée (peu de règles de gestion, règles de contrôles automatisées) et localisée sur un serveur sur site (pas de lien avec le Système d'informations automatisé par la DTSI).

L'outil existant développé sous ACCESS, ne permet pas de suivi transverse pour un organisme ou un employeur et il ne répond plus aux attentes opérationnelles et aux attentes de performance du service Contrôle.

La DFPC a exprimé le besoin d'informatiser l'activité du service Contrôle. Ce besoin s'inscrit dans les missions de la DFPC qui relèvent de la qualité des formations dispensées et du financement de ces formations.

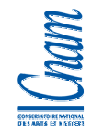

## **Intégration du besoin dans le Schéma synthétique du SI**

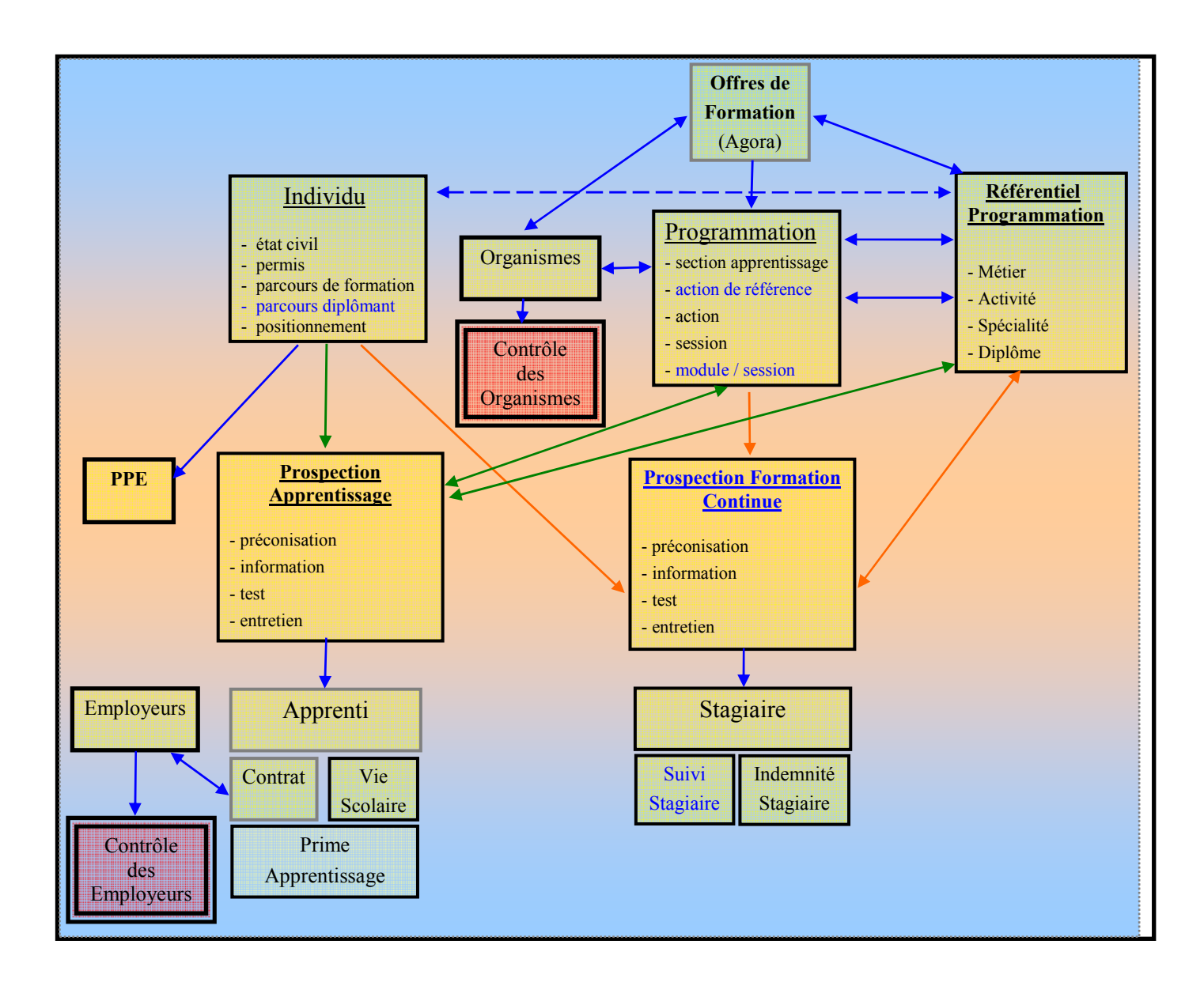

## 3.2.1 Les enjeux de cette automatisation

L'automatisation de l'activité de Contrôle est nécessaire pour améliorer la qualité des formations dispensées par les organismes (obligation de respect de la réglementation sur les plans logistique, technique et financier) et pour renforcer le contrôle de l'obligation fiscale des employeurs en matière de formation professionnelle continue.

C'est une demande forte du gouvernement en matière de formation professionnelle continue (cf. le discours de politique générale du Président du gouvernement de Nouvelle-Calédonie sur le site *http://www.gouv.nc*).

D'un point de vue opérationnel, cela permettra notamment :

- la saisie en ligne des déclarations et bilans par les organismes de formation et les employeurs,
- le remplacement de l'échange papier par de l'échange numérique,
- la fiabilisation des données saisie par le propriétaire de l'information avec vérification de la cohérence en temps réel,
- de libérer le temps actuellement dévolu au service Contrôle pour la saisie des formulaires,
- aux agents du service de se recentrer sur de l'activité de contrôle.

# 3.2.2 Objectif

La mise en œuvre est prévue en 2 parties :

- 1. Le contrôle des organismes de formation avec objectif de Mise en Production en Mars 2010.
- 2. Le contrôle des employeurs avec objectif de Mise en Production en Mars 2011.

- **En tenant compte des objectifs de délais de mise en œuvre, le périmètre du projet relatif au stage de fin de cycle, se limitera à la réalisation de la première partie, soit l'automatisation de l'activité de contrôle des Organismes de formation.**

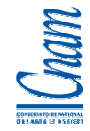

# 3.2.3 Parties prenantes

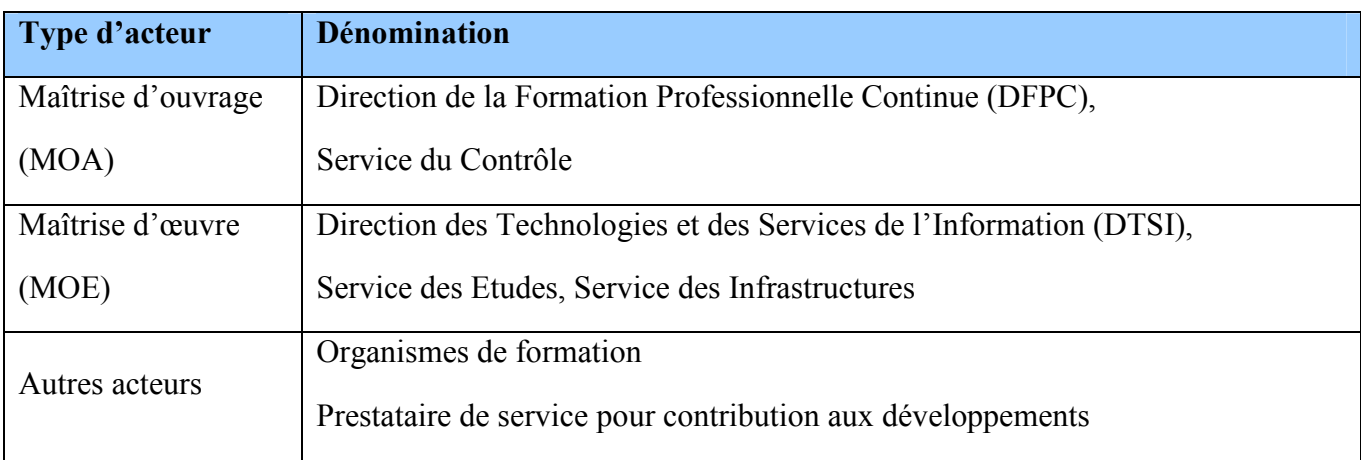

# 3.2.4 Macro-planning

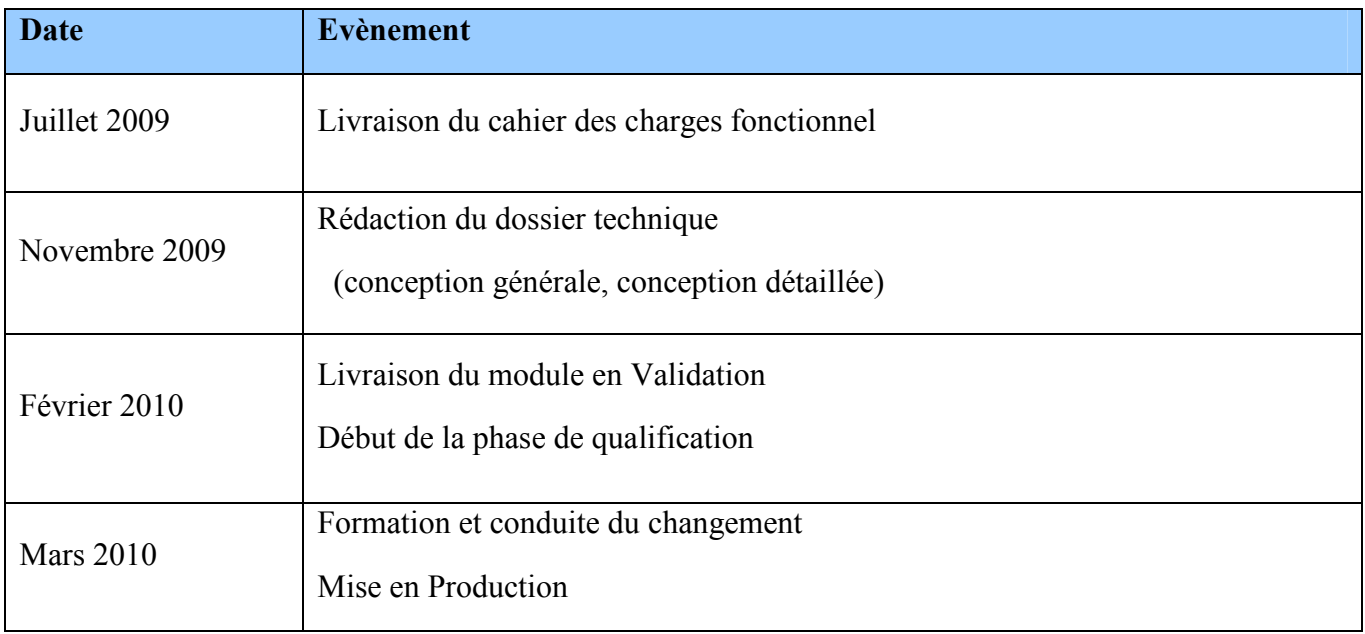

# 3.2.5 Budget

Des moyens financiers sont prévus avec une enveloppe budgétaire qui a été engagée pour sous-traiter une partie des développements et pour de l'assistance à Maitrise d'ouvrage.

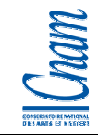

# 4 ORGANISATION DU PROJET

# 4.1 INITIALISATION DU PROJET

Après avoir été sollicitée par la DFPC pour gérer **le contrôle des organismes de formation**, la DTSI s'est mise en ordre de marche pour pouvoir réaliser ce projet.

J'ai rapidement été identifiée comme chef de projet MOE et mes attributions ont consisté précisément à:

- être la responsable technique du SI de la Formation Professionnelle Continue et de l'Apprentissage (chef de projet)
- gérer le planning, les délais
- assurer la gestion financière, la gestion des ressources humaines
- assurer la relation avec les différents acteurs
- participer à la conception de la solution (organisation des données, organisation des traitements, cinématique de saisie applicative…)
- participer au suivi, à la coordination et au contrôle des développements
- élaborer la stratégie de test, participer à la phase de qualification
- participer à la phase de conduite de changement
- définir et préparer la mise en production
- assurer la relation avec le service des Infrastructures pour les parties Sécurité, Intégration et Mise en production
- mettre en place les outils pour gérer la maintenance et l'assistance utilisateur.

Une réunion de lancement entre la DTSI et la DFPC a officialisé le démarrage du projet avec ses objectifs, ses contraintes et les moyens mis à disposition, tant au niveau de la MOA que de la MOE.

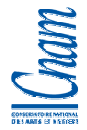

Faisant suite à cette réunion de lancement, le cadre du projet a été défini pour l'organisation :

- des ressources et du suivi : l'équipe projet MOA, l'équipe projet MOE, le comité de suivi, le comité de direction
- des travaux : le lotissement des activités, les phases et chantiers, le calendrier prévisionnel
- du budget : le budget prévisionnel MOA, le budget prévisionnel MOE
- de la communication : modalités de communication interne et externe
- de la documentation : identification des livrables, définition de règles de nommage
- de la qualité : assurance de la qualité conceptuelle, de la qualité des modules et de la qualité globale du SI de la DFPC.

La méthodologie mise en place pour gérer le projet, s'appuie sur le macro-processus « Gestion de projet » ci-dessous. Ce macro-processus découle du cycle de vie du produit. Ce document n'est pas encore officialisé au niveau de l'institution mais constitue, pour les processus internes à la DTSI, la trame / la référence sur laquelle nous nous basons pour nos projets.

Le macro-processus est actuellement en cours de finalisation car certains processus (« Analyse de la demande ») dépendent d'une structure décisionnelle transverse à définir et à mettre en place pour arbitrer et prioriser les projets : le comité SI. D'autres processus comme « Expression des besoins » et « Qualification » dépendent fortement de la MOA.

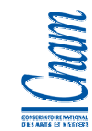

# **Macro-processus Gestion de projet**

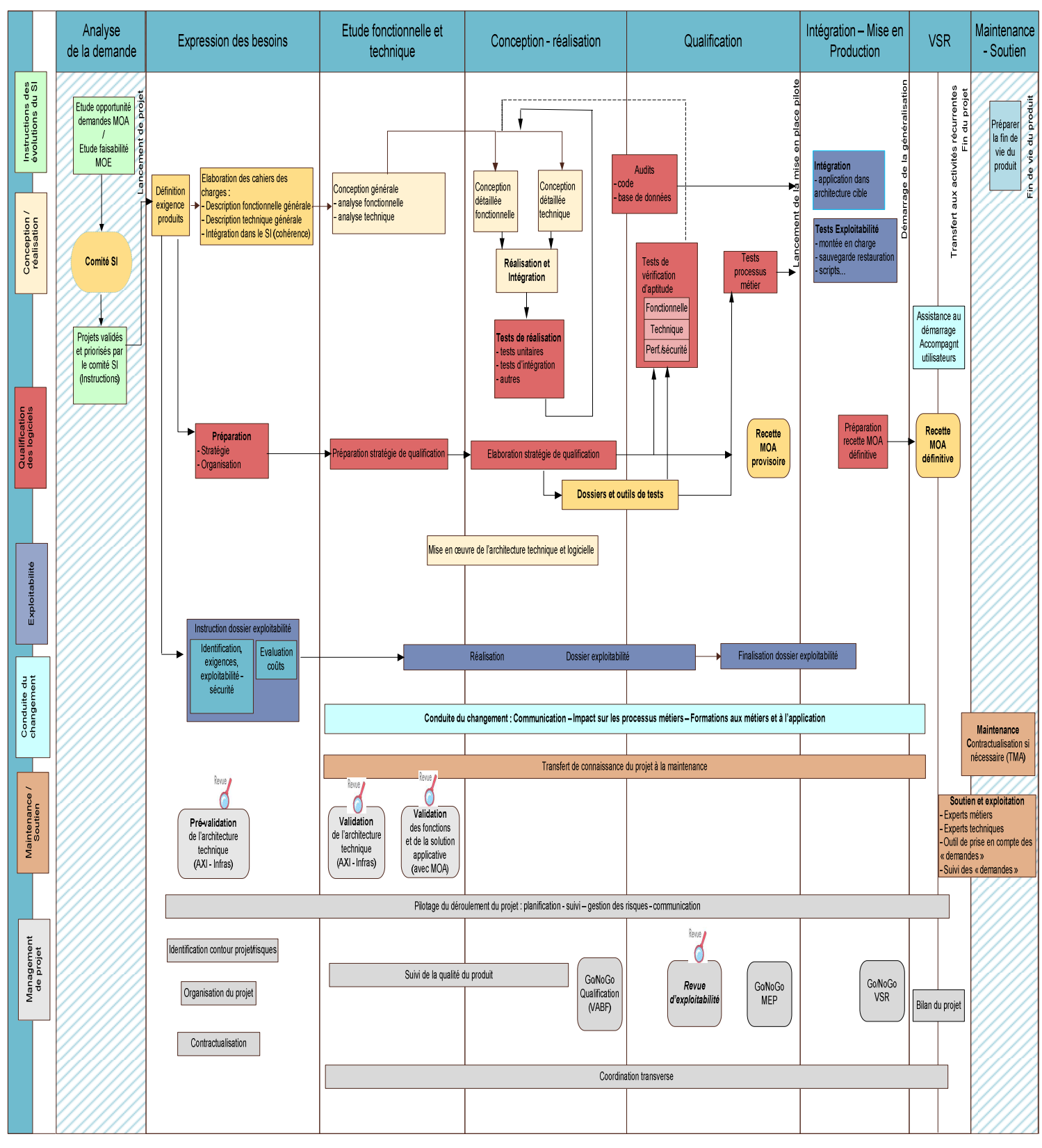

(cf. Macro-processus en annexe 2)

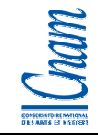

# 4.2 ORGANISATION DES RESSOURCES ET DU SUIVI

Compte tenu du Système d'information actuel, il existe déjà une organisation avec des structures projet, une structure de suivi et une structure décisionnelle.

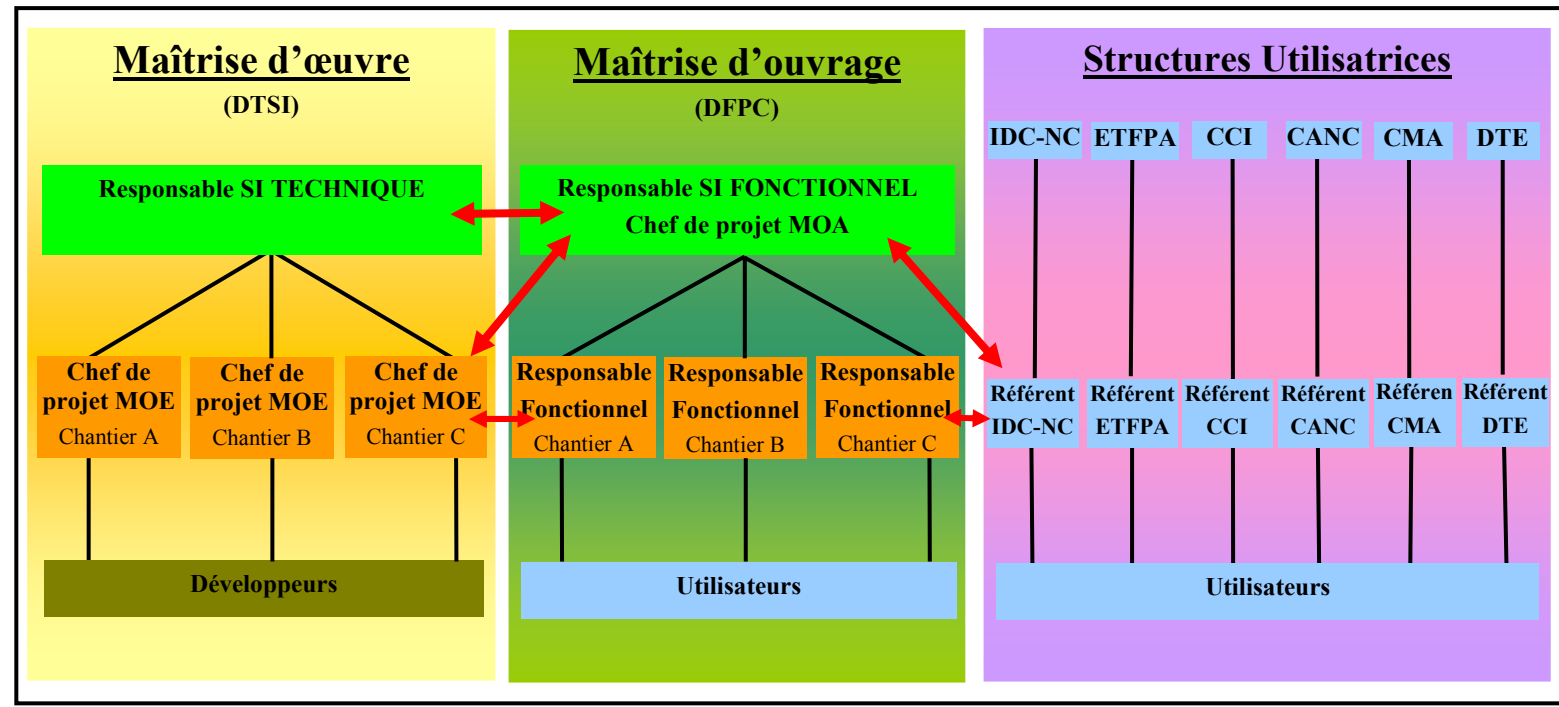

## **Schéma d'organisation**

Il existe autant d'équipe projet et de comité opérationnel que de projets en cours. Par contre, il existe un comité de suivi et un comité de direction.

# 4.2.1 Equipe projet « Module Contrôle »

Les attributions de l'équipe projet MOA – MOE consistent à :

- réaliser des choix de conception et de mise en œuvre pour le projet
- valider la conception, les règles de gestion, l'organisation (ressources, budget, planning) retenue pour le projet
- valider les livrables du projet
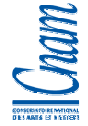

- organiser la mise en œuvre du projet : expression des besoins, recette, qualification, reprise de données, déploiement,…
- détecter les points devant faire l'objet d'une analyse transversale dans un souci d'urbanisation
- décider des points à remonter en comité de suivi ou comité de direction

L'équipe projet du module Contrôle se compose de la façon suivante :

## **→ côté MOA (DFPC) :**

- le responsable fonctionnel du SI de la DFPC, autrement dit le « chef de projet MOA » M.Eric Monrouzeau, chargé de mission à la DFPC
- le responsable fonctionnel de l'activité de Contrôle

Mme Dominique Faudet-Bauvais, chef du service Contrôle

un gestionnaire / contrôleur

M.Laurent Delaveuve, agent du service Contrôle

## **→ côté MOE (DTSI) :**

 le responsable technique du SI de la DFPC et chef de projet MOE pour le module Contrôle Mme Brigitte Hubert, adjoint au chef du service des Etudes,

un responsable des développements

Mlle Houy-sy Thao, Responsable des applications GFPC et SEFORA

deux développeurs

Mlle Hélène Huyghues-des-Etages, concepteur-développeur

M.Christophe Dos-Santos, concepteur-développeur

## 4.2.2 Comité opérationnel « Module Contrôle »

Cette structure a pour fonction le suivi, le contrôle de l'avancement des travaux, la gestion des problèmes sur le « module Contrôle ». Elle se doit d'alerter le comité de suivi « SI de la DFPC » en matière de risques ou pour solliciter une décision.

La périodicité des réunions est fonction de l'actualité, avec une fréquence pouvant aller jusqu'à une réunion par semaine.

Le comité opérationnel « module Contrôle » est composé de se compose de la façon suivante :

## **<u>→ côté MOA (DFPC) :</u>**

■ le responsable fonctionnel du SI de la DFPC, autrement dit le « chef de projet MOA »

M.Eric Monrouzeau, chargé de mission à la DFPC

le responsable fonctionnel de l'activité de Contrôle

Mme Dominique Faudet-Bauvais, chef du service Contrôle

## **<u>★ côté MOE (DTSI) :</u>**

- le responsable technique du SI de la DFPC et chef de projet MOE pour le module Contrôle Mme Brigitte Hubert, adjoint au chef du service des Etudes,
- un responsable des développements

Mlle Houy-sy Thao, Responsable des applications GFPC et SEFORA

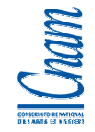

#### 4.2.3 Comité de suivi « SI de la DFPC »

Cette structure a pour fonction le suivi, le contrôle de l'avancement de l'ensemble des projets du SI et la gestion des problèmes. De par sa formation, elle réalise la coordination entre les différentes composantes du SI DFPC. Elle se doit d'alerter le comité de direction en matière de risques et/ou solliciter une décision.

Cette structure est composée :

- pour la MOA, du responsable fonctionnel du SI et des responsables fonctionnels par chantier
- pour la MOE, du responsable technique du SI et des chefs de projet MOE
- d'un référent par structure utilisatrice

Selon l'ordre du jour, le comité de suivi peut se faire assister d'autres membres de l'équipe projet. La fréquence des réunions est établie selon l'actualité du projet, soit au maximum, une par mois et au minimum, une par trimestre.

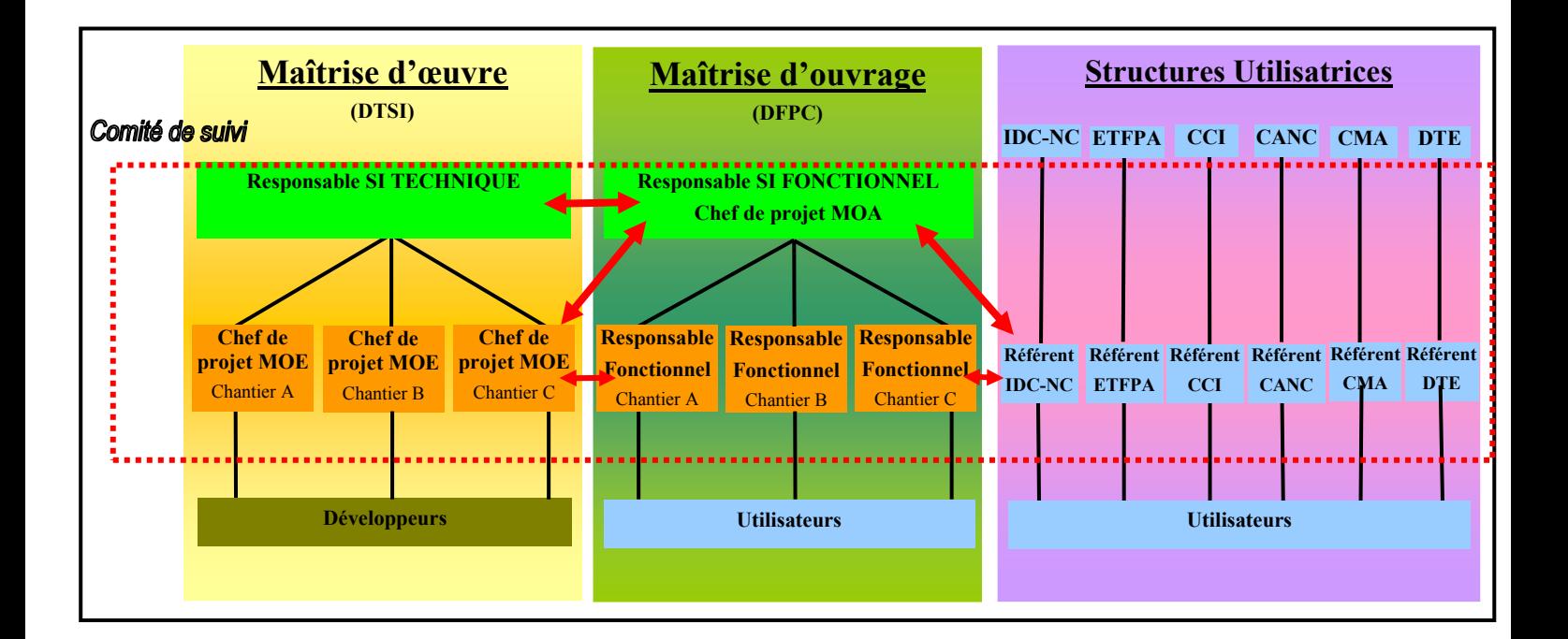

- Le comité de suivi existant est renforcé du responsable fonctionnel Contrôle.

#### 4.2.4 Comité de direction « SI de la DFPC »

Cette structure a une fonction décisionnelle et se réunit suite à une sollicitation formelle du comité opérationnel. Elle doit également valider les grandes orientations du projet et du SI en général (le planning, les ressources, le budget, etc..).

Le comité de direction est composé du directeur de la DFPC, du responsable fonctionnel du SI, du directeur de la DTSI, du chef de service des Etudes et du responsable technique du SI.

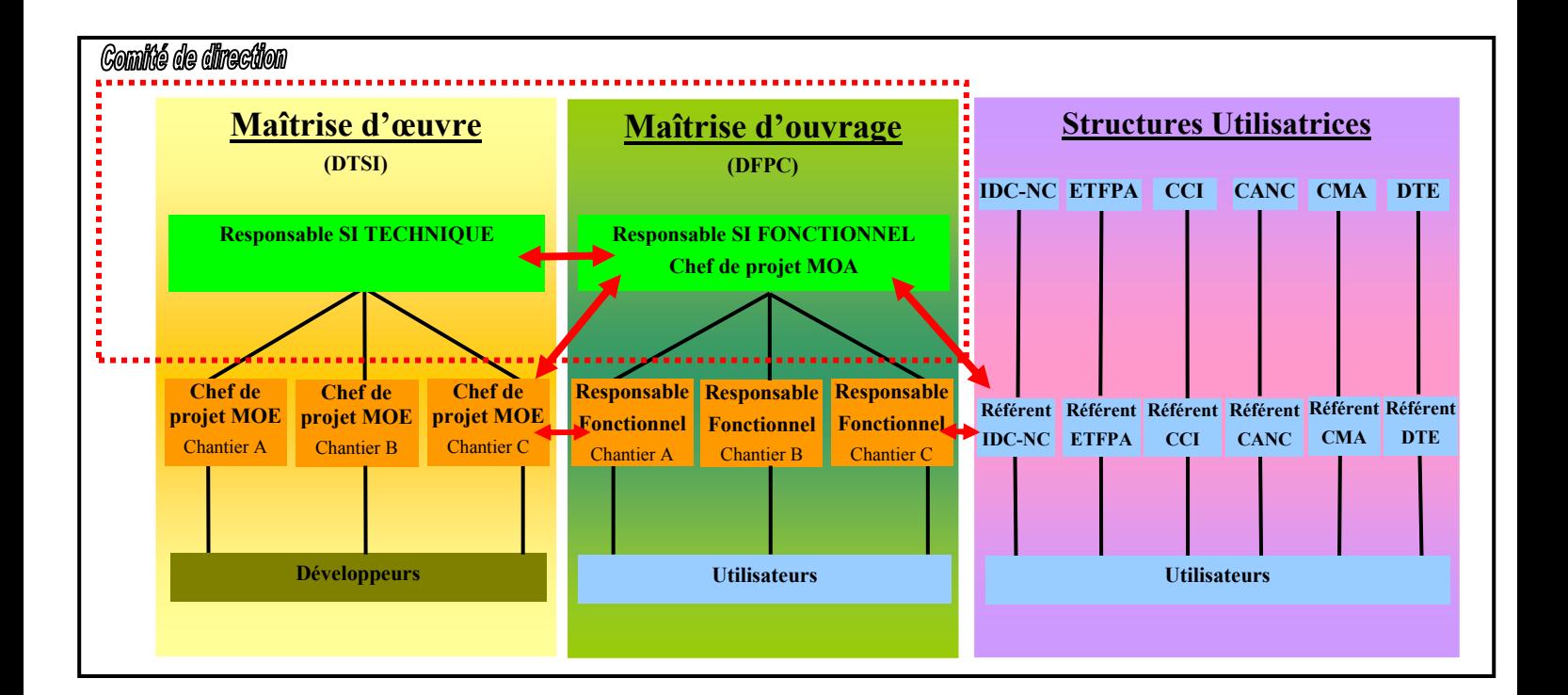

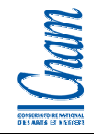

## 4.3 ORGANISATION DES TRAVAUX

## 4.3.1 Lotissement du projet

Le projet « Automatisation du Contrôle des organismes de formation » se décompose en deux lots :

- le lot 1 pour les fonctionnalités des organismes de formation (dépôt des bilans pédagogiques et financiers, et déclarations d'activité)
- le lot 2 pour les fonctionnalités de la DFPC (le contrôle, à proprement parler, des organismes de formation).

## 4.3.2 Liste des Phases et chantiers

D'une façon générale, le projet est organisé en plusieurs phases qui peuvent être :

- transversales comme le pilotage du projet, la communication, le suivi de l'avancement, la qualité,
- réalisées au début du projet, qui constituent un pré-requis pour la suite et qui conditionne fortement la solution finale; c'est le cas de la phase d'expression des besoins,
- menées de façon cyclique; c'est le cas pour les phases de conception, de réalisation, de qualification.

Le découpage du projet en phases et chantiers est précisé ci-dessous :

## - **PILOTAGE DU PROJET** :

- **gestion du planning,**
- **gestion des ressources,**
- **gestion du budget,**
- suivi de l'avancement des phases,
- gestion de la relation avec la MOA,
- gestion de la communication (interne / externe)
- gestion des problèmes, gestion des risques

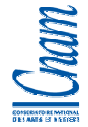

# - **LOT 1 : FONCTIONNALITES POUR LES ORGANISMES DE FORMATION**

## **ET**

## **LOT 2 : FONCTIONNALITES POUR LA DFPC**

- **Expression des besoins fonctionnels** :
	- expression des besoins par la MOA,
	- réalisation du cahier des charges,
	- validation du cahier des charges

#### - **Définition de la solution** :

- conception générale fonctionnelle et technique,
- conception détaillée fonctionnelle et technique,
- contrôle de la qualité de la conception
- description de la solution,
- définition d'une cinématique de saisie plus intuitive et vérifiée au fil de la saisie pour les OF (utilisateurs occasionnels)

#### - **Réalisation de la solution** :

- organisation des développements (lotissement, répartition entre équipe DTSI et équipe sous-traitante),
- préparation de l'environnement de développement,
- développements et suivi des développements,
- contrôle de la qualité des développements (procédure de relecture de code)

#### - **Tests de réalisation (recette MOE)**:

- $\blacksquare$  tests unitaires (JUnit)
- $\blacksquare$  tests fonctionnels (Selenium)
- **Reprise de données** :
	- $\blacksquare$  intégration des données de l'ancienne application (Access)
- **Sécurité** :

CNAM - Mémoire Ingénieur Informatique option ISI - BHubert Page 41 sur 135

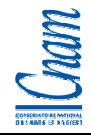

- définition et mise en œuvre d'une solution pour sécuriser les accès applicatifs via Internet (pour la saisie en ligne)\*
- **Qualification** (VABF):
	- stratégie de tests,
	- cahier de test,
	- $\blacksquare$  tests utilisateurs
- **Conduite du changement** :
	- redéfinition des processus d'échange avec les organismes (accompagnement MOA)
	- **formation des utilisateurs,**
- Mise en production :
	- préparation et intégration de l'application en production
- **Vérification de service régulier** :
	- vérification du bon fonctionnement de l'application dans un contexte de production
	- vérification des performances
- **Maintenance** :
	- $\blacksquare$  mise en place des outils,
	- définition et mise en œuvre de l'organisation pour la maintenance (dont support fonctionnel de premier niveau)

## 4.3.3 Calendrier (planning projet)

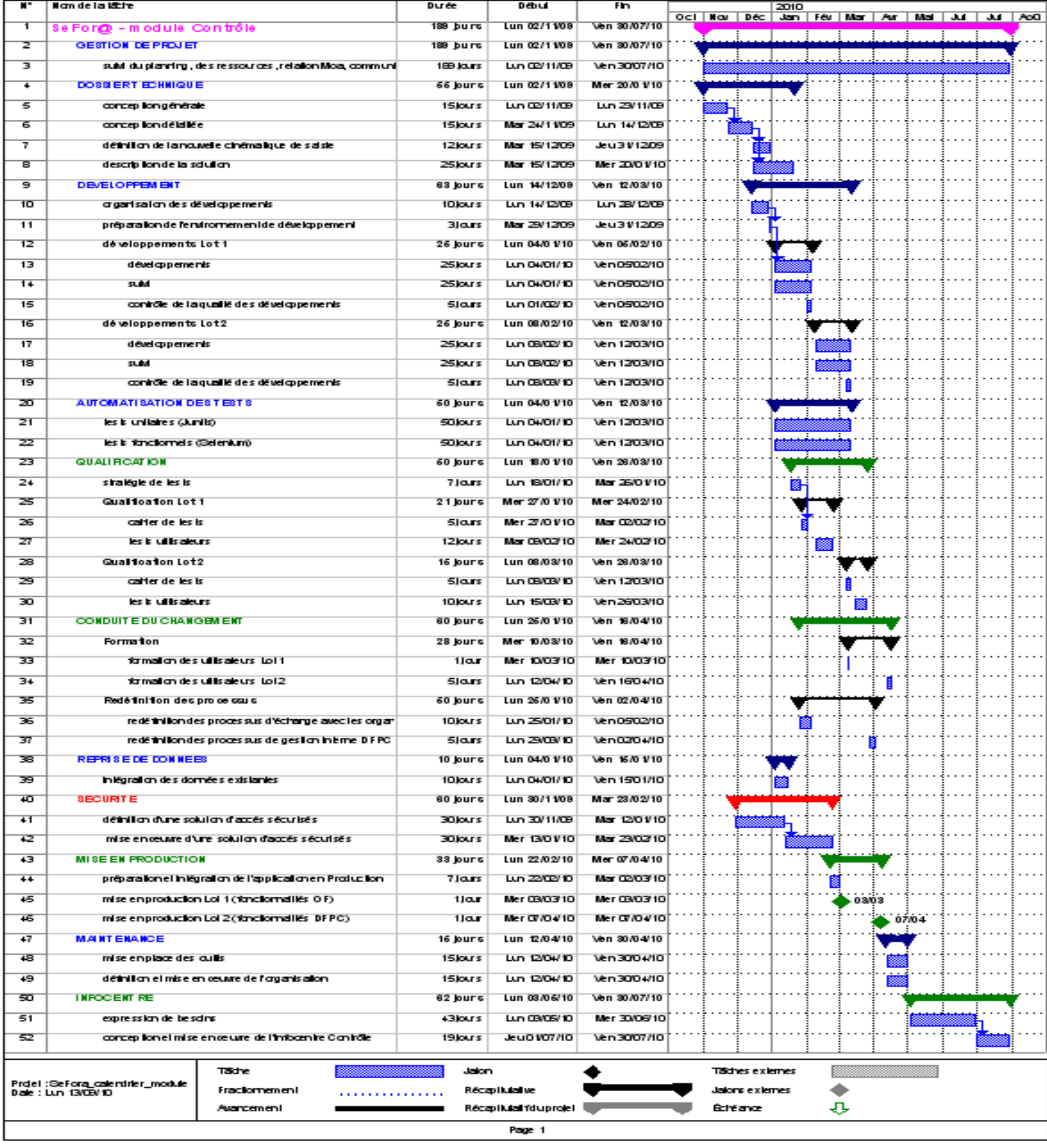

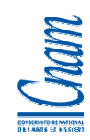

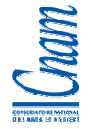

## 4.4 ORGANISATION DU BUDGET

Une enveloppe budgétaire est votée pour la MOA et la MOE dans le cadre des travaux suivants :

- le budget MOA : prévision pour l'assistance MOA dans le cadre de l'expression des besoins
- le budget MOE : prévision pour la sous-traitance d'une partie des développements, l'installation des certificats, la formation des utilisateurs (les organismes de formations), l'assistance de 1<sup>er</sup> niveau.

## 4.5 ORGANISATION DE LA COMMUNICATION

Deux niveaux de communication se distinguent :

- la communication interne concerne les échanges intra et inter MOA/MOE ; ce sont notamment les échanges via les réunions projet, comités de suivi, comités de direction (ces échanges sont formalisés dans des comptes-rendus),
- la communication externe concerne les échanges entre la MOA/MOE et les autres parties prenantes notamment les organismes de formation.

Au-delà des livrables et des comptes-rendus, les outils suivants permettront de tracer l'information tout au long du projet :

- la messagerie (LOTUS NOTES pour le gouvernement) avec notamment une boite aux lettres fonctionnelle créée spécifiquement pour la MOA,
- CONFLUENCE pour la gestion de la documentation, le partage et la diffusion des connaissances,
- JIRA pour la gestion et le suivi des demandes et des incidents.

## 4.6 ORGANISATION DE LA DOCUMENTATION

◆ Voir annexe 11 : organisation de la documentation.

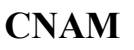

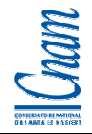

## 4.7 DEMARCHE QUALITE

Des revues Qualité sont organisées pour vérifier la qualité conceptuelle et la qualité finale du logiciel.

La qualité conceptuelle consiste à analyser la conception réalisée :

- au niveau des données ; organisation des données dans la base, relations entre elles, modèle normalisé,
- au niveau de l'application; arborescence applicative, organisation et enchainement des traitements en cohérence avec le processus de gestion.

La qualité du logiciel est analysée au travers de relectures de code qui permettent de vérifier le respect des normes de développement préconisées par la DTSI. L'automatisation des tests unitaires (avec JUnit) et l'automatisation des tests fonctionnels (avec Sélénium) sont des outils supplémentaires pour maîtriser la qualité du logiciel. Enfin, il est possible de mesurer les performances du logiciel via l'outil SilkPerformer, outil de tests de montée en charge.

Concernant la qualité du Système d'informations, les responsables fonctionnels et techniques du SI, veillent à la cohérence de cet ensemble et notamment qu'il n'y ait pas de redondance d'informations, pas d'interconnexions abusives entre modules, ou encore qu'il n'y ait pas d'atteinte à l'intégrité entre modules, ni à l'intégrité du référentiel commun.

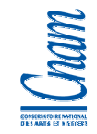

## 5 BESOINS FONCTIONNELS

## 5.1 EXPRESSION INITIALE DU BESOIN

La DTSI, de part son rôle de prestataire informatique du gouvernement de la Nouvelle-Calédonie, centralise les demandes d'informatisation matérielle et logicielle, de l'ensemble des directions.

A l'occasion de la préparation du budget primitif ou du budget supplémentaire, les directions du gouvernement expriment des besoins informatiques.

Ainsi, à l'occasion de la préparation du budget primitif 2009, la DFPC a exprimé le besoin d'automatiser son activité de contrôle. Par la suite, la procédure consiste à réaliser des échanges entre la direction « demandeuse » et la DTSI pour préciser – si nécessaire – les grands objectifs du projet puis d'établir une première estimation qualitative et quantitative des moyens à mettre en œuvre pour les atteindre, à travers une légère étude de cadrage.

Dans l'hypothèse où la DTSI n'est pas en capacité de répondre de manière autonome à ces objectifs, du budget est demandé pour des prestations de type développement, de type infographique, de l'achat de matériel et dans certains cas, en accord avec la MOA, dans le cadre de prestations de type Assistance à la rédaction du cahier des charges ou Assistance à la qualification de l'application.

Ces demandes budgétaires sont ensuite arbitrées au niveau politique selon la priorité accordée au chantier.

Dans le cas du projet Gestion du contrôle des organismes, la DTSI a demandé une enveloppe financière pour participer au développement de la solution technique.

Le document ci-dessous correspond à cette demande budgétaire pour laquelle le gouvernement a répondu favorablement.

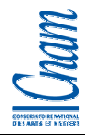

**Direction** 

## Date 28/08/2008

#### Annexe au projet de budget primitif 2009

## DEMANDE D'AUTOMATISATION D'UN PROCESSUS ADMINISTRATIF

(Équipement en logiciel hors produits de bureautique)

Le contexte général (rappel de l'objectif général ou opérationnel de la direction ou du service) :

La DFPC a commencé avec la DTSI, depuis 2003, l'automatisation de ses activités. Cela s'est concrétisé au travers de la mise en œuvre des modules de gestion de la formation continue, module de gestion de l'apprentissage, module de calcul des indemnités stagiaires, module de gestion de la vie scolaire des apprentis, module statistiques et en cours, le module de gestion de la prospection.

 $LC: 2752$ 

Description du domaine fonctionnel à automatiser (1) :

- Mise en œuvre du module Prospection adapté pour la mission de l'Idc-nc
- Mise en œuvre du module de calcul de la Prime Apprentissage + travaux de reprise de données de l'ancienne application
- Mise en œuvre du module de gestion du Contrôle + travaux de reprise de données de l'ancienne application
- Mise en œuvre de l'interface avec l'outil Agora

- Mise en œuvre de la réorganisation du référentiel Diplôme et du référentiel Action de formation + travaux de reprise de données du référentiel existant

Description du processus  $(1)$ :

- Etudes des solutions à mettre en œuvre et développement.

Gains attendus de l'automatisation  $\alpha$ :

- centralisation des informations sur la formation professionnelle.

- normalisation, sécurisation et optimisation des process de gestion

Mention de solutions existantes (progiciels ou solutions opérationnelles) avec justifications (1) :

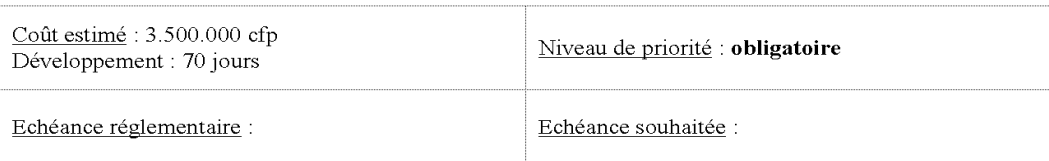

#### Réservé DTSI:

Cette opération s'inscrit dans la continuité de la refonte des applications de la Formation Professionnelle Continue. Les cahiers des charges seront réalisés par la DFPC et transmis à la DTSI à compter du dernier trimestre 2008.

Les crédits de paiement demandés au titre de l'année 2009 s'inscrivent dans le cadre de la contribution à la réalisation des développements des modules énumérés ci-dessus, sur la base des standards de la DTSI (nouvelles technologies).

 $(1)$ : Informations complémentaires éventuelles à joindre en annexe

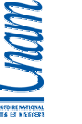

## 5.2 REUNION DE LANCEMENT

La réunion de lancement a eu lieu le 28 avril 2009. A cette occasion, ont été définis les grands objectifs du projet et l'équipe projet a été constituée.

L'objectif de délai consiste à mettre à disposition le module Contrôle de SEFORA pour la prochaine campagne de déclaration des bilans pédagogiques et financiers, en mars 2010.

Le module Contrôle est défini en 2 parties (lots) :

- l'automatisation des déclarations d'activités et dépôt des bilans pédagogiques et financiers pour les organismes de formations de la Nouvelle-Calédonie (la cible étant 180 organismes),
- l'automatisation des opérations de contrôle des organismes de formation pour le service Contrôle de la DFPC.

D'un point de vue qualitatif, ce module permettra de délocaliser et dématérialiser les procédures de déclarations annuelles et déclarations d'activités entre les organismes de formation et la DFPC. D'un point de vue quantitatif, le module permettra de soulager la DFPC de la saisie des bilans et déclarations « papier » des organismes, et ceci à hauteur d'une ressource à temps plein pendant 3 mois.

Après avoir expliqué la méthodologie à adopter pour le projet au travers du cycle de vie du produit (cf. macro-processus « Gestion de projet »), l'équipe projet a été constituée (voir §4.2.1).

- A noter que le responsable fonctionnel du SI de la DFPC (chef de projet MOA), en congé pour raison personnelle entre décembre 2008 et juillet 2009, n'a pas participé à cette réunion, ni à la phase d'expression des besoins.

#### **Cf. compte-rendu de la réunion de lancement du 28 avril 2009, en annexe 4.**

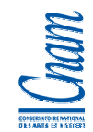

## 5.3 REDACTION DU CAHIER DES CHARGES FONCTIONNEL

Suite à la réunion de lancement, la DFPC s'est attelée à la rédaction du cahier des charges fonctionnel. Monsieur Laurent Delaveuve était mandaté pour cet exercice et je lui ai mis à disposition, pour exemple, le cahier des charges fonctionnel du module « Formation professionnelle continue ».

L'objectif de ce document était de réaliser une description des activités à automatiser, de manière macroscopique (les grandes fonctionnalités) puis de rentrer dans le détail pour chacune de ces fonctionnalités.

Une première version du cahier des charges a été livrée en juillet 2009 et décrit les fonctionnalités des lots 1 et 2.

Une deuxième version remise en novembre 2009 s'avère plus affinée sur les spécifications fonctionnelles du lot 1 (fonctionnalités destinées aux organismes). Cette deuxième version a été validée par la DFPC avant transmission à la DTSI.

Ce cahier des charges a été documenté avec :

- la formalisation de 3 processus majeurs
	- la déclaration d'activité des organismes de formation
	- le dépôt du bilan pédagogique et financier d'un organisme de formation
	- la déclaration annuelle des employeurs
- les documents mis à disposition des organismes et produits dans le cadre de l'activité de contrôle
	- la notice explicative de déclaration d'activité initiale
	- la notice explicative de déclaration d'activité rectificative
	- la notice explicative de dépôt des bilans pédagogiques et financiers
	- le formulaire de déclaration d'activité initiale
	- le formulaire de déclaration d'activité rectificative
	- le formulaire du bilan pédagogique et financier
	- la demande de complément de déclaration
	- le récépissé de déclaration d'activité

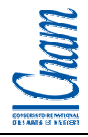

- la lettre de refus d'enregistrement
- la lettre d'envoi de pré-imprimé pour le bilan pédagogique
- la lettre de demande de pièces complémentaires
- la lettre de mise en demeure
- le procès-verbal de contrôle avec la lettre d'information
- la lettre de notification d'une sanction

Le cahier des charges fonctionnel est disponible via l'annexe 1.

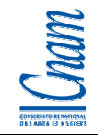

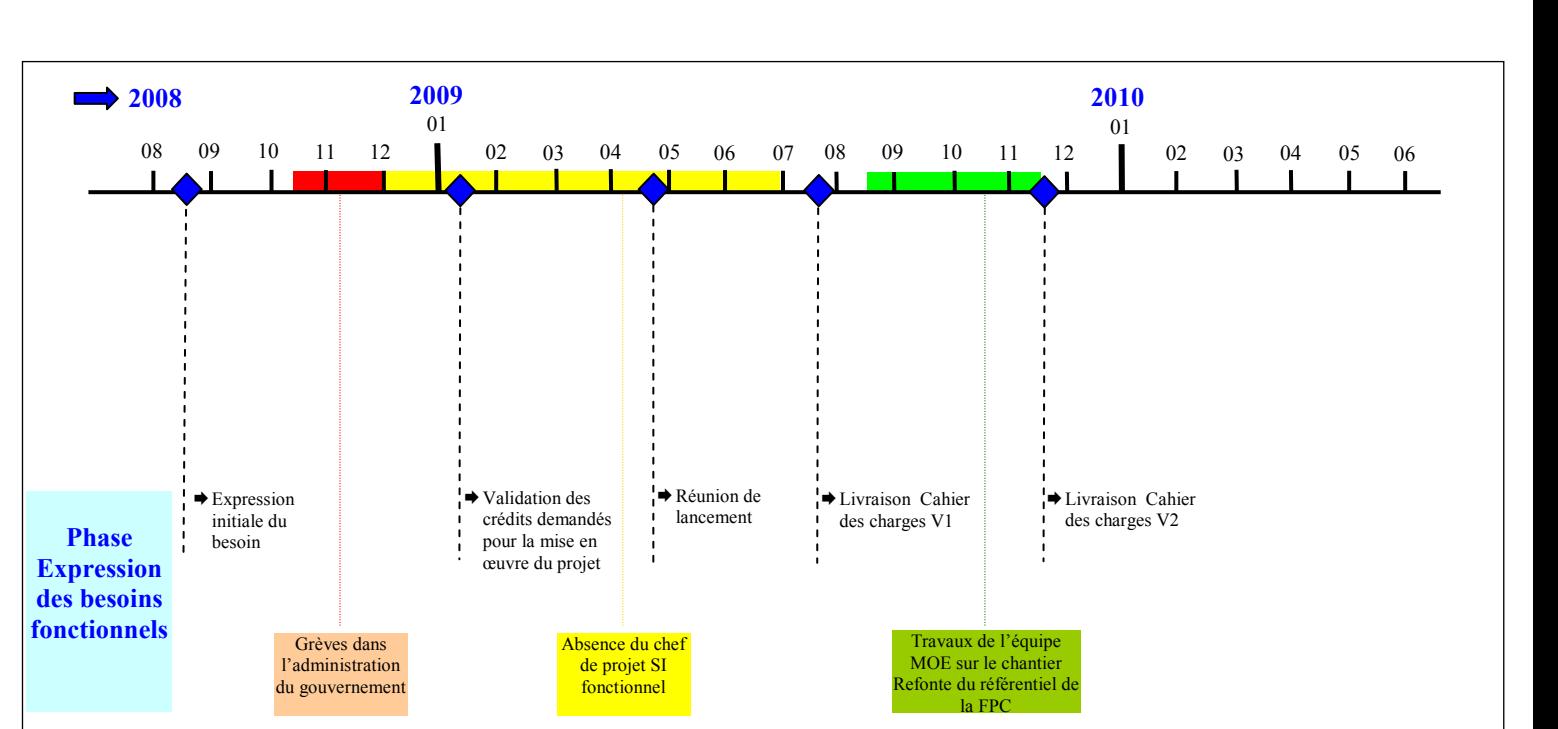

## 5.4 SYNTHESE DES EVENEMENTS

Dans le schéma ci-dessus, sont représentés les principaux jalons de cette phase, mentionnés dans le chapitre. Il est à noter, pendant cette phase, 3 évènements majeurs ayant eu - ou pu avoir - des impacts sur le projet :

- la grève dans l'administration du gouvernement (mi-octobre 2008 à fin novembre 2009)
	- cet évènement historique pour la fonction publique calédonienne aurait pu avoir des impacts sur la demande de crédit exprimée pour mettre en œuvre le projet
- l'absence du chef de projet sur le SI fonctionnel (décembre 2008 à juillet 2009)
	- cette situation n'aura pas facilité les échanges avec la MOA lors des comités de suivi, notamment sur la priorisation des chantiers du SI de la DFPC. Le manque de visibilité globale côté MOA sur l'ensemble du SI a clairement pénalisé l'avancée de certains chantiers du SI DFPC.
	- De plus, Eric Monrouzeau aurait été en capacité d'accompagner et de vérifier la complétude et l'exactitude des besoins exprimés. La suite du projet révèlera en effet, que le cahier des charges nécessitait des éléments complémentaires.

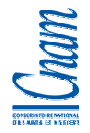

- En attendant la livraison de la deuxième version du cahier des charges, l'équipe MOE devait travailler en parallèle sur le chantier de refonte du référentiel de la Formation Professionnelle Continue (mi-août 2009 à mi-novembre 2009)
	- ces travaux ont été laborieux pour l'équipe de par le manque d'implication de l'équipe MOA pendant la phase de recette. Les travaux de reprise de l'existant ont été très lourds et se sont déroulés dans l'urgence pour pouvoir respecter le calendrier prévisionnel du Module Contrôle.

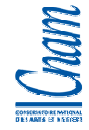

## 6 PRESENTATION DE L'ENVIRONNEMENT TECHNIQUE

## 6.1 PRINCIPES GENERAUX

Une architecture générale des applications informatiques a été mise en place sous le pilotage de la section « Architecture du Cadre Commun d'Interopérabilité » (AXI). Cette section transverse du service des Etudes, est chargée de mettre en place l'architecture logicielle, des outils et des normes de développement d'applications. Elle réalise également un accompagnement des développeurs dans la réalisation des applications et leur intégration en production.

Cette architecture repose sur trois principes essentiels :

- − Adoption d'une architecture logicielle de type Web, utilisant le client léger et respectant les normes et standards internet ;
- − Hébergement des applications sur des plates-formes centralisées à la DTSI;
- − Utilisation de l'environnement Java, et en particulier du standard J2EE.

Avant mise en production, les applications passent respectivement de l'environnement de développement à celui de validation. Des tests fonctionnels sont réalisés par la MOA, dans l'environnement de Validation, pour approuver la mise en opérationnel de l'application en environnement de Production.

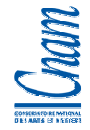

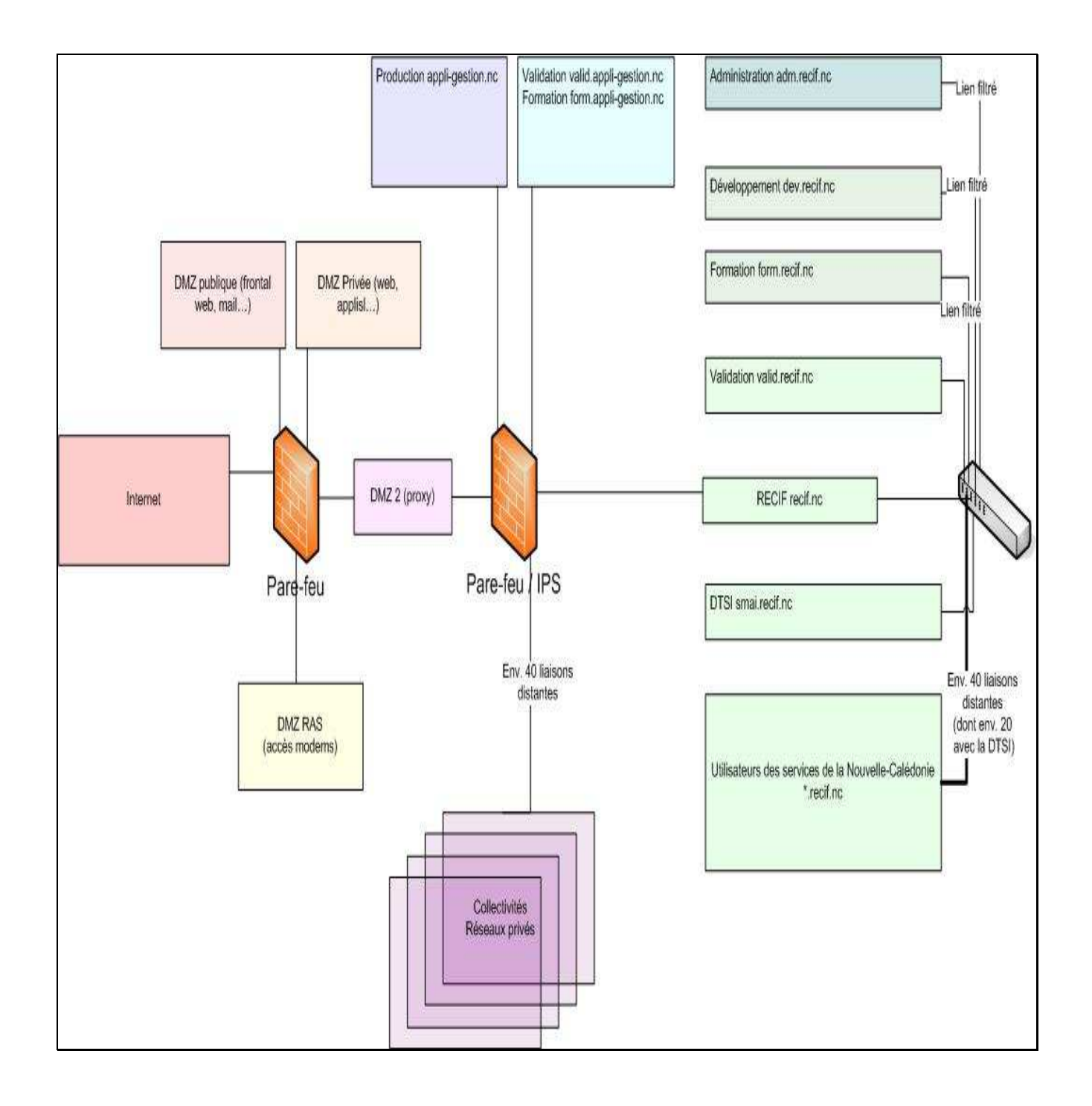

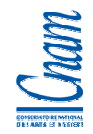

## 6.2 ARCHITECTURE LOGICIELLE

#### 6.2.1 Postes clients

Les normes utilisées sont :

- XHTML, version 1.0 et HTML 4.01 Transitional;
- Feuilles de styles en cascade CSS, version 1, 2 et 3;
- Javascript selon la norme ECMA-Script, version 1.5.

Les navigateurs compatibles sont :

- Mozilla Firefox version 1.0 et supérieure;
- Internet Explorer version 6.

## 6.2.2 Architecture technique logicielle

Les standards en vigueur à la DTSI reposent sur une architecture n-tiers de type Web.

Les développements respectent la spécification J2EE 1.4.

Les applications développées suivent le découpage encouragé par le design pattern MVC (Model View Controller) et utilisent un framework adéquat.

La couche Model intègre un framework de mapping relationnel/objet.

#### 6.2.3 Système et logiciels généraux

Le standard J2EE a été retenu pour les développements. Les développements réalisés sont validés sur la plate-forme OC4J pour les JSP/JSF, les servlets, et les composants métiers.

Le système d'exploitation serveur est Linux. La distribution est Red Hat 4 update 2.

Le serveur Web est Oracle HTTP Server (OHS) reposant sur Apache.

Le serveur d'application J2EE est Oracle Application Server 10g Release 3 (10.1.3).

Le container J2EE est OC4J 10g Release 3 (10.1.3).

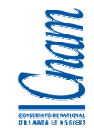

## - **La base de données**

La base de données est Oracle 10g. Le choix d'Oracle est historique et date de 2003.

Les sauvegardes et restaurations de base de données s'appuient sur l'outil RMAN (Recovery Manager), fourni par Oracle. RMAN peut sauvegarder les données (datafiles), les journaux de transaction (archives), le fichier de contrôle (control file) et le fichier de configuration d'instance (spfile).

Oracle Enterprise Manager (OEM) est un logiciel destiné aux administrateurs de la base de données (DBA). Il permet, via une interface graphique, de gérer des bases de données Oracle (sauvegardes RMAN, supervision, relance des services).

Pour accéder aux données de la base, il est possible d'exploiter des outils qui offrent des fonctionnalités SQL basiques de requête et de jointure.

## - **Le serveur d'application / l'interface de développement**

En 2006, lorsque la DTSI s'est posée la question sur le choix du serveur d'application et de l'interface de développement (IDE), trois facteurs ont été déterminants :

- le caractère éprouvé du middleware et du framework de développement
- la capacité de mutualiser les outils déjà mis en place à la DTSI
- un framework de développement « à la portée » d'une population de développeurs COBOL en cours de reconversion sur les développements « Nouvelles Technologies ».

L'interface de développement ECLIPSE, leader sur le marché, a fait l'objet d'une étude pour mesurer les impacts de sa mise en place dans le contexte DTSI.

Dans le même esprit, la DTSI ayant déjà le container OC4J et la base de données ORACLE, l'idée a été de mener une analyse du middleware proposé par ORACLE.

Concernant ECLIPSE, cette IDE fortement liée au système d'exploitation, repose sur des composants natifs de la plate-forme, eux-mêmes optimisés. ECLIPSE est organisée en deux parties : une partie « open source » gratuite et une autre partie payante émanant de l'éditeur IBM ; les deux parties n'évoluant pas forcément au même rythme, cela peut occasionner des déphasages dans les plug-in.

La forte dépendance d'ECLIPSE vis-à-vis du Système d'exploitation et de la branche « open source » a notamment poussé ORACLE dans une stratégie de maîtrise de sa propre interface de développement.

Ainsi, afin de garantir l'intégration et l'homogénéité de sa plate-forme, ORACLE a bâti sa propre IDE JDEVELOPPER avec des composants complètement portables, quelque soit le système d'exploitation. De plus, ORACLE a mis à disposition une « surcouche » de plug-in très performants : les composants « Application Development Framework » (ADF). Ces composants ADF offrent une infrastructure, des outils déclaratifs et graphiques pour tous types d'objets, facilitant grandement les développements et comblant les attentes des développeurs jugeant insuffisantes les fonctions offertes par la plupart des IDE Java gratuits. A noter que JDevelopper est optimisé pour s'exécuter avec la base de données ORACLE.

Des tests de développements ont été réalisés par des développeurs, sous ECLIPSE et sous JDEVELOPPER et les résultats ont été très concluants avec JDEVELOPPER.

Le choix du framework de développement a été fait dans un contexte de capitalisation du middleware déjà installé (container OC4J et base de données Oracle), mais également dans un contexte où les ressources de la DTSI (« cobolistes » à la base) ont entamé un virage technologique en matière de développement : il était primordial que les outils retenus soient intuitifs et exploitables sans pour autant, être Expert en développement Java.

Le serveur d'application retenu a été le serveur J2EE Oracle Internet Application Server qui s'appuie sur :

- le framework Oracle ADF
	- $\rightarrow$  c'est un outil du type RAD qui se base sur les patterns designs prêts à être utilisés. Il fournit une approche visuelle et déclarative pour le développement d'applications.
- l'interface de développement JDevelopper d'Oracle
	- → **JDeveloper** est un environnement de développement intégré (IDE) pour les langages Java, HTML, XML, SQL, PL/SQL, Javascript, PHP, Oracle ADF.

D'une manière générale, le serveur J2EE Oracle Internet Application Server a été retenu car il offre des outils intuitifs, évolutifs, fortement « orienté développeur ».

Ce choix a permis à la DTSI de faciliter la prise en main des développements sur les nouvelles technologies, de simplifier les développements J2EE et de bâtir des applications transactionnelles modernes et sophistiquées.

## 6.3 ENVIRONNEMENTS TECHNIQUES

Le langage de développement principal est JAVA dans sa version 5.0. La norme préconisée pour le développement d'interface utilisateur est JSF 1.1. Cette norme prend également en charge la couche Controleur.

L'outil utilisé pour les développements J2EE à la DTSI est JDeveloper 10G (10.1.3.3), environnement de développement gratuit. Les fichiers sources accompagnés des fichiers de configuration sont compilés à l'aide de l'utilitaire Maven.

Les frameworks applicatifs utilisés :

- couche services : ADF Business Components
- databinding : ADF Model (JSR 227)
- Vue/Controller : ADF Faces
- autres (générateur de rapports) : Jasper

Outils de développement :

- JHeadstart 10.1.3
- **Tortoise**

Composants d'infrastructure (socle de développement) :

- **Subversion**
- Maven
- Log4j
- Bamboo
- JUnit
- Selenium

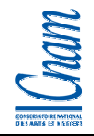

- Jira
- **Confluence**

## 6.3.1 Architecture de réalisation

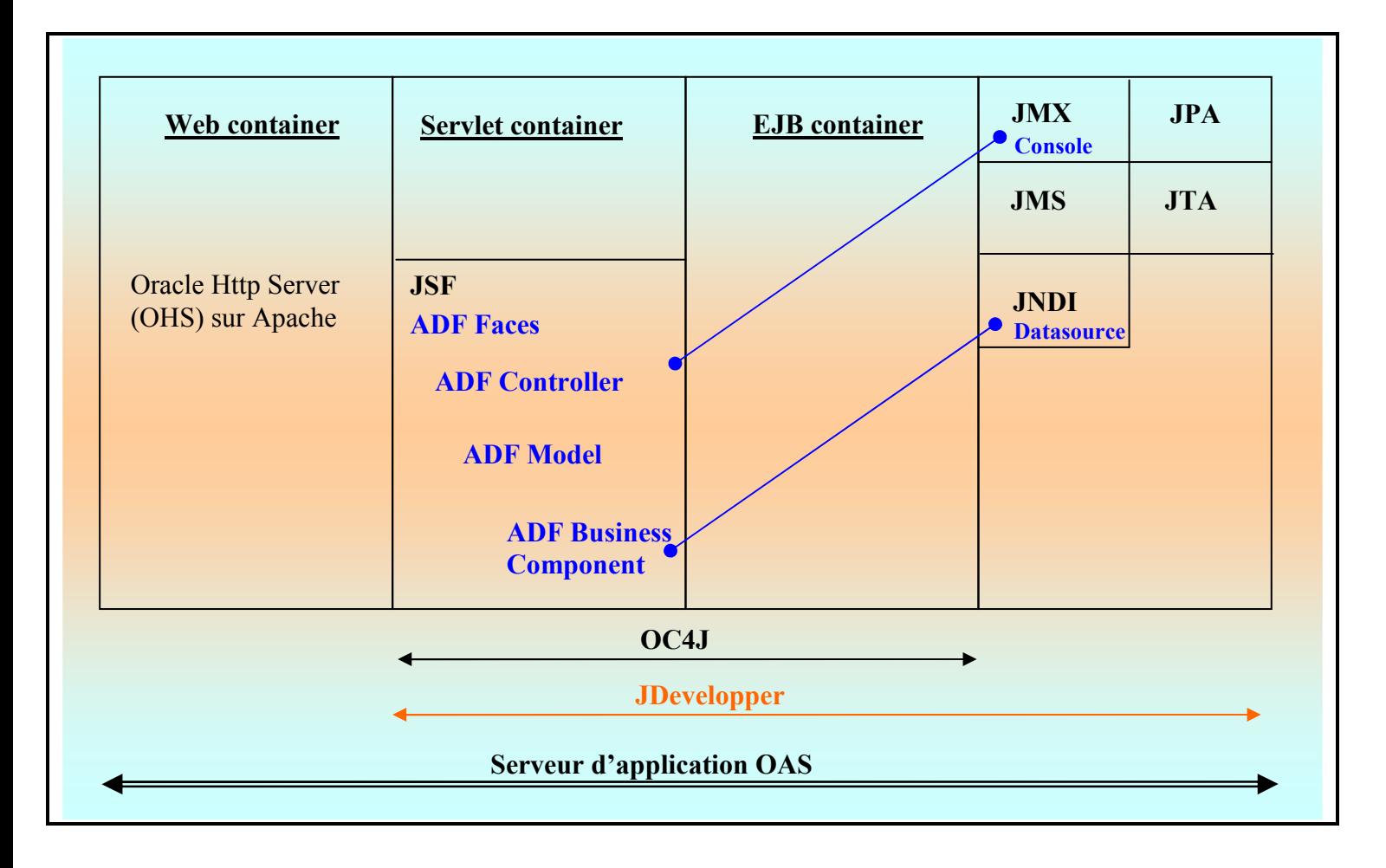

## 6.3.2 Mécanisme de développement

# - **Etape 1**

La première étape consiste à définir dans la couche Model, les composants métiers (**ADF Business Components**) constitués :

- des entités aussi appelés **Entity Objects** ; ces éléments sont associés à une ou plusieurs tables de la base de données
- des données liées aux entités appelées des **View Objects** ; ces éléments sont associés à une entité ou une ou plusieurs tables de la base de données

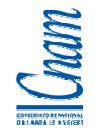

D'autres objets appelés Application Module constitueront la référence « Métier » pour l'application ; ces **Application Module** sont associés aux View Objects.

C'est à partir de ces Applications Modules que le framework réalise le mapping entre les objets Java et la base de données.

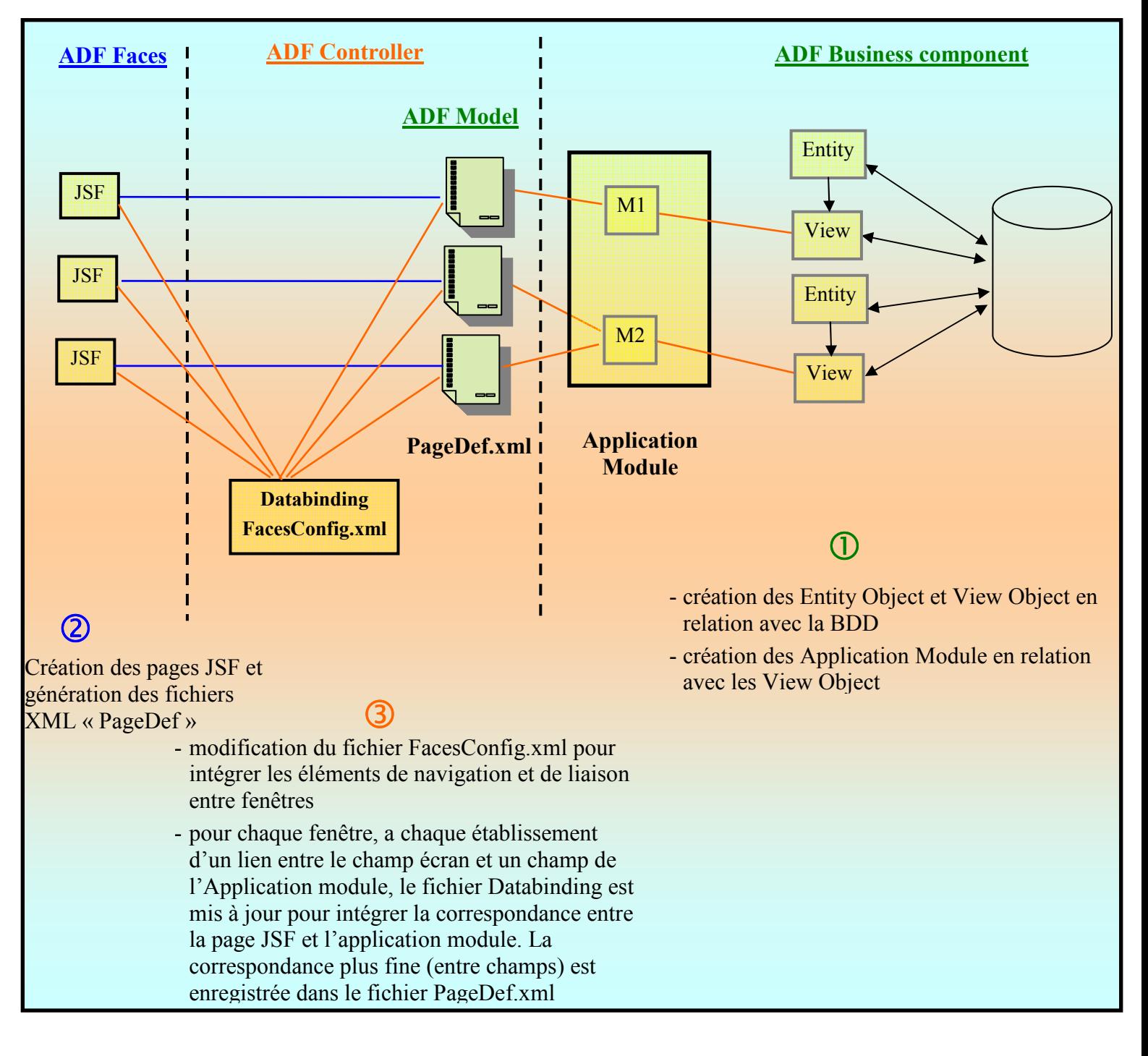

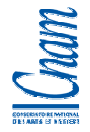

# - **Etape 2**

La seconde étape consiste à définir, les pages « écrans » de l'application. ADF Faces propose des composants de création d'écrans de la page JSF.

Un fichier XML dénommé « PageDef » est créé pour décrire dans un premier temps, la forme de la fenêtre.

# - **Etape 3**

Enfin, la troisième étape va consister à réaliser avec **ADF Controller et ADF Model**, le mapping déclaratif Données – Ecran, c'est-à-dire faire le lien entre Ecran et Application Module. Cela se fait par simple « drag and drop » de l'Application Module vers la page écran.

La correspondance entre la page JSF et l'Application module est générée de manière automatique dans le fichier **Databinding**. La correspondance plus fine entre les champs de la fenêtre et les données Métiers sont enregistrées dans le fichier **PageDef.xml** de chaque fenêtre.

- Les éléments de navigation et de liaison entre fenêtre sont enregistrés dans le fichier **FacesConfig.xml**.

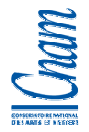

#### 6.3.3 Interface de réalisation

## - **Connexion au Framework**

Un serveur dédié au framework AXI contient des espaces virtuels (machines virtuelles) mis à disposition des développeurs. Ces machines virtuelles s'appuient sur la même version du framework, ce qui permet de centraliser la maintenance du framework.

L'accès au framework AXI est réalisé à partir d'une « Connexion Bureau à distance » avec un compte de développement. Une session AXI est alors mise à disposition sur le serveur pour travailler en local sur le poste du développeur.

## - **Présentation de l'arborescence**

Pour chaque application, le framework créé une arborescence par défaut qui s'enrichit au fur et à mesure des développements.

Cette arborescence contient les éléments :

- standards et généralisés pour le fonctionnement du framework,
- spécifiques à l'application, qui correspondent aux développements réalisés.

Il est possible de réaliser une extraction des éléments sources stockés dans SUBVERSION. Cet export permet d'avoir une image de la dernière version des éléments de l'application, sauvegardés et validés.

Dans la fenêtre ci-dessous, on distingue sur cette machine virtuelle :

- sous la racine  $E\setminus$ 
	- les répertoires « **Svn\*\*\*\*\*\*** » correspondent aux sources des applications issues de SUVBVERSION,
	- les autres répertoires (« jdevstudio10135 », « mavenlocalrepo »,…) sont des répertoires par défaut du framework
- sous les répertoires « Syn<sup>\*\*\*\*\*\*</sup> ».
	- ces sous-répertoires répondent à un standard du framework,

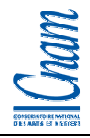

- les éléments sont directement liés à la construction de l'application
- il est déconseillé de travailler directement sur cette arborescence et sur les fichiers qu'elle contient : l'interface de développement JDevelopper permet de manipuler les différents éléments applicatifs et de les organiser dans cette arborescence de manière automatique.

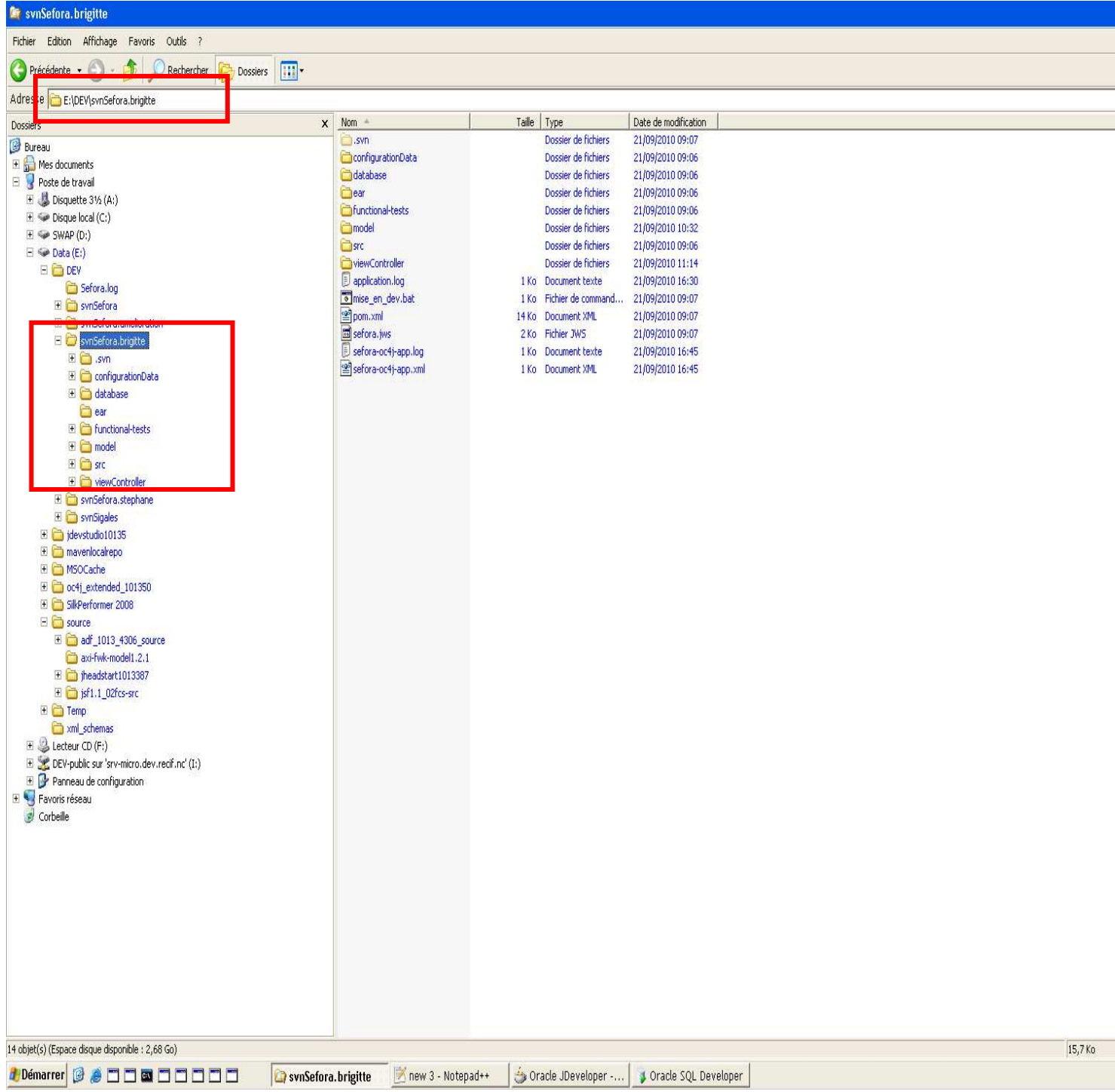

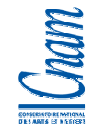

## - **Présentation de l'interface de JDevelopper**

On retrouve dans l'interface, l'arborescence mentionnée précédemment dans les répertoires « Svn\*\*\*\*\*\* » (voir encadré).

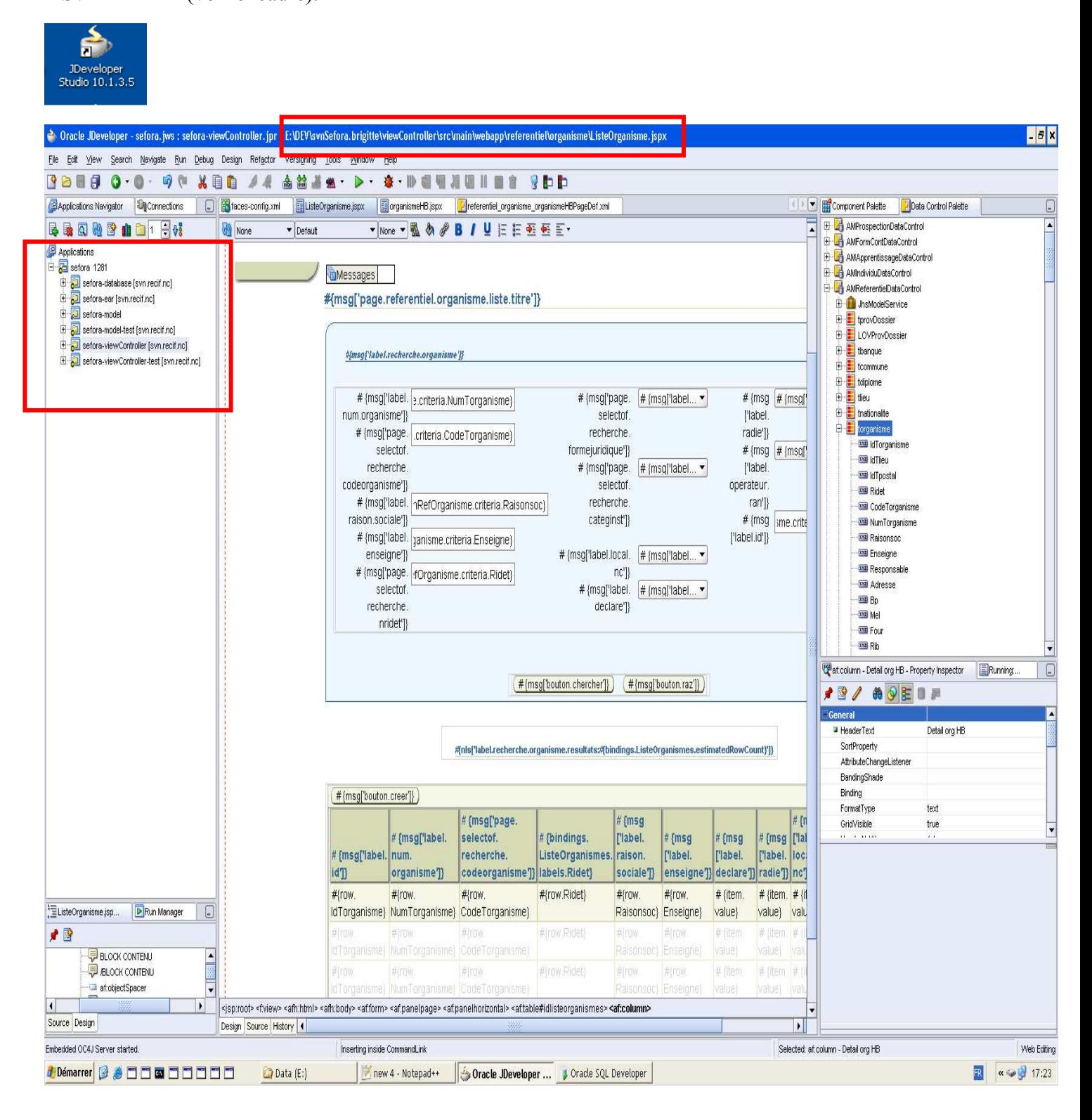

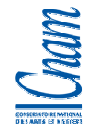

## - **Organisation des sous-répertoires dans JDevelopper:**

#### - « **sefora-database** »

- dans ce répertoire, il est possible de réaliser des importations de tout ou partie de la base de données ; cela apporte de la visibilité sur les données manipulées sans avoir d'impact sur la base de données, ni sur les développements
- ce sous-répertoire est purement « informatif »
- « **sefora-ear** »
	- il contient les éléments nécessaires au déploiement de l'application
- « **sefora-model** »
	- il contient tous les composants métiers créés à la première étape des développements (voir § 6.3.2) : cela correspond aux Entity Objects, View Objects et Application Module.
- « **sefora-model-test** »
	- ce sous-répertoire contient les tests unitaires mis en place sur les composants métiers, avec JUnit (voir description de JUnit dans le § 6.3.4)
	- il n'est pas obligatoire
- « **sefora-viewController** »
	- il contient toutes les fenêtres de l'application, leur description, leur composition et la navigation entre elles. Cela correspond aux éléments générés suite aux étapes 2 et 3 décrites dans le § 6.3.2 : les fenêtres (fichiers JSF), les fichiers PageDef.xml pour chaque fenêtre, le fichier Databinding.cpx pour la correspondance avec les composants métiers et le fichier FacesConfig.xml la navigation applicative.
- « **sefora-viewController-test** »
	- ce sous-répertoire contient les tests fonctionnels mis en place à partir des fenêtres de l'application, avec l'outil Selenium
	- il n'est pas obligatoire

## 6.3.4 Espace collaboratif – gestion du code source

Les développeurs travaillent en local à partir de machine virtuelle, embarquant l'environnement de développement leur permettant de coder de manière autonome (JDEVELOPPER). Le schéma suivant présente l'environnement collaboratif et le mécanisme de gestion du code source.

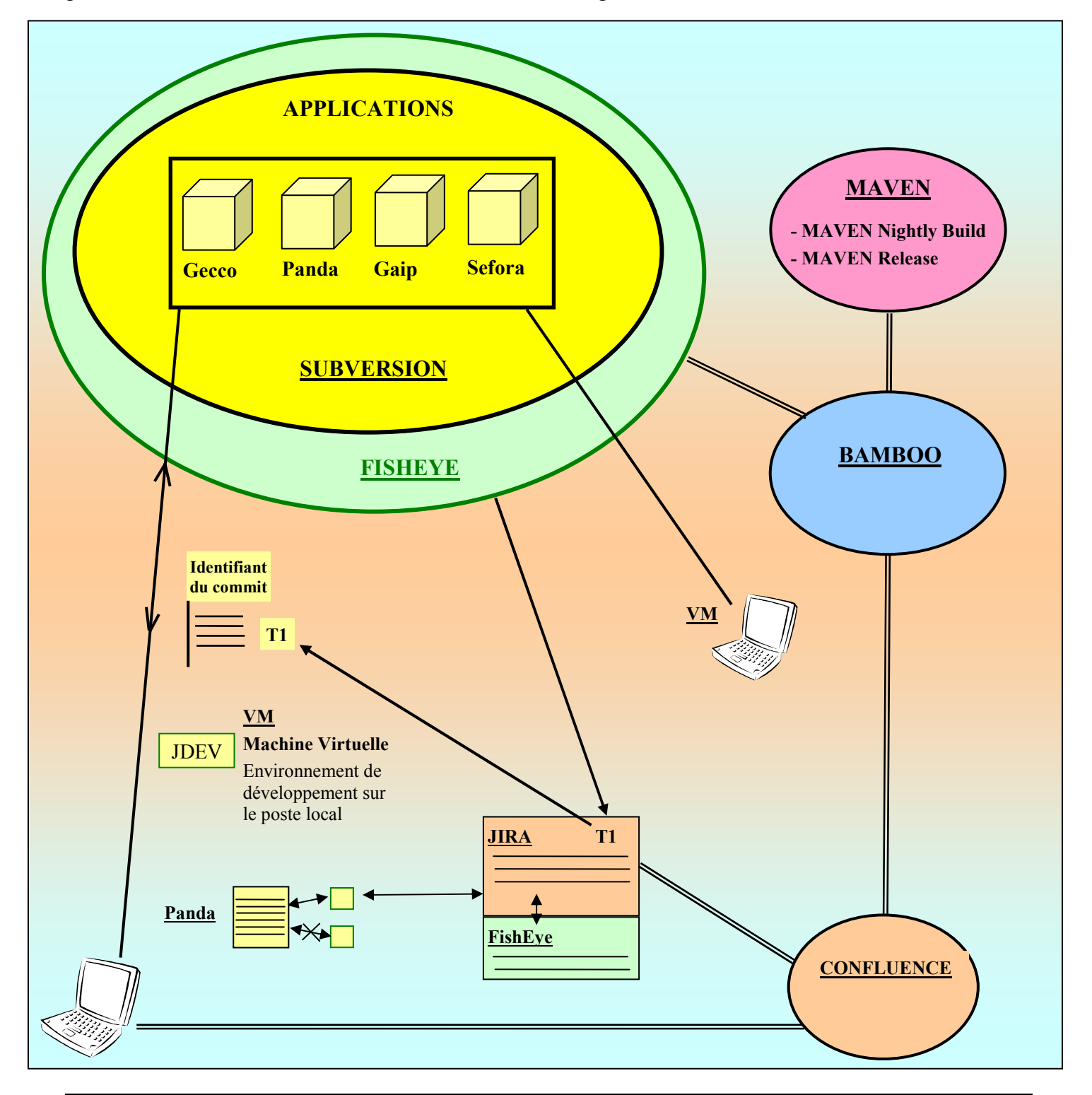

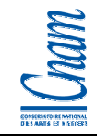

→ SUBVERSION est le référentiel du code source, qui stocke tout l'historique des évolutions du code. A chaque commit sur le poste de travail, un fichier contenant l'ensemble des modifications réalisées est transmis à SUBVERSION pour stockage.

- JIRA est l'outil de gestion des demandes et de suivi des interventions sur une application. Il est possible de référencer le code d'une application (ajouté, modifié, supprimé) avec la demande JIRA correspondante. Dans ce cas, le commit réalisé sur le poste de travail, embarquera la référence JIRA avec le fichier des modifications, dans SUBVERSION.

- L'outil FISHEYE est un client web permettant d'accéder à SUBVERSION. C'est via cette interface qu'il est possible de tracer toutes les actions réalisées à une date précise, pour une demande JIRA en particulier. La recherche multicritères est possible avec cet outil.

- MAVEN est l'outil permettant de générer l'exécutable d'une application (construire l'archive EAR). Ainsi, la sollicitation de MAVEN réalise les opérations suivantes :

- filtre du code source
- compilation du code source,
- exécution de l'EAR,
- génération de l'EAR (avec le fichier WAR et le fichier de configuration).
- L'outil BAMBOO est l'outil d'intégration continue qui permet:
- − de s'assurer que le code source de SUBVERSION est cohérent ;

Il lance une recompilation complète du code source des applications dans SUBVERSION. Cela permet de détecter des problèmes potentiels comme des objets manquants ou des classes non compilées. Il en ressort du code source consolidé, fiabilisé dans le référentiel.

− de réaliser les tests d'intégration ;

Il exécute quotidiennement les tests unitaires enregistrés dans JUnit et à chaque recompilation de l'application.

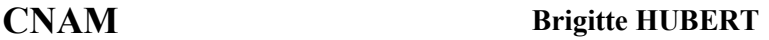

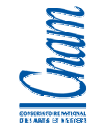

faire des Mises en Validation (release) ;

Dans ce cas, BAMBOO lance une exécution de MAVEN, puis, il crée le rapport, il créé un Tag dans SUBVERSION (une photo du référentiel avec un label de version), et il crée un EAR étiqueté avec le n° de version identique à celui de SUBVERSION. L'EAR est ensuite publié sur le serveur qui servira à l'opération de mise en Validation.

- CONFLUENCE est un outil qui permet de gérer la documentation, de capitaliser, de communiquer, de partager et diffuser des connaissances dans un projet et au-delà des projets. Il est possible d'associer une fiche JIRA à un objet Confluence. Par ailleurs, Confluence permet de lancer manuellement la compilation d'un projet.

## 6.3.5 Environnements de déploiement

Les environnements de déploiement d'une application sont :

#### l'environnement de DEVELOPPEMENT LOCAL (sur le poste de travail en local)

- cet environnement s'appuie sur un espace autonome issu d'une machine virtuelle (cf  $\S 6.3.3$ ). Il permet la réalisation des développements sur le poste de travail et permet de vérifier l'exécution d'une application en local en totale autonomie vis-à-vis du serveur centralisé (pas d'intégration des développements réalisés avec le serveur centralisé)
- cet environnement est mono- développeur

#### l'environnement de DEVELOPPEMENT sur le serveur OAS

- cet environnement permet d'intégrer tous les éléments validés par l'équipe de développement pour une application.
- l'environnement est multi-développeurs, accessible uniquement à la DTSI. Il est prévu pour vérifier l'intégration de l'ensemble des développements d'une application et pour réaliser les tests unitaires et les tests d'intégration.

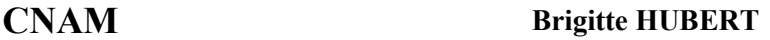

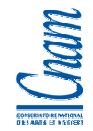

- l'environnement de VALIDATION sur le serveur OAS
	- après validation des tests unitaires et des tests d'intégration par l'équipe de développeur, l'environnement de Validation met à disposition des utilisateurs une version de l'application pour réaliser les tests fonctionnels. C'est l'environnement utilisé par l'équipe MOA pour réaliser la qualification de l'application.
	- Au delà de l'activité de Qualification fonctionnelle, cet environnement permet aussi à l'équipe MOE de qualifier la procédure de déploiement sur l'environnement de Production.

## l'environnement de PRODUCTION sur le serveur OAS

 après validation des tests fonctionnels par l'équipe MOA, l'application est prête à être déployée sur l'environnement de Production, environnement cible utilisé par les utilisateurs finaux.

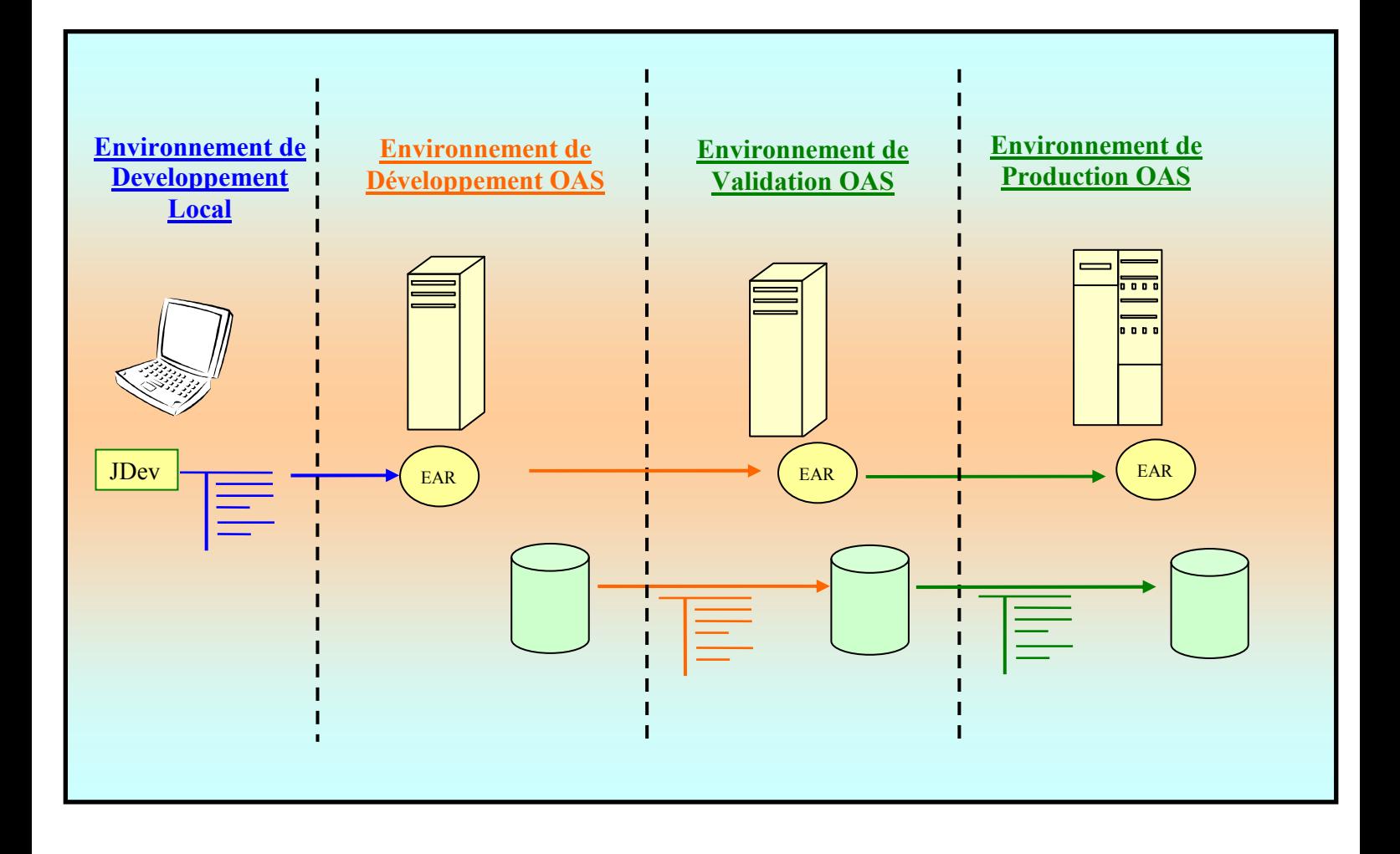

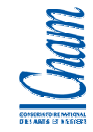

## 7 SOLUTION TECHNIQUE DU « MODULE CONTROLE »

## 7.1 DEFINITION DE LA SOLUTION

Après la livraison de la deuxième version du cahier des charges fonctionnel validé par la MOA, l'étude pour définir la solution technique a débuté, mi-novembre. Cette étude a été réalisée par le responsable des développements et moi-même ; le livrable produit était le dossier technique (voir annexe 5).

La définition de la solution s'est appuyée sur les grandes activités décrites pour la gestion du contrôle des organismes de formation, c'est-à-dire :

- la gestion des organismes,
- la gestion des déclarations d'activité des organismes,
- la gestion des bilans pédagogiques et financiers,
- la gestion des opérations de contrôle.

Le schéma ci-dessous décrit les liens entre ces activités :

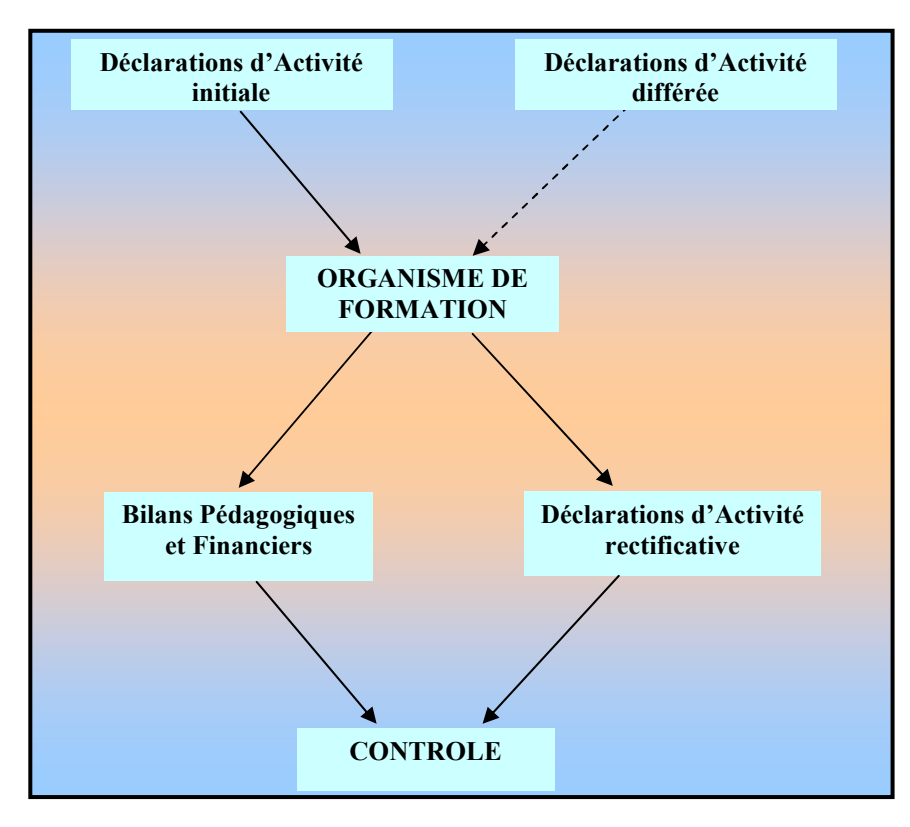

Ces activités sont donc à automatiser et feront l'objet de fonctionnalités dans la solution applicative.

Quelques particularités sont à prendre en compte dans la définition de la solution :

La population d'utilisateurs visée correspond aux agents de la DFPC pour la partie Contrôle, et aux organismes de formations pour les déclarations d'activités et les bilans pédagogiques et financiers.

 Les organismes de formation sont des utilisateurs occasionnels pour lesquels il est important de concevoir une cinématique de saisie intuitive, avec des vérifications / contrôles de saisies dynamiques et commentés. Il faut en effet, que ces utilisateurs s'approprient au mieux l'application et qu'il n'y ait pas de phénomène de rejets liés à une ergonomie applicative trop lourde.

- Certaines informations enregistrées dans une solution maison (sous Access) sont à réinjecter dans SEFORA. Un chantier de reprise de données est donc prévu.
- Le référentiel du module Contrôle s'appuie sur le référentiel commun à l'ensemble du SI (qui sera complété si nécessaire) et sur un référentiel spécifique (qui sera créé).
- L'accès à l'application sur la plate-forme DTSI doit pouvoir se faire via internet ; il est nécessaire de sécuriser l'accès avec une authentification forte de l'utilisateur.
- La confidentialité des informations requiert la nécessité de sécuriser l'accès aux informations ; chaque organisme aura uniquement accès aux informations le concernant.

## 7.1.1 Organisation des données

Le modèle de données existant est enrichi avec les éléments relatifs au module Contrôle des Organismes. Ci-dessous, sont représentés les schémas de base de données pour les parties Déclaration d'activité, Bilan pédagogique et financier et Contrôle. Les tables en bleu correspondent aux tables métiers et celles en jaune, correspondant aux tables du référentiel.
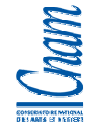

Le schéma complet de la base de données SEFORA est disponible en annexe 7.

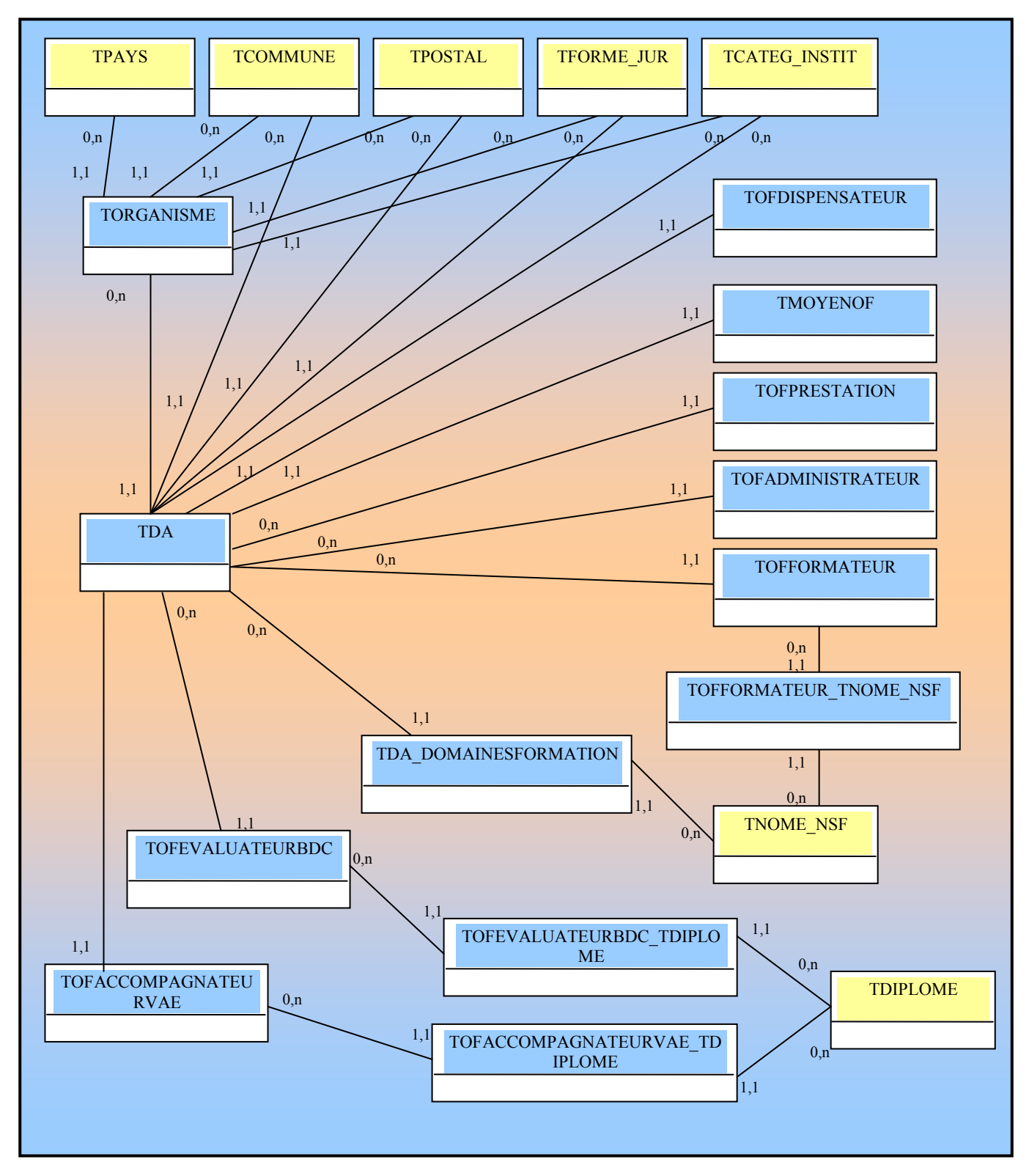

## **Schéma de base de données de la partie Déclaration d'activité (DA)**

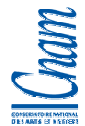

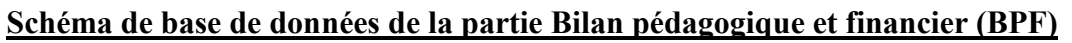

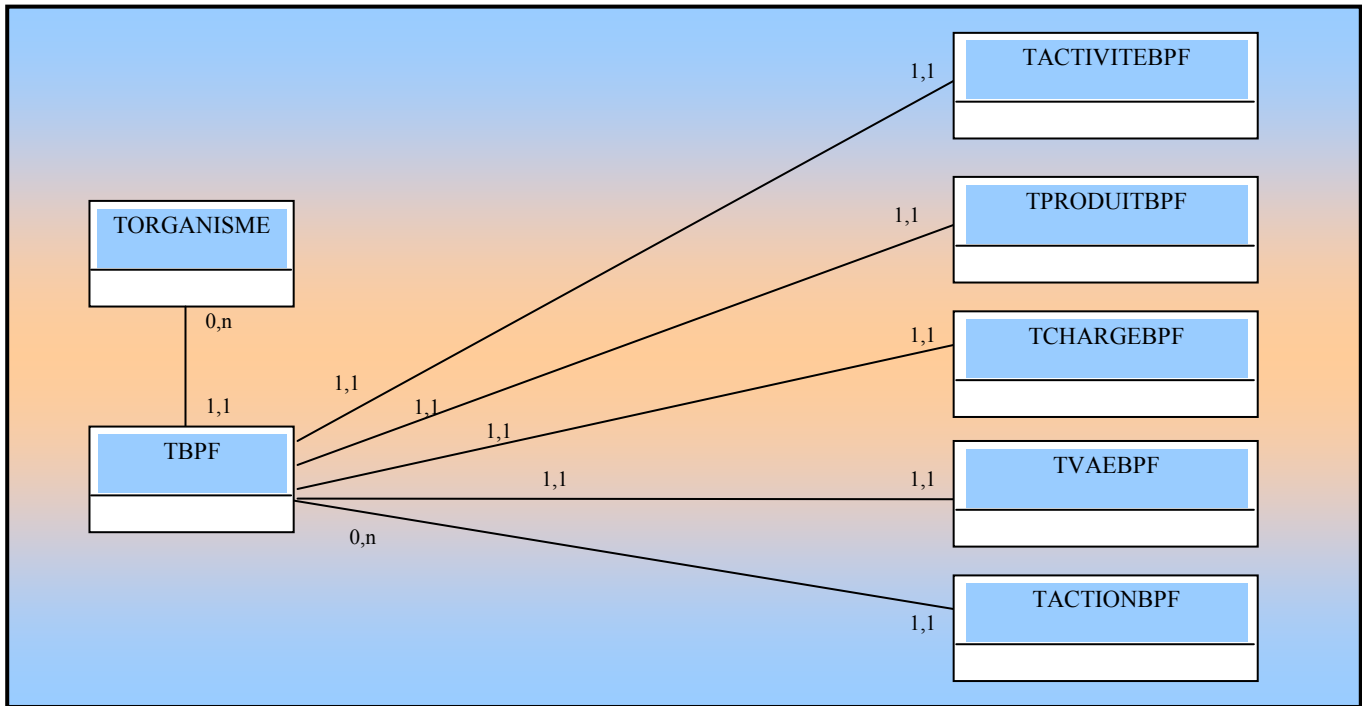

## **Schéma de base de données de la partie Contrôle**

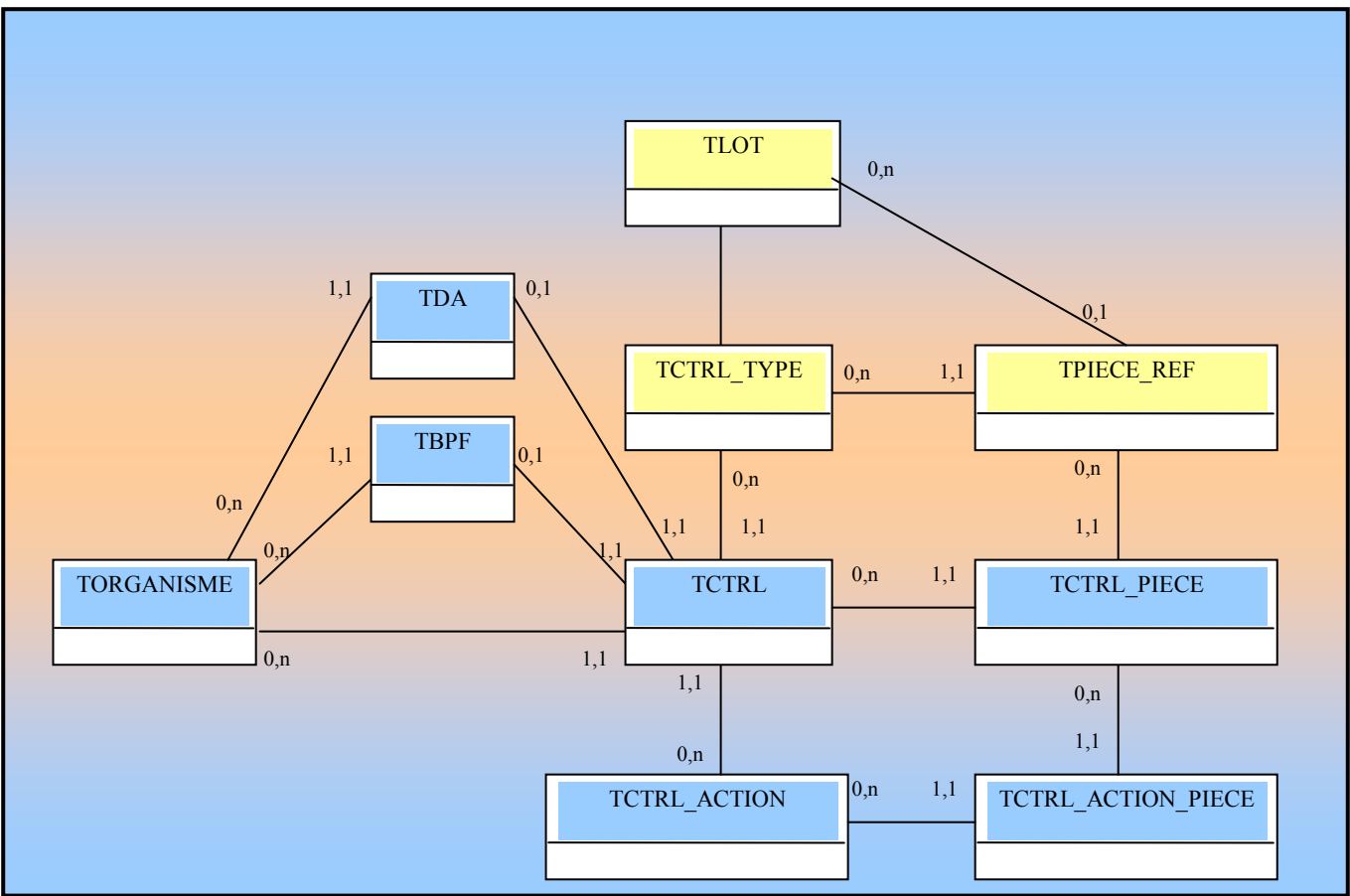

## 7.1.2 Organisation des traitements

L'organisation des traitements a d'abord consisté à définir les grandes fonctionnalités, puis à identifier pour chaque fonctionnalité, les actions / opérations qui s'y rattachent.

Ainsi, les fonctionnalités et les opérations du module Contrôle sont :

- la gestion de la fiche Organisme : consulter, demander la radiation, radier
- la gestion de la déclaration d'activité...
	- − initiale : consulter, saisir, compléter, finaliser, déposer pièces-jointes
	- − différée : consulter, saisir, compléter, finaliser, déposer pièces-jointes
	- − rectificative : consulter, saisir, compléter, finaliser, déposer pièces-jointes
- la gestion du bilan pédagogique et financier : consulter, saisir, compléter, finaliser, déposer piècesjointes
- la gestion du contrôle : consulter, saisir

D'autres fonctionnalités dans les modules REFERENTIEL et ADMINISTRATION de l'application, sont complétées pour :

- la gestion des utilisateurs,
- la gestion du calendrier,
- la gestion du référentiel,
- la gestion des paramètres par défaut,
- la gestion des alertes.

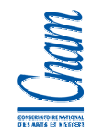

### **Schéma d'arborescence applicative générale**

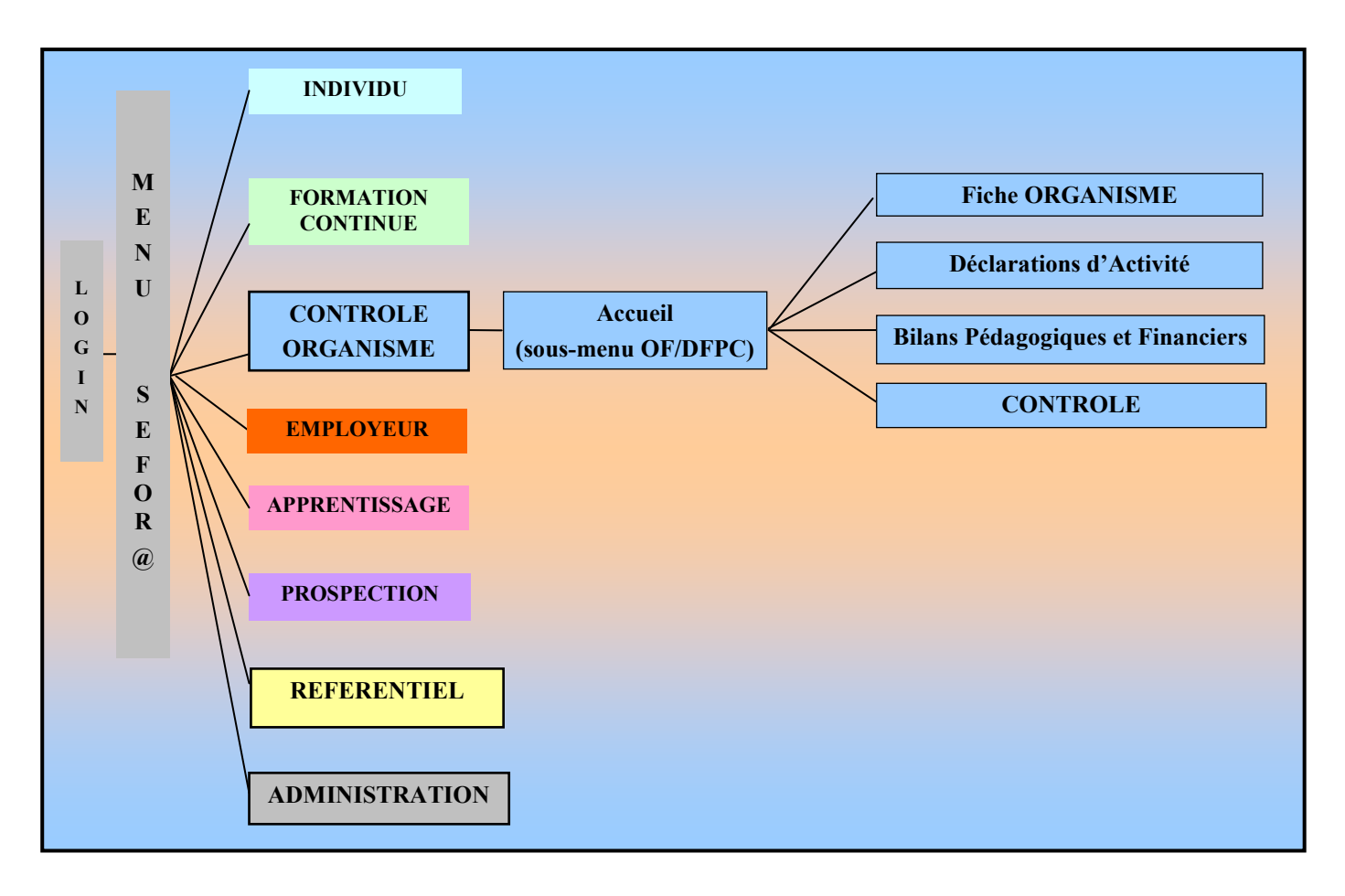

A partir de cette arborescence applicative générale, et à partir des fonctionnalités et actions mentionnées plus haut, s'est déclinée l'arborescence détaillée du module Contrôle.

Dans le schéma proposé ci-dessous, sont mentionnées :

- les fenêtres du module,
- les actions possibles sur chaque fenêtre du module Contrôle,
- la navigation possible entre les différentes fenêtres,
- les fonctionnalités exploitées des modules REFERENTIEL et ADMINISTRATION.

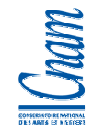

## **Schéma d'arborescence applicative détaillée**

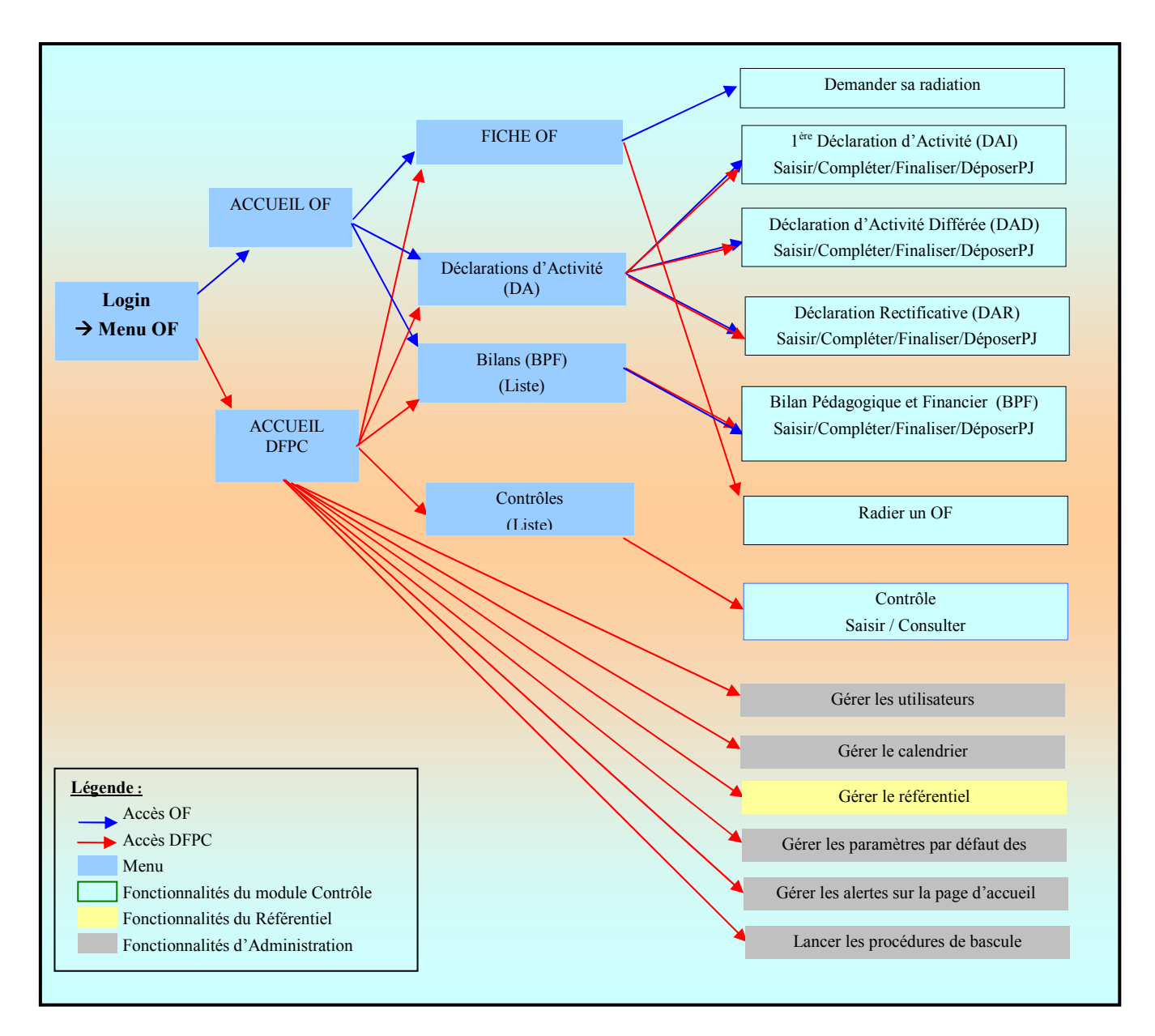

Une première version du dossier technique a été livrée mi-décembre 2009 et soumise à la MOA. Ce dossier contenait :

- une description détaillée de l'organisation des données ; dépendances entre fonctionnalités, modèle de données, description des tables de l'application,
- une description détaillée de l'organisation des traitements ; arborescence applicative, description de chaque fenêtre sous forme de maquette, règles de navigation, de contrôle, de gestion pour chaque fenêtre, description des états générés et modalités de lancement,
- une description de la confidentialité appliquée aux données et aux traitements

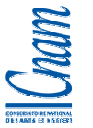

Suite aux remarques de la MOA, des modifications ont été apportées notamment :

- sur la forme ; disposition des champs, des boutons, navigation entre les fenêtres,
- sur le fond ; contenu des fenêtres, règles de navigation entre fenêtres, précision de certaines règles métiers (règles de gestion, règles de calcul).

La version 1.2 du dossier technique livré le 29 décembre 2009, constitue le document de référence mis à disposition de l'équipe de développement pour réaliser la solution.

# 7.2 REALISATION DE LA SOLUTION

## 7.2.1 Organisation des développements

Compte tenu de la date de mise en Production souhaitée (1<sup>er</sup> mars 2010), le calendrier de réalisation était très serré.

Un découpage a été réalisé pour préciser les fonctionnalités prioritaires et celles qui seront sous-traitées :

- en jaune, sont représentées les taches qui ont été prises en charge par la DTSI, soit 30 jours environ,
- les autres étant sous-traitées à un prestataire de service à hauteur de 69 jours forfaitaires.

Le fichier ci-dessous présente ce découpage, sachant que la prestation intègre la réalisation des tests unitaires pour les fenêtres développées, les tests d'intégration et la documentation technique.

Les développements réalisés par la DTSI ont été pris en charge par 2 ressources de la section, toutes deux à mi-temps.

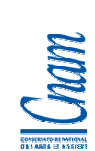

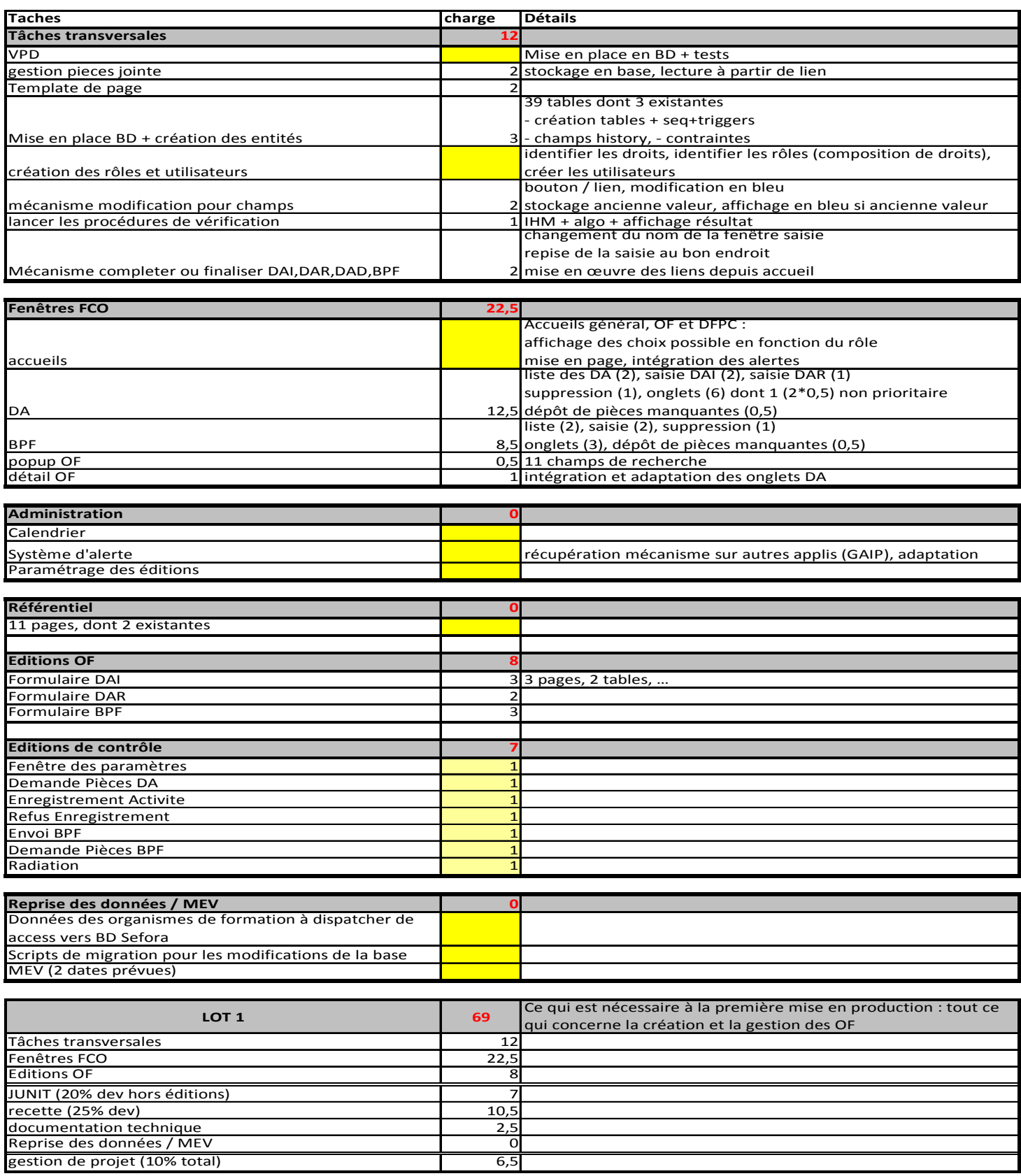

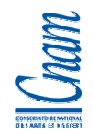

A noter que les développeurs utilisent systématiquement les outils collaboratifs décrits dans le §6.3.3 et ils s'appuient sur les procédures de « Mise en Validation » et de « Mise en Production », réalisées par la section « AXI » du service des Etudes et le service des Infrastructures.

Des normes de développements et préconisations sont détaillées dans l'espace Confluence et ont été appliquées par les développeurs. Cela concerne par exemple :

- l'utilisation de View Object en ReadOnly pour les listes
- le tuning des View object
- les règles de nommage
- l'ergonomie
- la mise en place des index dans la base de données
- la mise en place de commentaires pour chaque champ dans la base de données
- l'utilisation de vues dans la BDD, pour gérer les rapports Jasper
- la mise en place de commentaires dans le code
- la mise en place de commentaires à chaque livraison dans Subversion avec des références aux fiches Jira concernées.

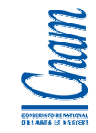

## 7.2.2 Exemple de réalisation : les fenêtres Liste\_Organisme et Détail\_Organisme

En s'appuyant sur le mécanisme de développement mentionné au § 6.3.2, voici les éléments ayant permis la réalisation de ces fenêtres.

# **<u>★ Etape 1 :</u>**

- création de l'Entity Object TOrganisme
- création du View Object ViewReadOnly\_TOrganisme dans l'Application Module qui fera le lien avec les fenêtres.

## - **interface JDevelopper**

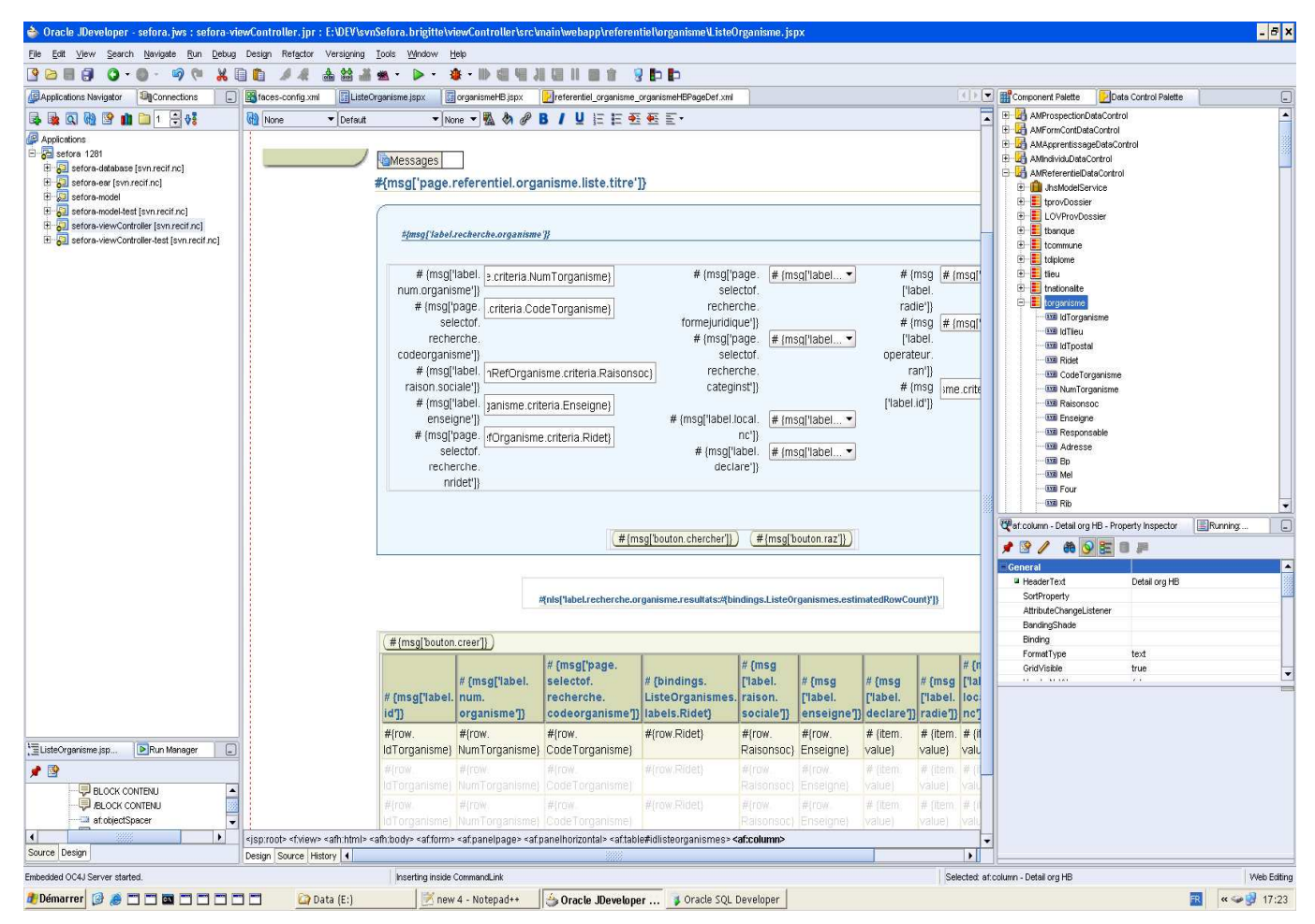

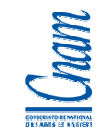

## - **création de l'Entity Object « TOrganisme »**

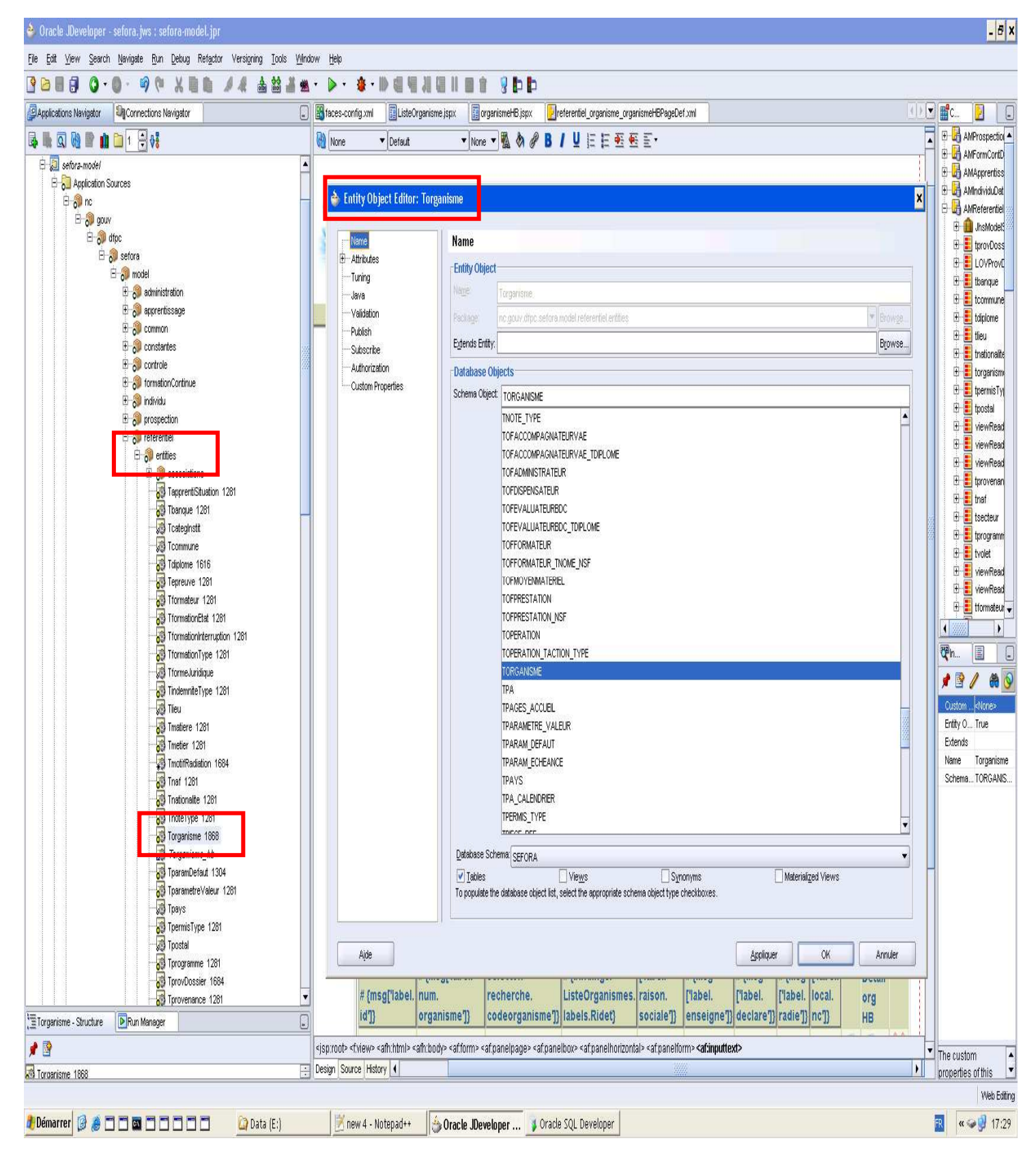

## **→ création du View Object « ViewReadOnly\_TOrganisme » dans l'Application Module**

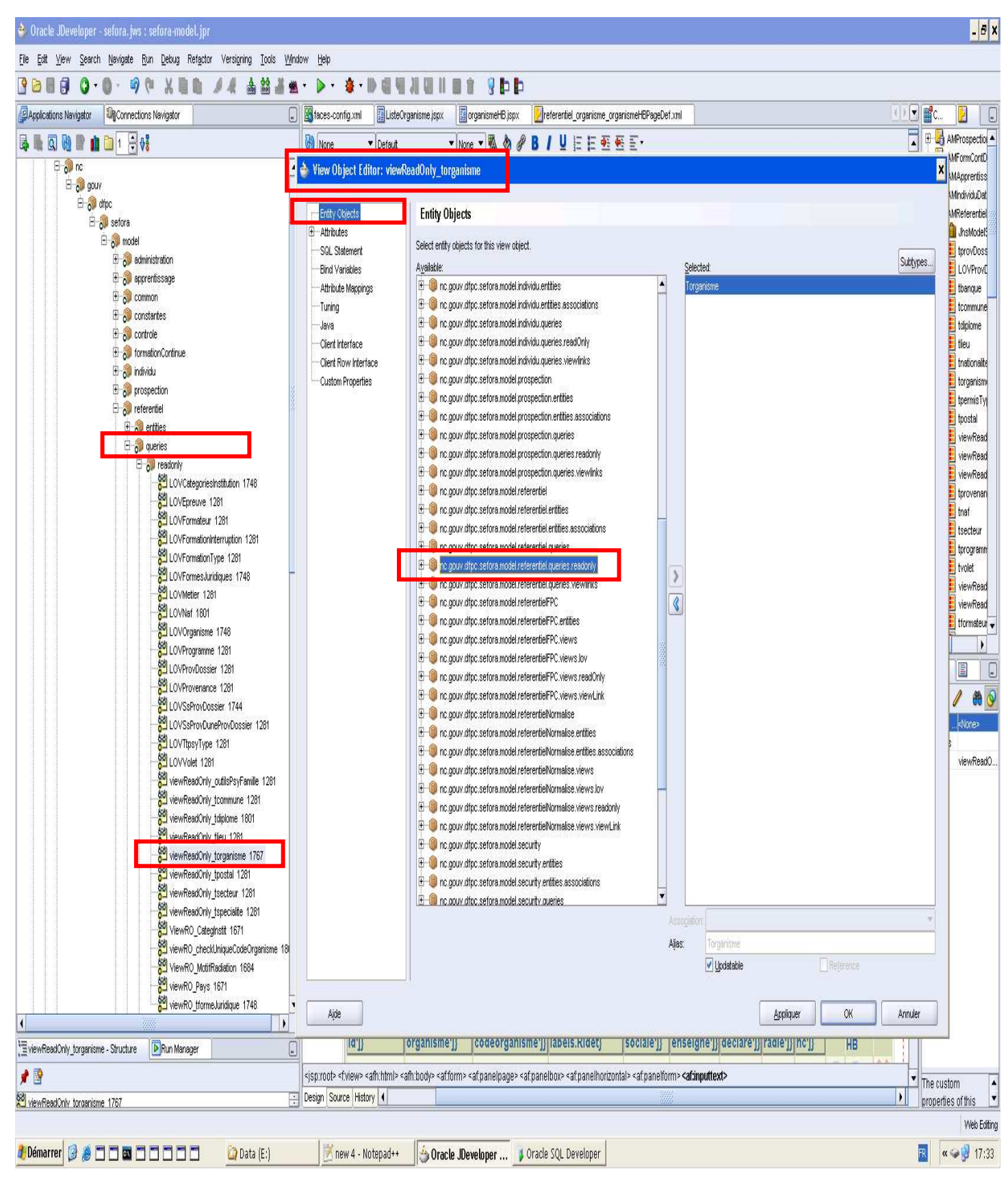

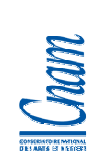

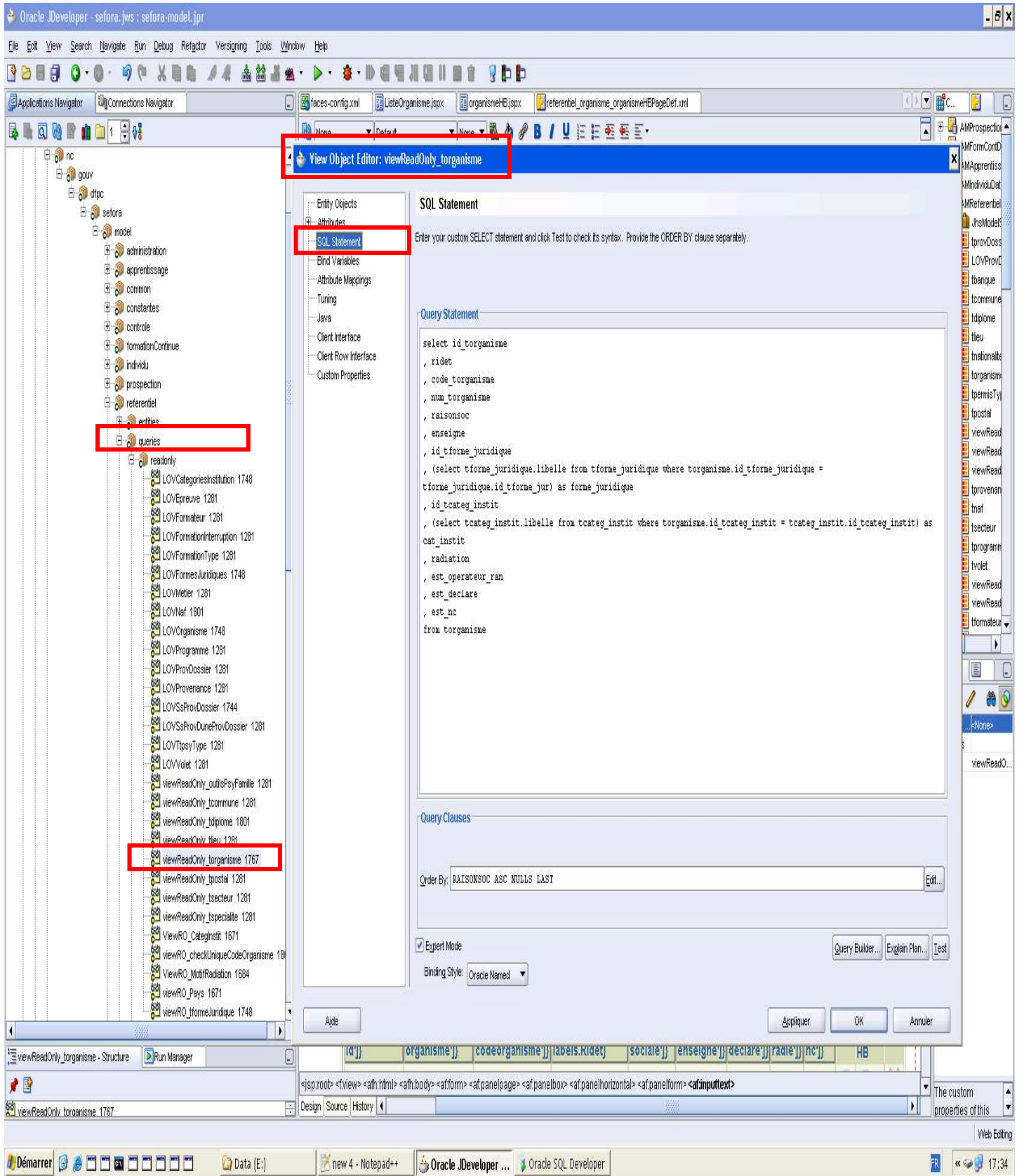

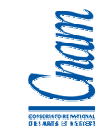

# - **Etape 2 :**

- création des pages JSPX et génération des fichiers PageDef.xml

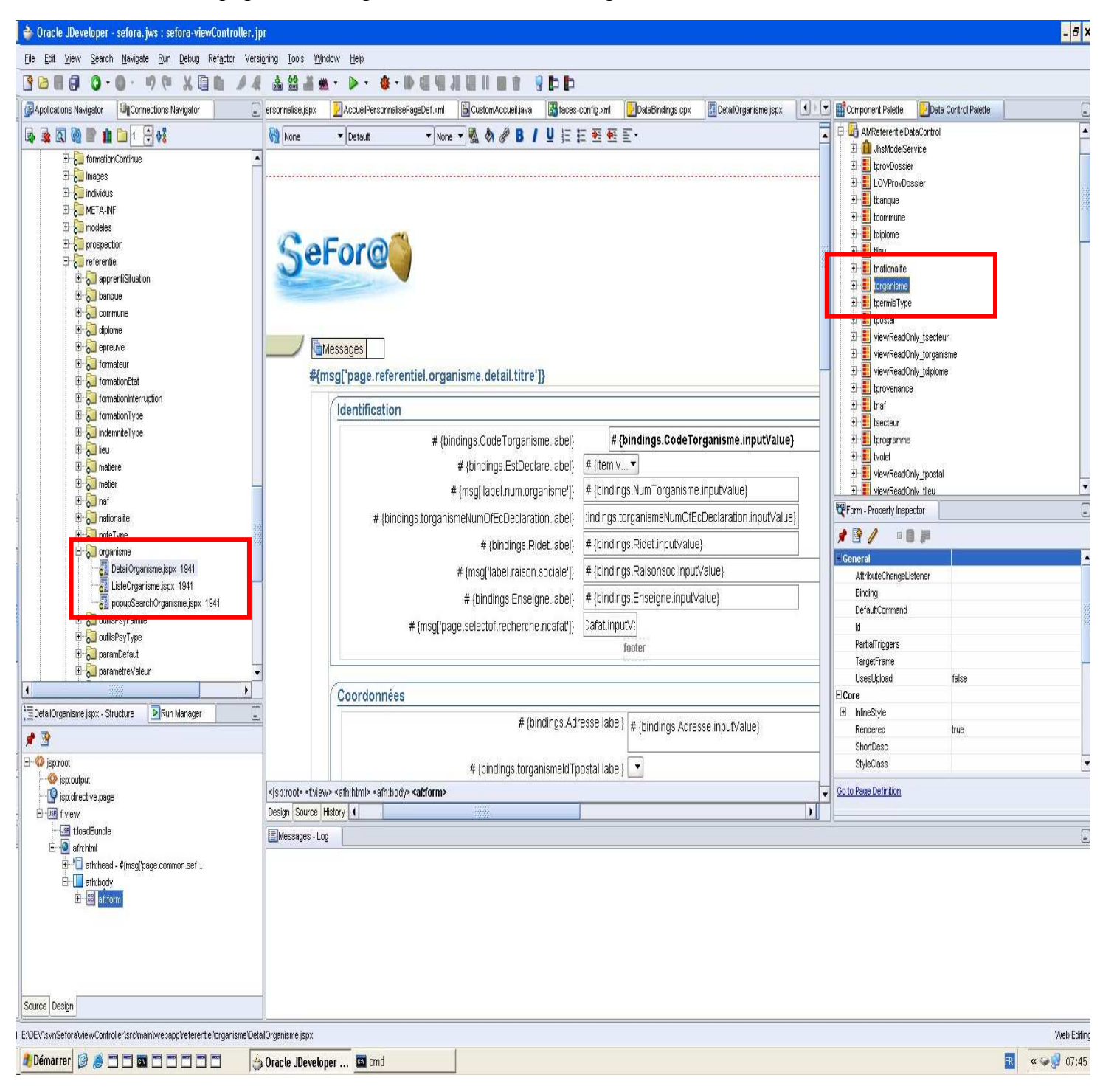

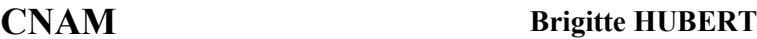

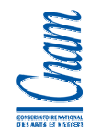

# - **Etape 3 :**

- mapping entre les champs de la fenêtre et ceux de l'Application module
- navigation entre les fenêtres
- enregistrement automatique des correspondances dans les fichiers Pagedef.xml
- enregistrement des liens dans le fichier Databinding.cpx
- enregistrement de la navigation dans le fichier Facesconfig.xml

## - **Extrait du fichier « Databinding.cpx »**

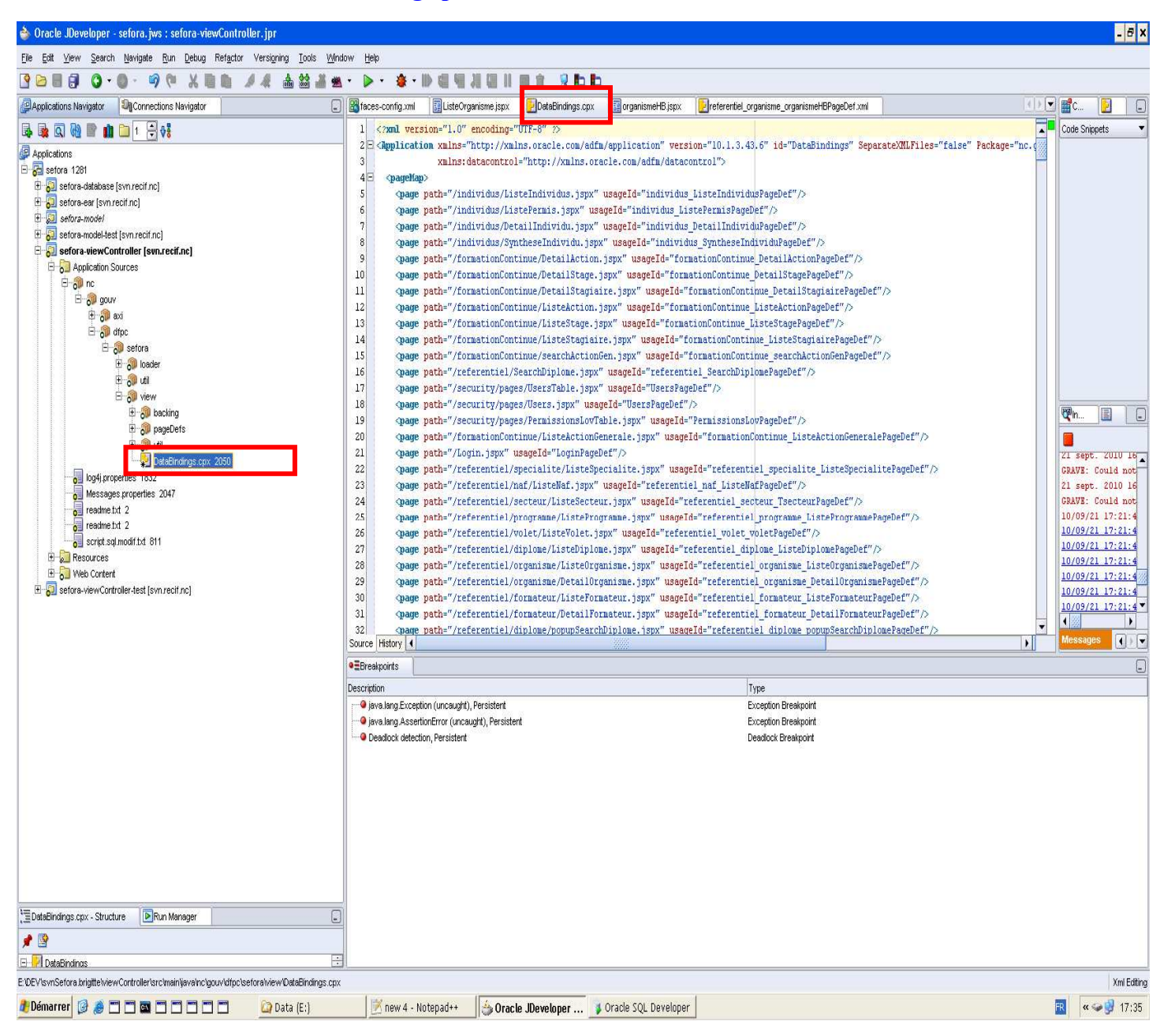

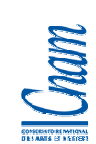

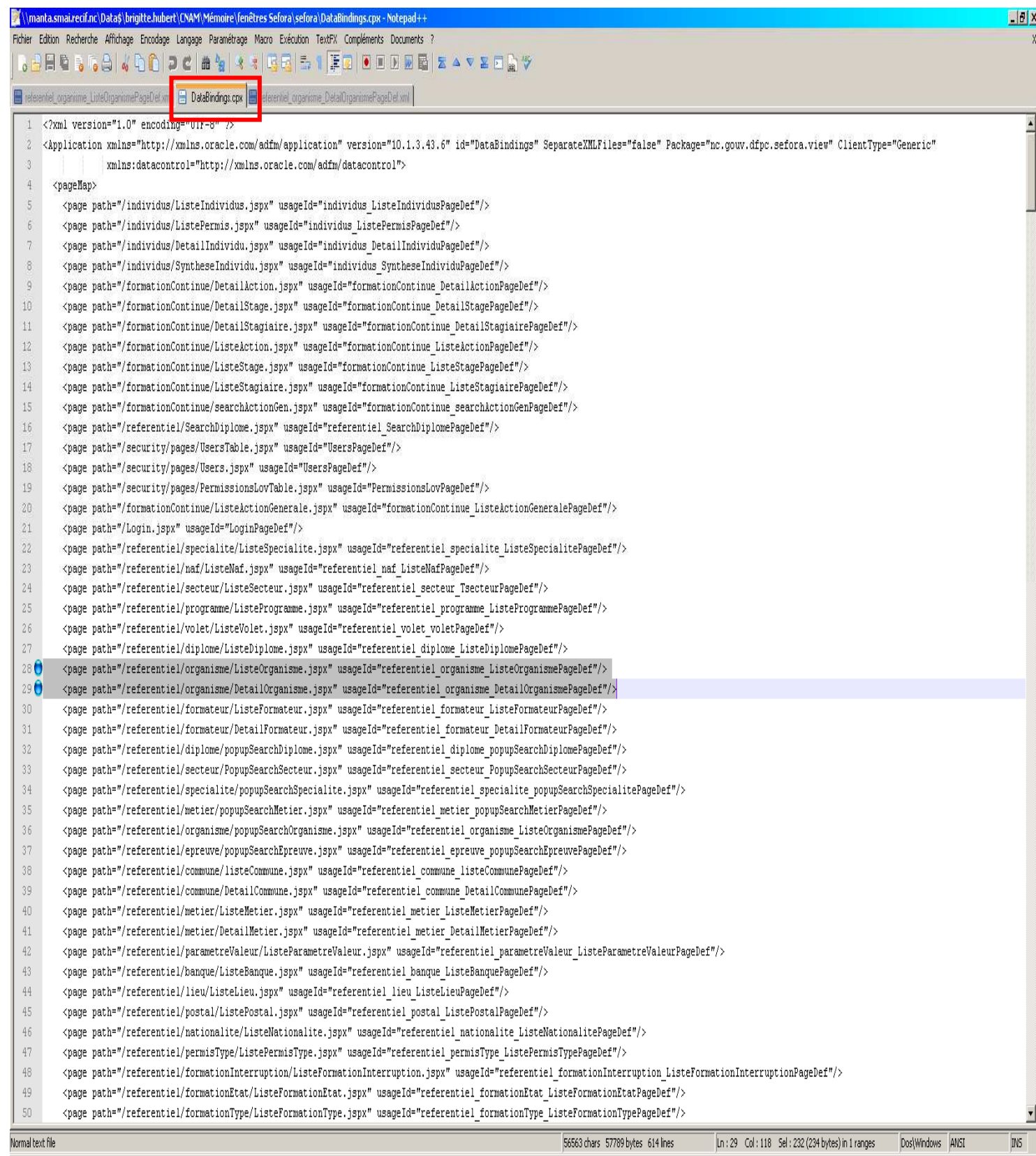

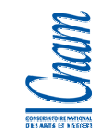

## - **Extrait du fichier « FacesConfig.xml »**

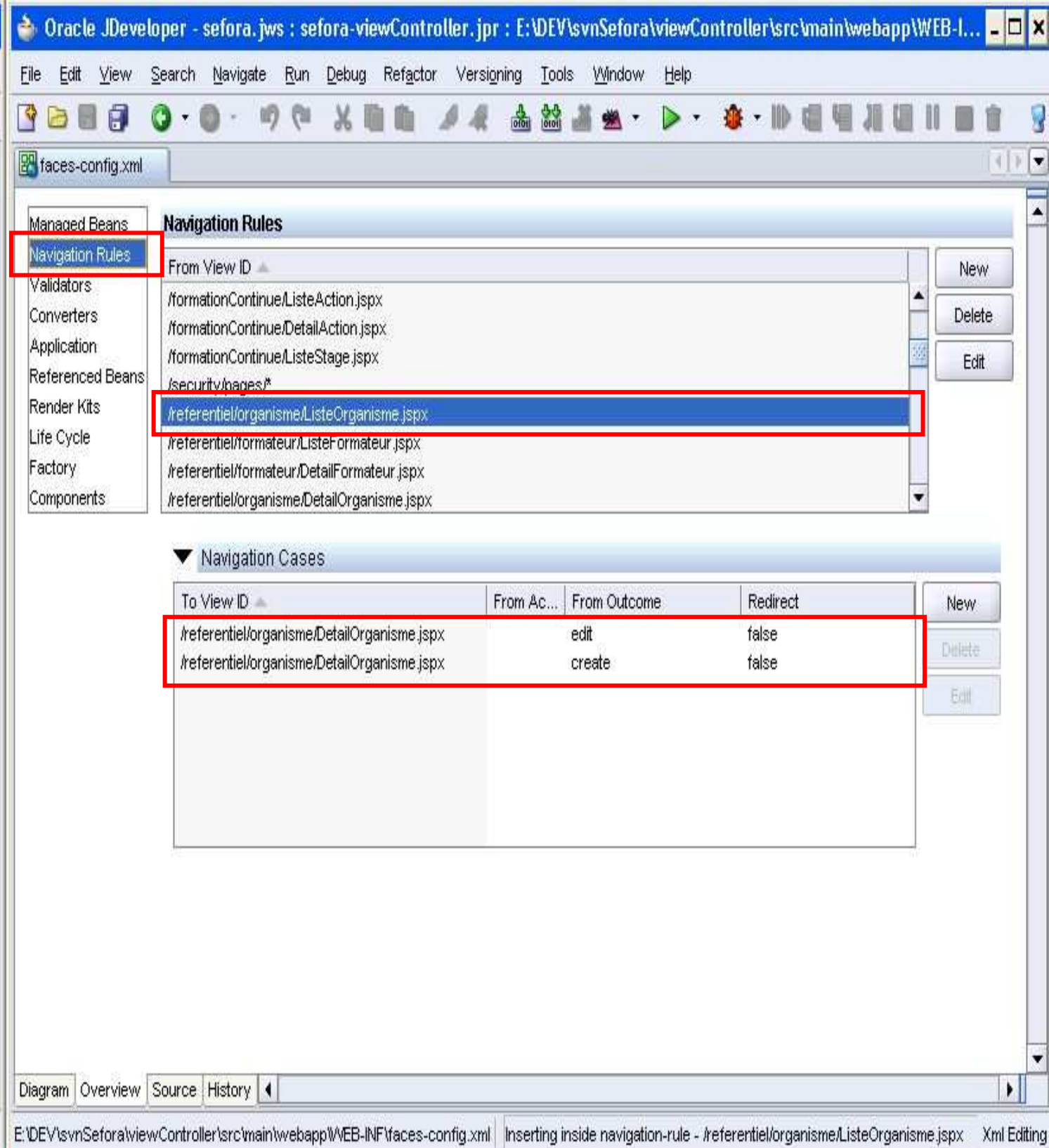

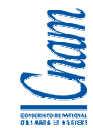

### - **Extrait des fichiers « Referentiel\_Organisme\_ListeOrganismePageDef.xml » et « Referentiel\_Organisme\_DetailOrganismePageDef.xml »**

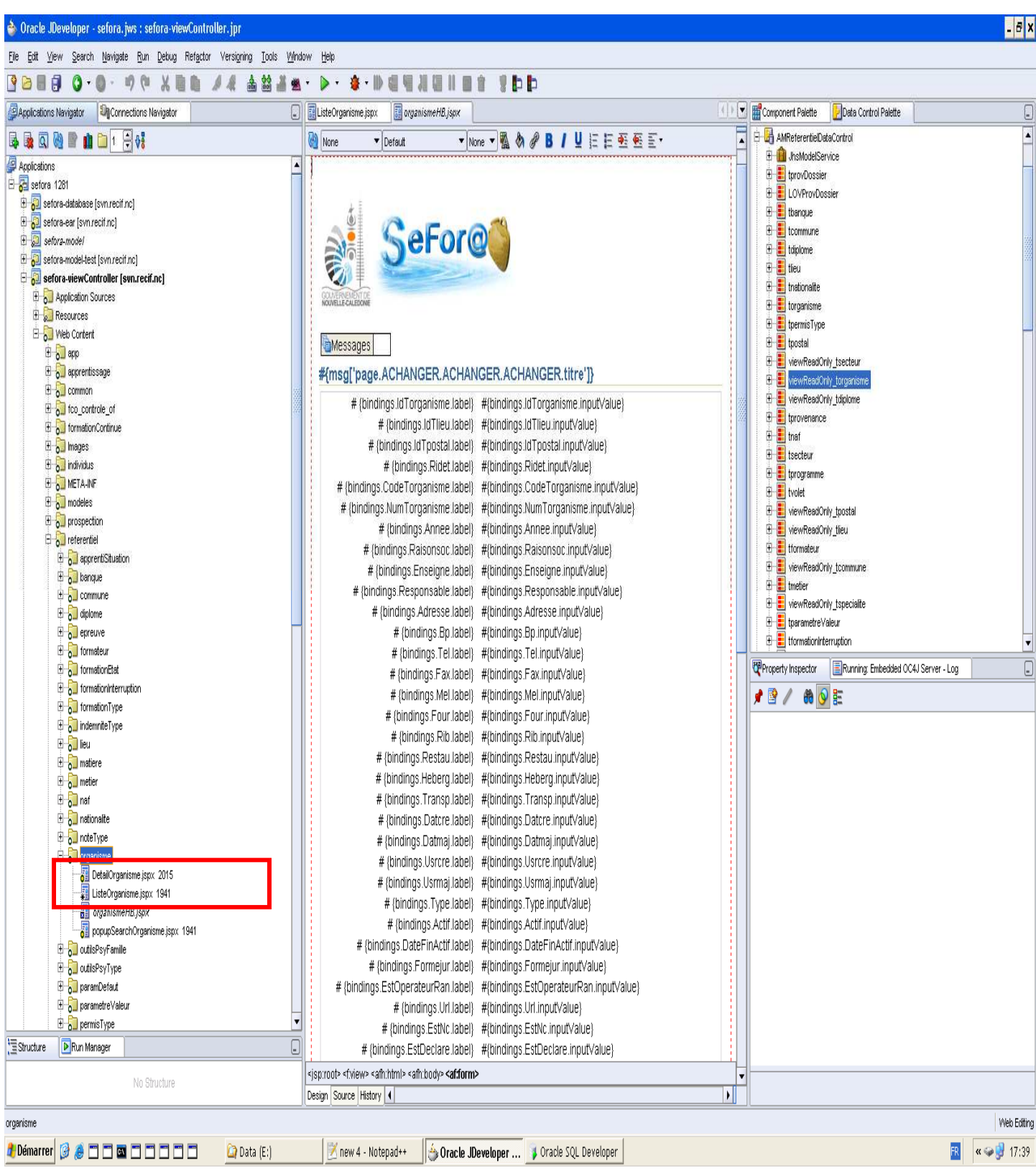

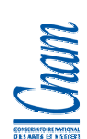

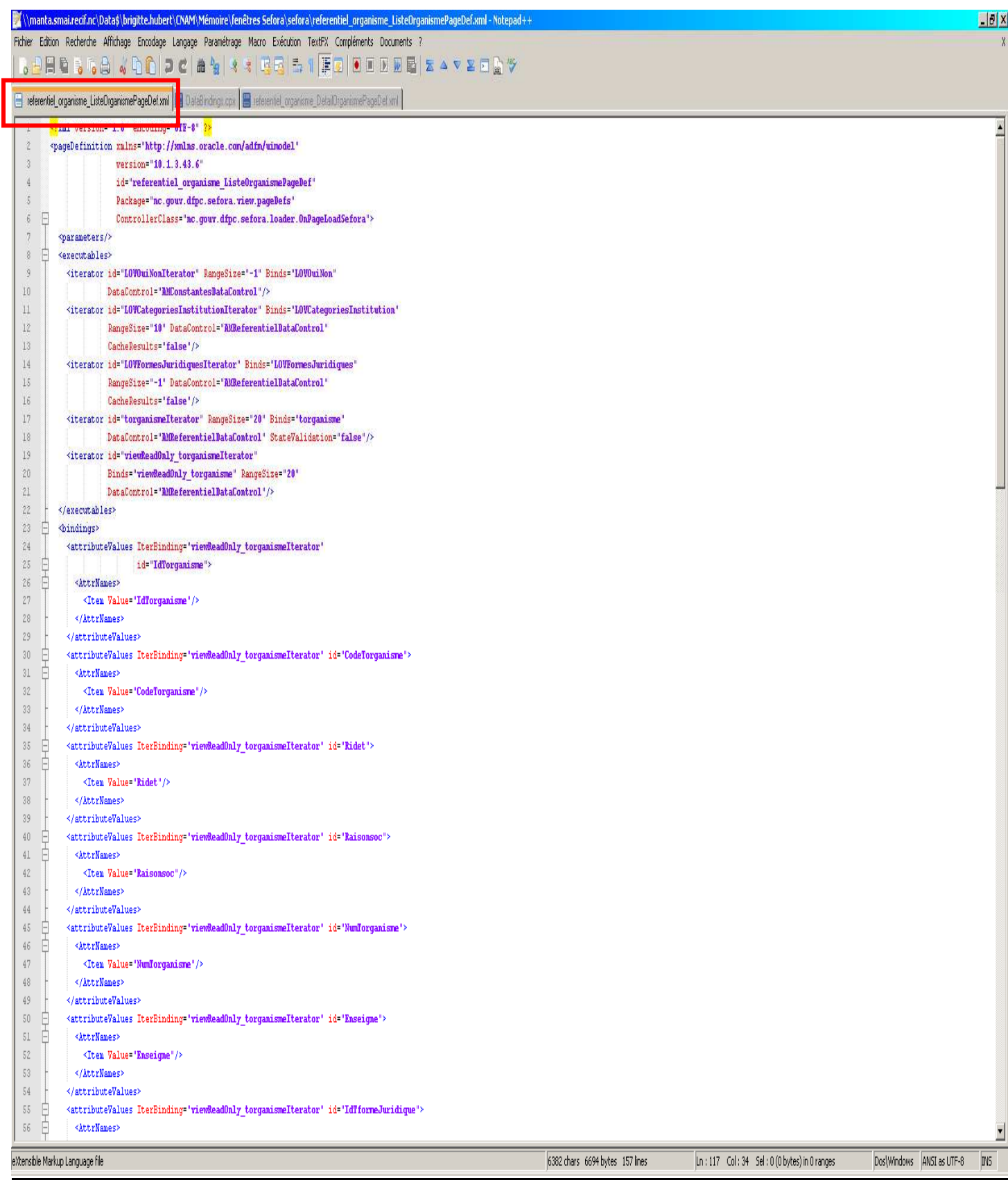

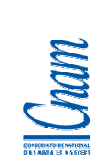

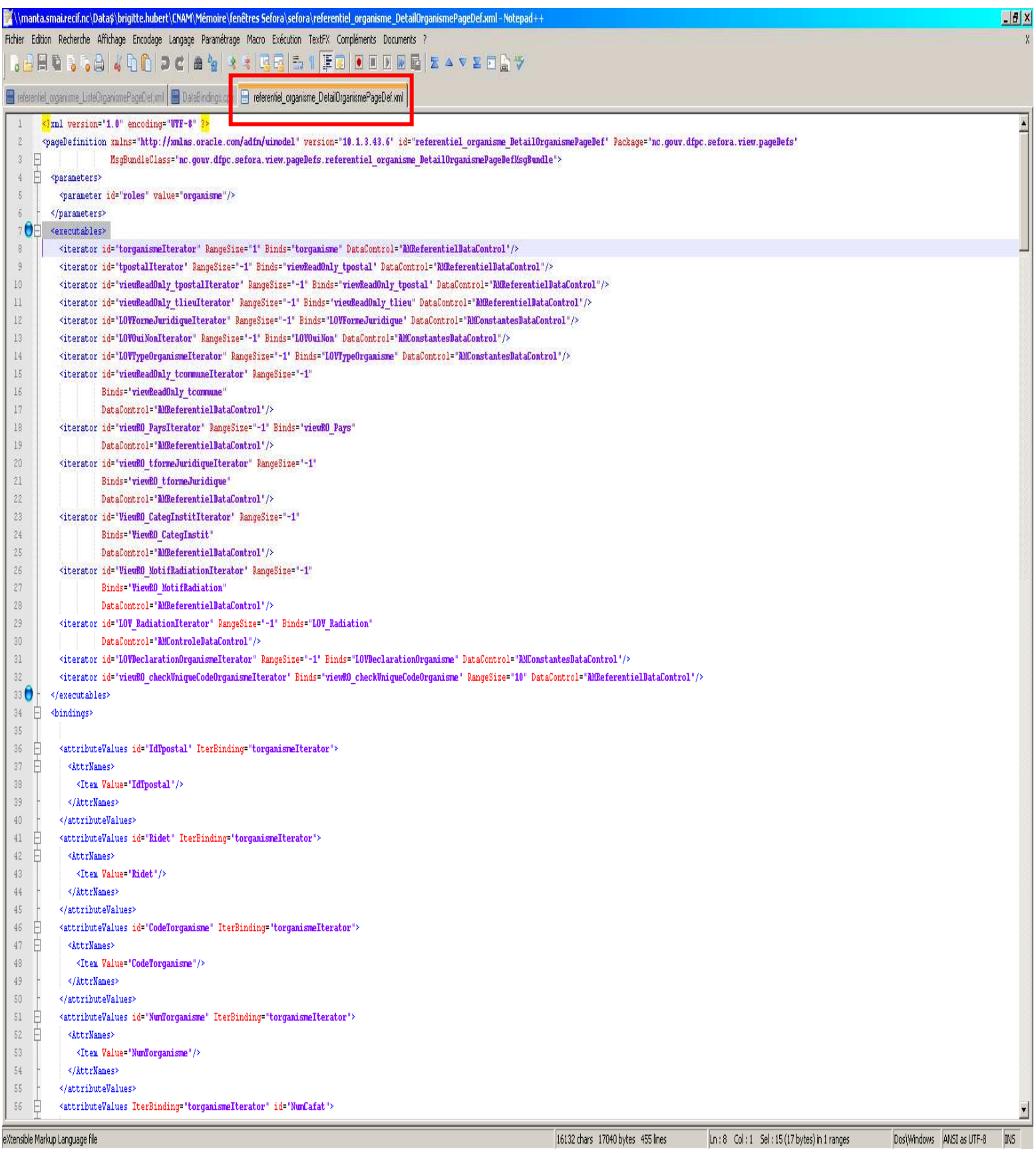

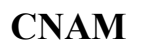

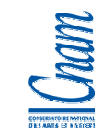

# - **Les fenêtres réalisées :**

# **ListeOrganisme.jspx**

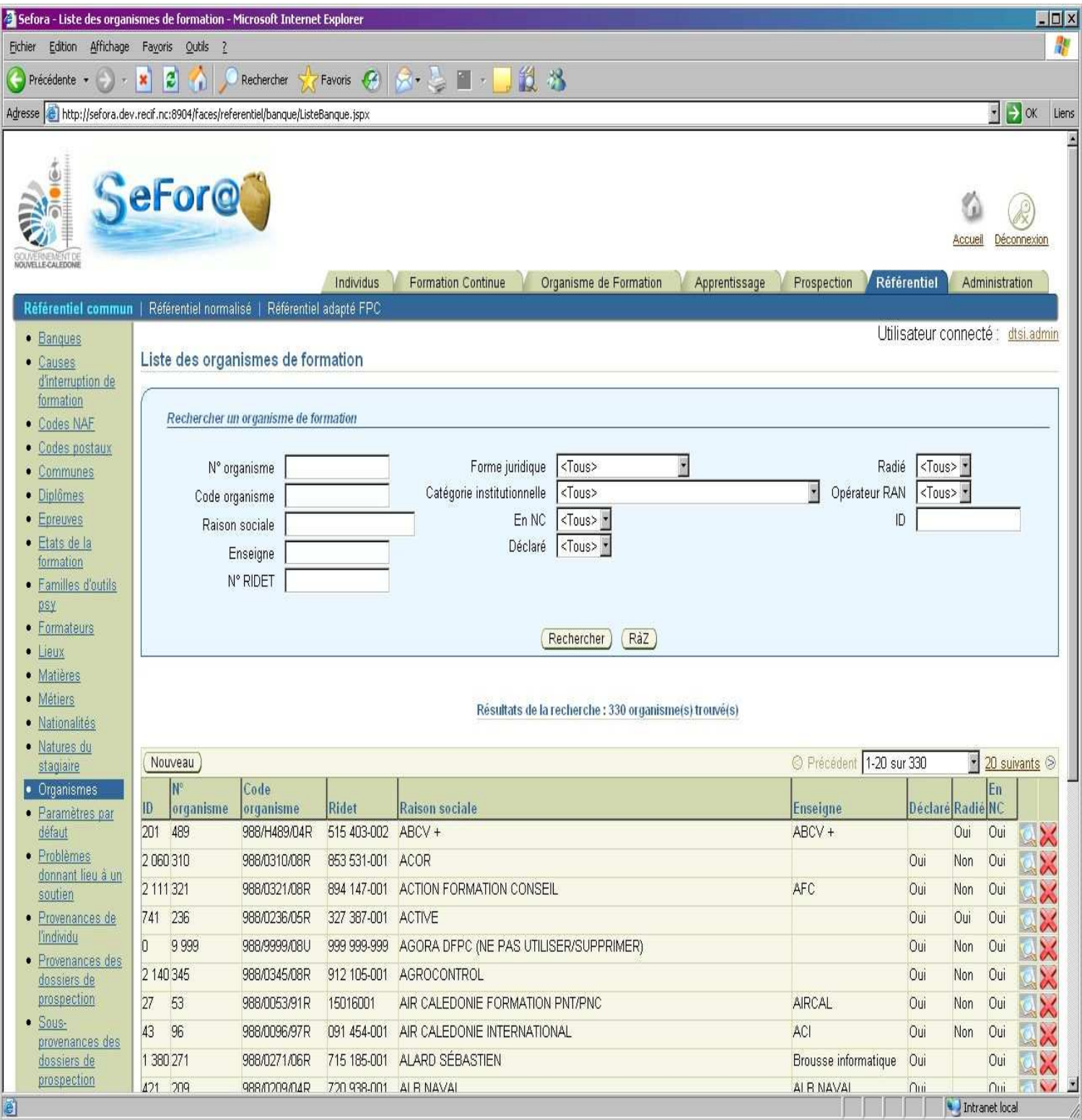

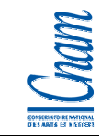

# **DetailOrganisme.jspx**

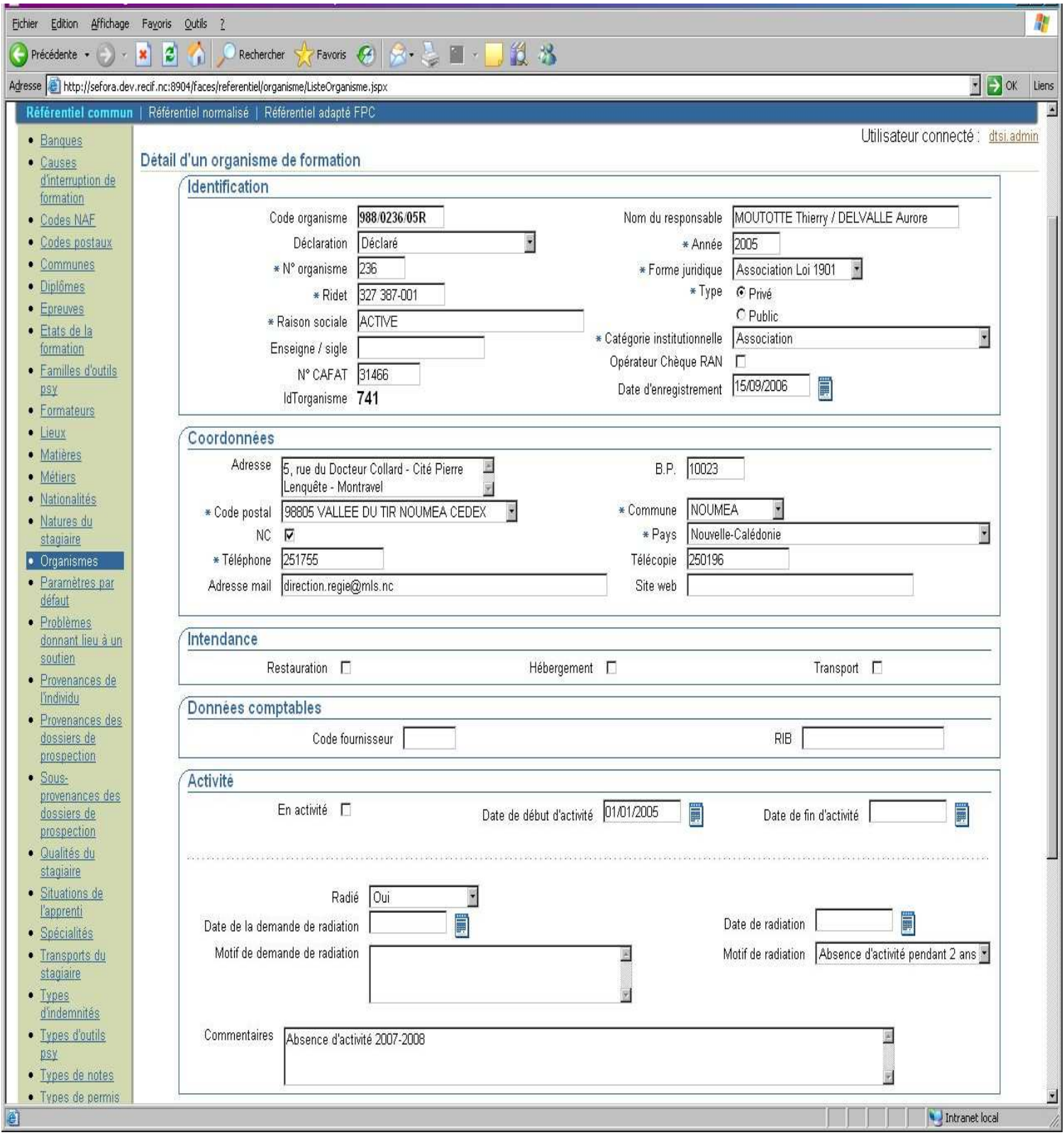

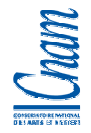

## 7.2.3 Qualité des développements

Le service des Etudes est également doté d'un pôle Oracle, qui a pour mission d'accompagner et de conseiller les agents sur la conception, l'optimisation d'une base de données / d'une requête. Le modèle de données a été soumis au pôle Oracle qui a validé sa conception. Ponctuellement, certaines requêtes (notamment des listes) ont fait l'objet d'échanges pour optimiser leur performance.

Les développements réalisés ont fait l'objet de relecture de code. Cette activité a été soumise au responsable des développements qui s'est appuyé sur la procédure élaborée par la cellule AXI, pour réaliser cette relecture. Le code non conforme aux exigences attendues, est corrigé voire réécrit par le développeur concerné.

Le responsable des développements a ainsi constaté que le code répondait aux normes de développement. Pour information, la procédure de relecture de code est précisée en annexe 6. Elle correspond à la déclinaison des points de contrôles suivants :

## • A. Contrôles obligatoires

- − 1. Conventions de nommage, organisation packages
- − 2. Intégration dans le socle Maven
- − 3. Utilisation du framework AXI
- − 4. Lisibilité et propreté du code logging
- − 5. Contrôles ADF couche Business Components (configuration, optimisations, robustesse)
- − 6. Contrôles ADF couche Présentation (JSF / ADF Faces)
- − 7. Couverture du code Java par des tests unitaires
- − 8. Tests fonctionnels Selenium
- − 9. Documentation
- − 10. Versionning
- − 11. Configuration de production
- B. Contrôles optionnels
	- − 1. Autres conventions de nommage

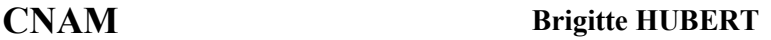

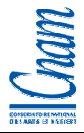

- − 2. Utilisation des modules optionnels du framework AXI
- − 3. Règles de sécurité
- C. Capitalisation
	- − 1. Particularités techniques intéressantes pour d'autres projets.
	- − 2. Rendre générique la particularité technique
	- − 3. Intégration de la particularité au framework AXI

# 7.3 TESTS DE REALISATION (RECETTE MOE)

Deux niveaux de tests ont été mis en place : les tests unitaires avec l'outil JUnit, et les tests fonctionnels avec l'outil Sélénium. L'avantage de ces tests réside dans la possibilité de les rejouer et de s'assurer de la non régression applicative.

## 7.3.1 Tests unitaires (JUnit)

JUnit est implémenté par le développeur, au moment de la réalisation du code. Ces tests font partie du code source et sont donc enregistrés dans Subversion. A chaque compilation, les tests unitaires sont lancés et permettent ainsi de vérifier le caractère opérationnel de l'action. Il en est de même lorsque Bamboo lance la compilation quotidienne de l'ensemble de l'application.

Ci-dessous, la fenêtre proposée permet de voir le test unitaire réalisé sur une opération de création d'un organisme.

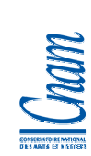

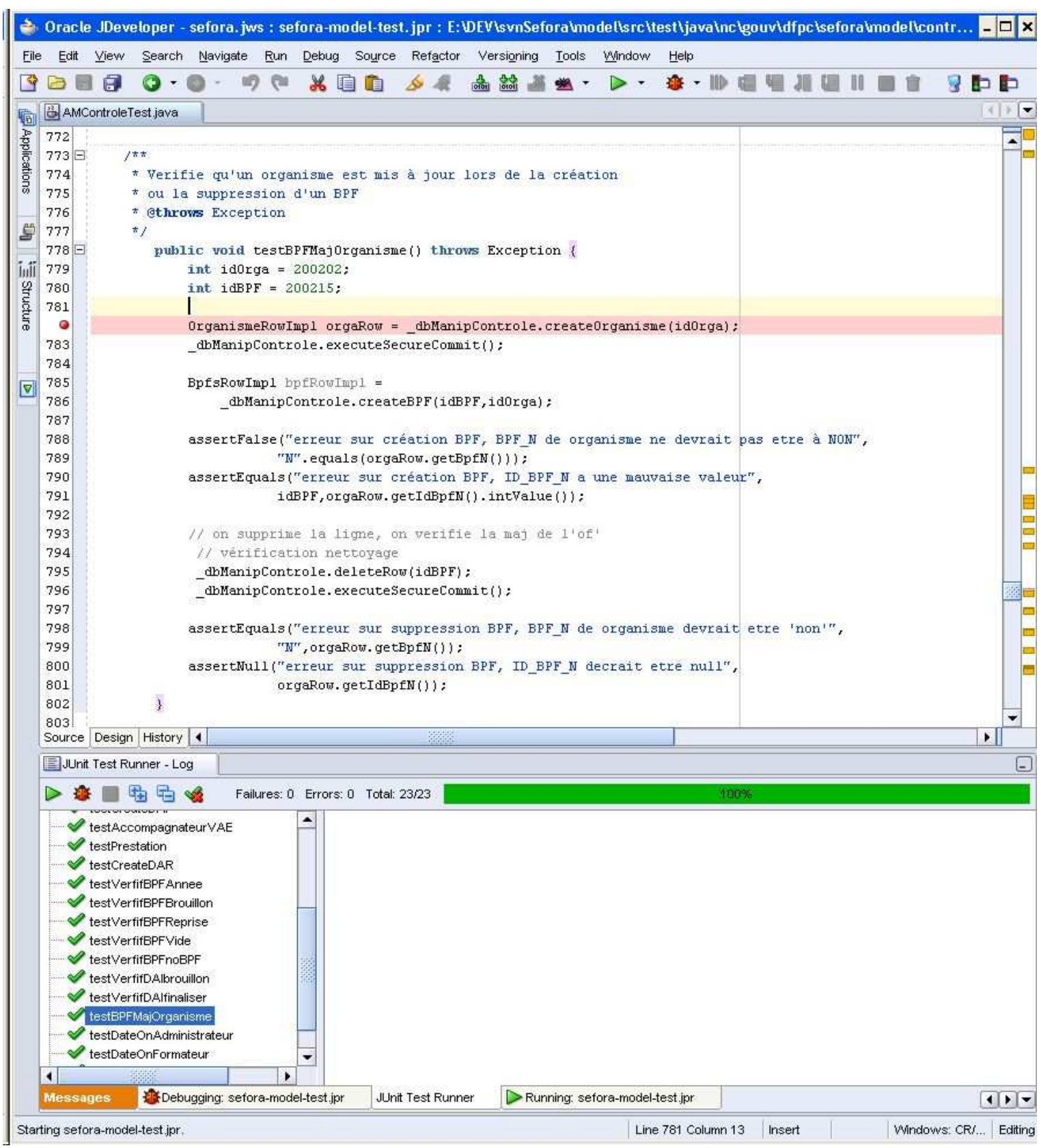

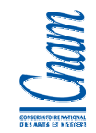

### 7.3.2 Tests fonctionnels (Selenium)

Sélénium offre la possibilité d'enregistrer une série d'actions sur l'application. Au lancement de Sélénium, l'outil « rejoue » l'ensemble de ces actions, ce qui permet de vérifier l'intégration des différentes fonctionnalités entre elles. Cela permet également de vérifier la non-régression d'une application qui pourrait se produire - par effets de bords - suite à des modifications dans le code.

## 7.4 REPRISE DE DONNEES

La reprise de données a consisté à injecter dans Sefora les informations contenues dans le précédent outil (outil Microsoft-Access).

Les informations reprises concernent :

- les organismes de formation
- les activités
- les catégories institutionnelles
- les formes juridiques
- les bilans pédagogiques et financiers de l'année précédente
- les administrateurs dans les organismes
- les dispensateurs de formation

Le principe consiste pour chaque table concernée, à :

- définir les données sources à injecter (dans l'ancienne application)
- définir les données cibles dans Sefora
- préciser les règles particulières de gestion (si la donnée source existe déjà dans Sefora)

Des tables de correspondance sont mises en place et sont en entrée d'un traitement d'injection qui n'est lancé qu'une seule fois en Production.

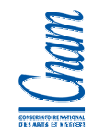

A noter que pour les organismes de formation qui n'existent pas dans SEFORA, une fonction particulière « Déclaration d'Activité Différée », a été mise en place pour que l'organisme valide les informations le concernant, à la 1ère connexion dans SEFORA.

- Toutes les injections de données ont été réalisées avec succès soit :
- 277 organismes de formation créés ou modifiés
- 277 dispensateurs de formation
- 302 administrateurs d'organismes de formation
- 8 catégories institutionnelles
- 19 formes juridiques
- 208 bilans pédagogiques et financiers
- 208 activités
- Les travaux de reprise de données ont été réalisés avec des scripts écrits en PL/SQL.

# 7.5 SECURITE

# 7.5.1 Sécurité des accès à l'application

Au moment de la réalisation de la solution technique, les accès externes au SI étaient gérés au travers de la mise à disposition de certificats sur les postes clients (directement sur les disques durs) et, depuis recommandation du RSSI pour mise en œuvre d'une authentification forte, ces accès externes sont gérés sur clé USB, clé nominative pour les utilisateurs identifiés.

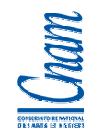

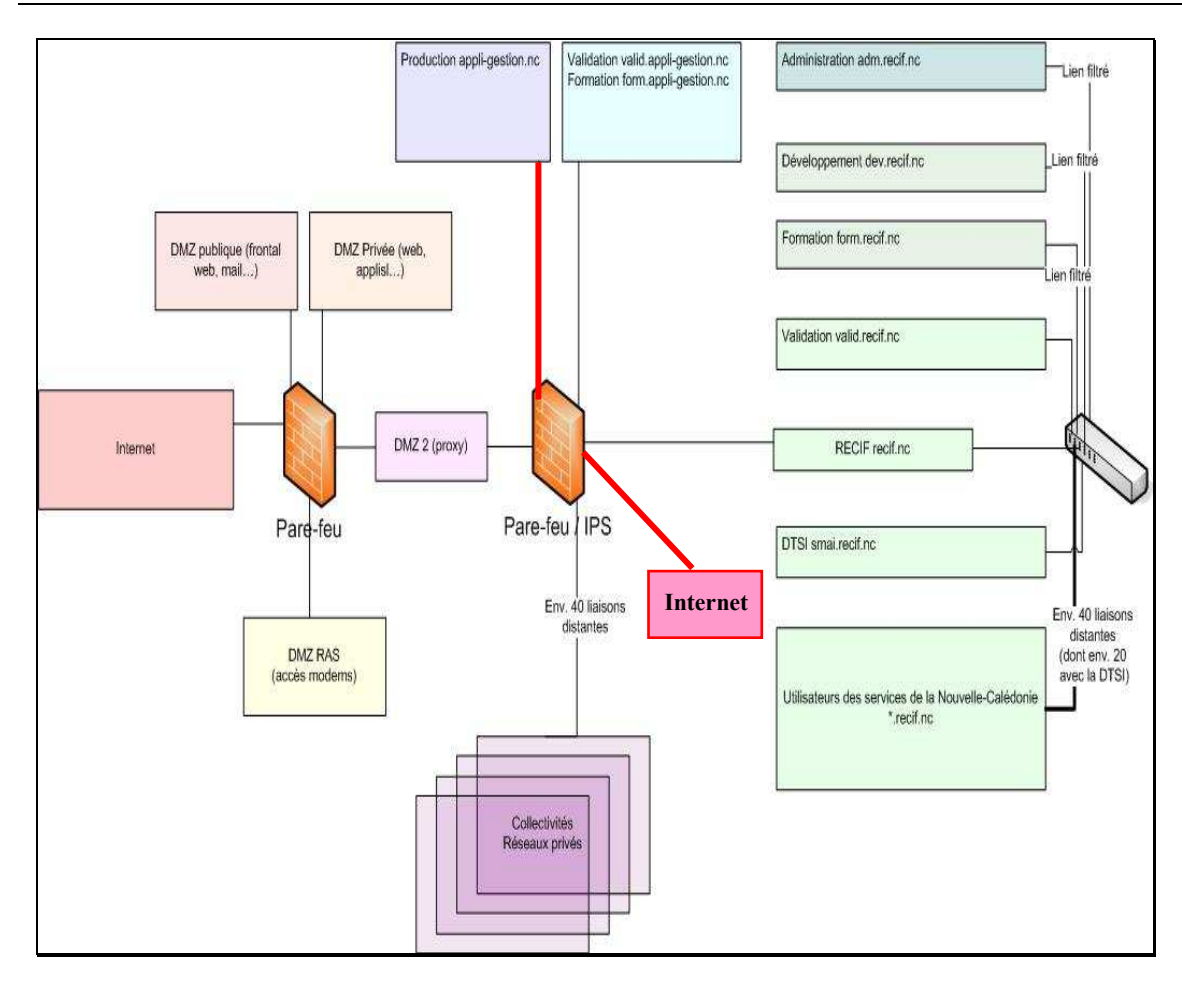

La gestion de ces supports (clé USB, gestion des certificats) n'est possible que sur un nombre limité d'utilisateurs clairement identifiés. C'est le cas par exemple, des agents du GNC qui sont amenés à accéder occasionnellement via Internet, au réseau du GNC (réseau Récif).

L'ouverture de services applicatifs via internet à un nombre potentiellement très important d'utilisateurs, ne permet pas de maintenir cette solution en l'état et encore moins de se limiter à ce type de solution compte tenu des contraintes induites.

Un dossier rappelant le contexte et les contraintes associées a été présenté en interne à la direction de la DTSI et au RSSI. Ce document a été l'occasion de faire un état des lieux (début 2010) des besoins d'ouverture de services sur certains SI aux citoyens, et il a permis de quantifier / préciser le processus de gestion de l'authentification forte avec ou sans token.

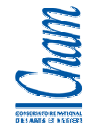

- C'est sur cette base que la direction de la DTSI a choisi la solution d'authentification sans token (avec certificats) et que nous avons pu négocier avec un sous-traitant la prise en charge de la prestation d'installation des certificats, prestation réalisée pour 180 organismes de formation.

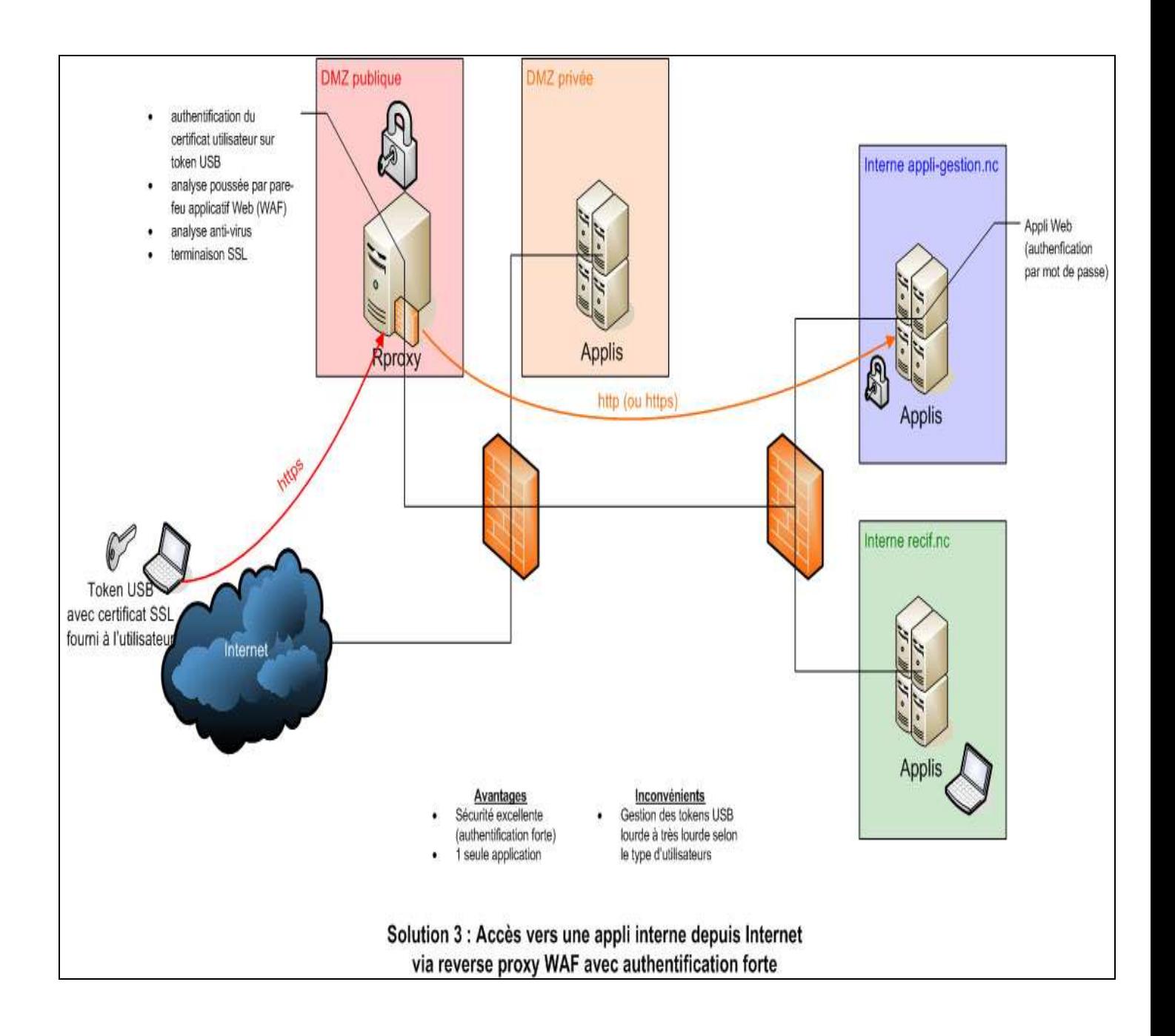

## 7.5.2 Sécurité des accès aux données

Le VPD (Virtual Private Database) est un moyen de renforcer la sécurité d'une base de données Oracle en proposant un filtre actif sur les données de certaines tables en fonction de l'utilisateur.

Le VPD utilise la modification dynamique de requête. Pour le module « Contrôle des organismes », chaque compte utilisateur est associé à un organisme de formation via son identifiant dans la table TOrganisme. Toutes les vues utilisées dans l'application (ordre SELECT), qui sont basées sur des requêtes ayant une jointure avec la table TOrganisme, se verront filtrées grâce à la condition citée dans le prédicat.

Ainsi, nous avons la requête initiale à laquelle s'ajoute « WHERE id\_torganisme = identifiant de l'organisme connecté »

Ce principe a permis de gérer la confidentialité des accès aux informations relatives à l'organisme associé à l'utilisateur connecté.

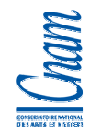

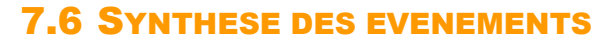

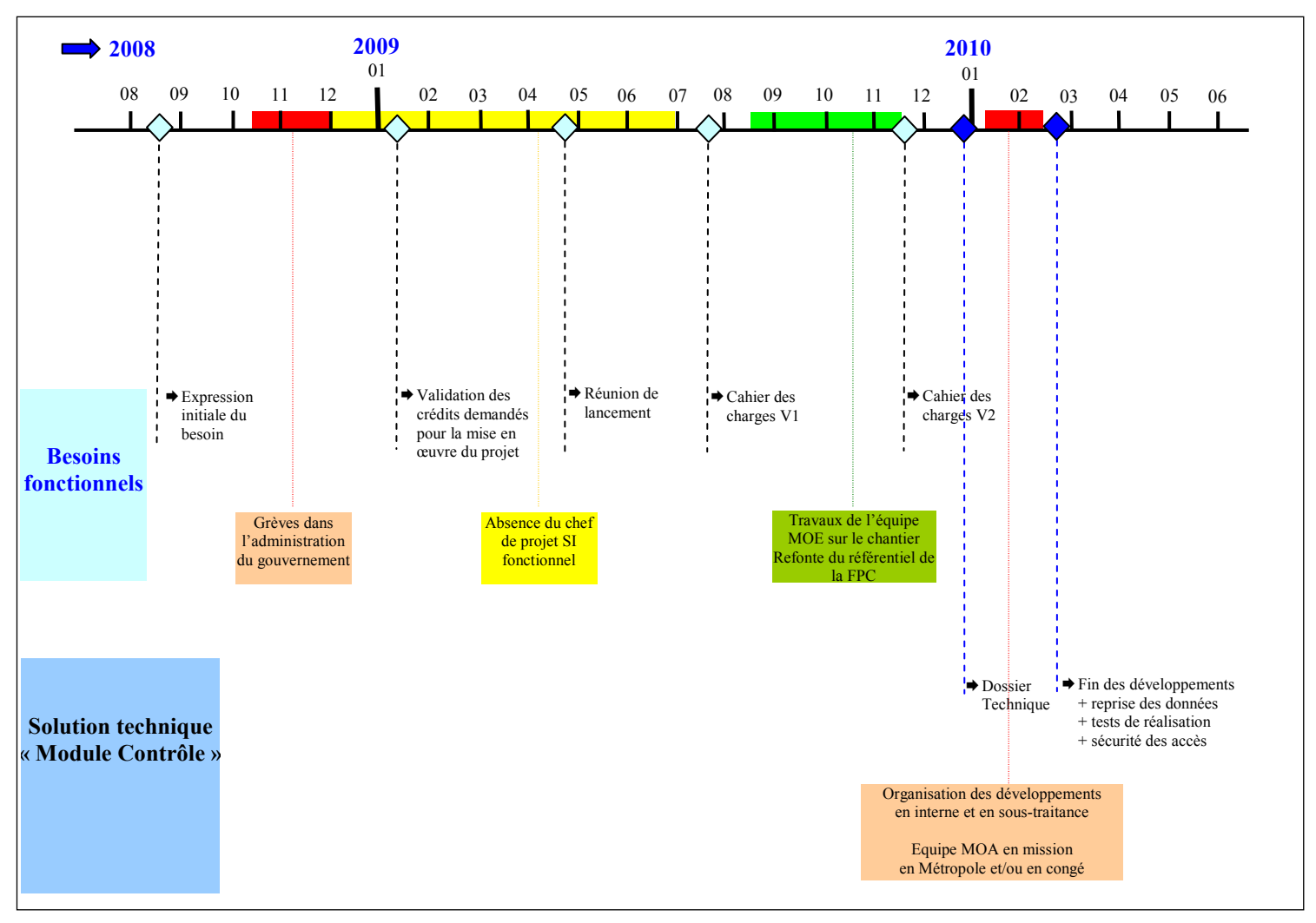

Dans le schéma ci-dessus, sont représentés les principaux évènements remarquables de cette phase. Ce sont :

- l'élaboration du dossier technique (mi-novembre 2009 à fin décembre 2009)
	- la version de référence a été livrée le 29 décembre 2009.
- l'organisation des développements début janvier 2010
	- les développements ont été sous-traités en partie à un prestataire de service. Une commande a été effectuée pour 69 jours de prestation.
	- Les développements ont été réalisés par 4 développeurs : 2 prestataires à plein temps et 2 agents de la DTSI, à mi-temps, sous contrôle du chef de projet MOE DTSI.

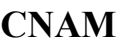

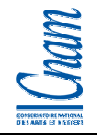

- l'absence de l'équipe projet MOA en janvier février 2010
	- les 2 principales ressources de l'équipe projet étaient en congé puis en mission en Métropole de début janvier à fin février 2010. Cette absence a été pénalisante pour l'équipe de développeurs ; des précisions étaient parfois nécessaires pour le développement de certaines fenêtres et les réponses attendues ont été livrées dans des délais plus longs. Compte tenu du calendrier imposé, cette situation a été stressante.

Les chantiers prévus ont été réalisés dans les délais, tout en intégrant la sécurité des accès applicatifs, la sécurité des accès aux données et la reprise de données de l'ancienne application.

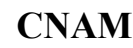

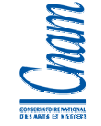

# 8 QUALIFICATION (VABF)

La Vérification d'Aptitude au Bon fonctionnement consiste pour la MOA, à vérifier que la solution proposée répond aux attentes et aux besoins exprimés.

J'ai pris en charge la rédaction de la stratégie de tests utilisateurs pour aider la MOA à qualifier l'application (voir annexe n°8), et ce document présentait :

- l'organisation à mettre en œuvre,
- les tests à réaliser avec les résultats attendus,
- les vérifications à réaliser sur les données reprises.

# 8.1 STRATEGIE DE TESTS

Mme Faudet-Bauvais, chef du service Contrôle à la DFPC, responsable MOA du chantier VABF, était l'interlocuteur à privilégier sur ce chantier. Elle a assuré le suivi et la coordination de l'équipe ainsi que des procédures de recette.

L'activité de recette s'est déroulée dans les locaux de la DFPC et de la DTSI.

Le déroulement des tests fonctionnels a respecté la logique qui suit :

- 1. tests d'une opération (support : fiches de test)
	- vérification de la présence des données nécessaires
	- création, modification, consultation, suppression
	- vérification du format des champs de saisie (taille, type)
	- vérifications des mises à jour de données
	- vérification des règles de gestion, contrôles sur les données, règles de calcul
	- vérification des spécificités propres à l'opération
- 2. validation de l'opération par rapport au résultat attendu (cf. fiche de test)

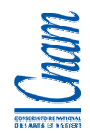

- 3. tests d'intégration de l'opération, par rapport aux autres opérations de la fonctionnalité
	- vérification d'un cycle de traitement complet de la fonctionnalité
- 4. validation de l'ensemble des opérations de la fonctionnalité par rapport au résultat attendu

Les typologies de tests sur lesquels il fallait s'appuyer sont :

- les tests unitaires : tests de l'ensemble des opérations possibles sur une fonctionnalité
- les tests d'intégration : tests de plusieurs fonctionnalités décrivant un processus fonctionnel complet,
- les tests de cohérence: vérification des mises à jour de données selon l'opération réalisée, vérification de l'intégrité des données (pas de suppression possible d'une donnée tant qu'elle est référencée auprès d'une autre donnée)

## 8.2 DEROULEMENT DES TESTS FONCTIONNELS

Il était prévu 2 campagnes de qualification :

- la première relative aux fonctionnalités du lot 1 (Organisme de formation, Administration)
- la seconde relative aux fonctionnalités du lot 2 (Contrôle).

## 8.2.1 Tests utilisateurs

Les fonctionnalités testées sont présentées dans le tableau ci-après avec :

- le type de profil concerné,
- les opérations.

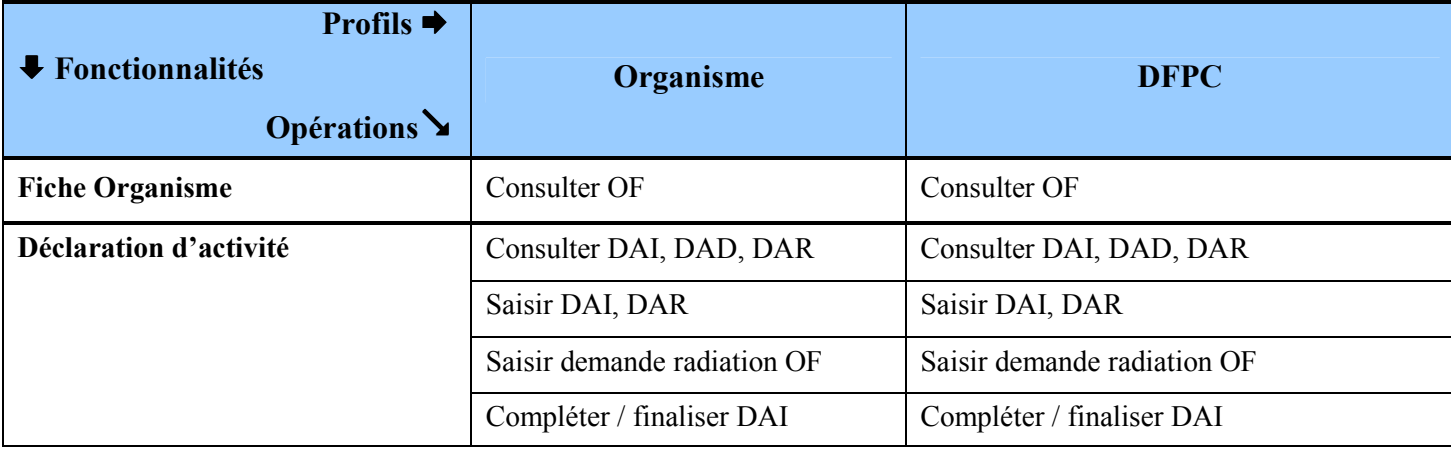

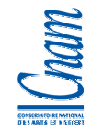

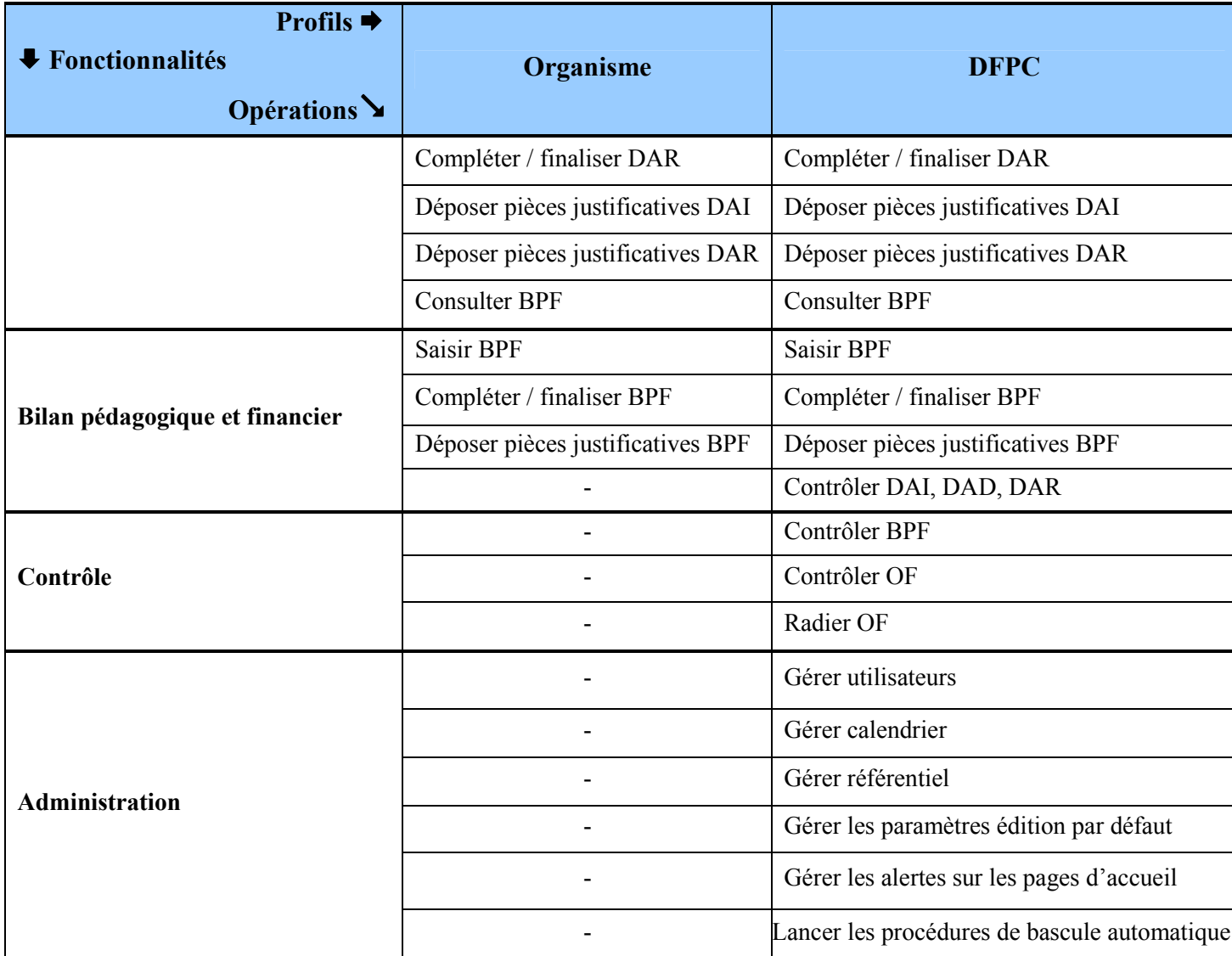

- **OF** : Organisme de Formation
- **DAI** : Déclaration d'Activité Initiale
- **DAD** : Déclaration d'Activité Différée
- **DAR** : Déclaration d'Activité Rectificative

**BPF** : Bilan Pédagogique et Financier

## 8.2.2 Tests sur les Reprises de données

Concernant les reprises de données, l'activité consistait à vérifier que les données cibles étaient bien mises à jour selon les règles de transfert convenues à partir des données sources (présence des « bonnes » informations dans les « bons » champs). Cela concerne :

- les données issues d'anciennes tables ayant évoluées dans leur structure et / ou contenu
- les données issues d'autres outils qui ont fait l'objet d'injection dans SeFor@.

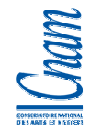

Pour rappel (cf. §7.4), les données reprises dans SEFORA ne sont pas très volumineuses :

- 277 organismes de formation
- 277 dispensateurs de formation
- 302 administrateurs d'organismes de formation
- 8 catégories institutionnelles
- 19 formes juridiques
- 208 bilans pédagogiques et financiers
- 208 activités

Les vérifications de reprise de données ont été effectuées via l'application :

- d'abord en comparant pour chaque table, le nombre de lignes reprises avec le nombre de lignes attendues (des compteurs ont été communiqués à la DFPC),
- puis, pour les tables les moins volumineuses, en faisant une vérification visuelle sur l'ensemble de la table,
- enfin, pour les autres tables, en faisant des contrôles par échantillons de données.

## 8.2.3 Procédure de gestion des anomalies

Les utilisateurs faisant les tests, ont signalé les anomalies au responsable MOA du chantier Vabf, qui était chargé de les pré-qualifier, de les formaliser et de suivre leurs corrections.

L'outil JIRA a été mis à disposition pour enregistrer les anomalies, les modifier, suivre leur correction, constituer un historique et une base de connaissance centralisée sur la résolution des anomalies.

Les anomalies étaient qualifiées selon ces degrés de criticité :

- **urgente** : l'application n'est plus opérationnelle,
- **bloquante** : l'opération n'est pas valide et cela bloque le processus de gestion,
- **critique** : l'opération n'est pas valide et cela bloque le processus de gestion, toutefois, il existe une solution de contournement relativement instable qui permet d'éviter le problème,

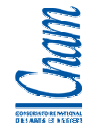

- **majeure** : l'opération n'est pas opérationnelle et cela bloque le processus de gestion, toutefois, il existe une solution de contournement relativement stable qui permet d'éviter le problème,
- **mineure** : l'opération reste valide mais elle n'est pas conforme aux attentes,
- **trivial** : l'opération est valide, conforme aux attentes mais pourrait être améliorée.

- La prise en compte par la MOE des anomalies et des « demandes d'évolutions » a fait l'objet de nouvelles itérations et de livraisons de versions correctives, respectant le cycle de qualification avec la MOA.
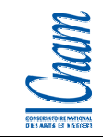

## 8.3 SYNTHESE DES EVENEMENTS

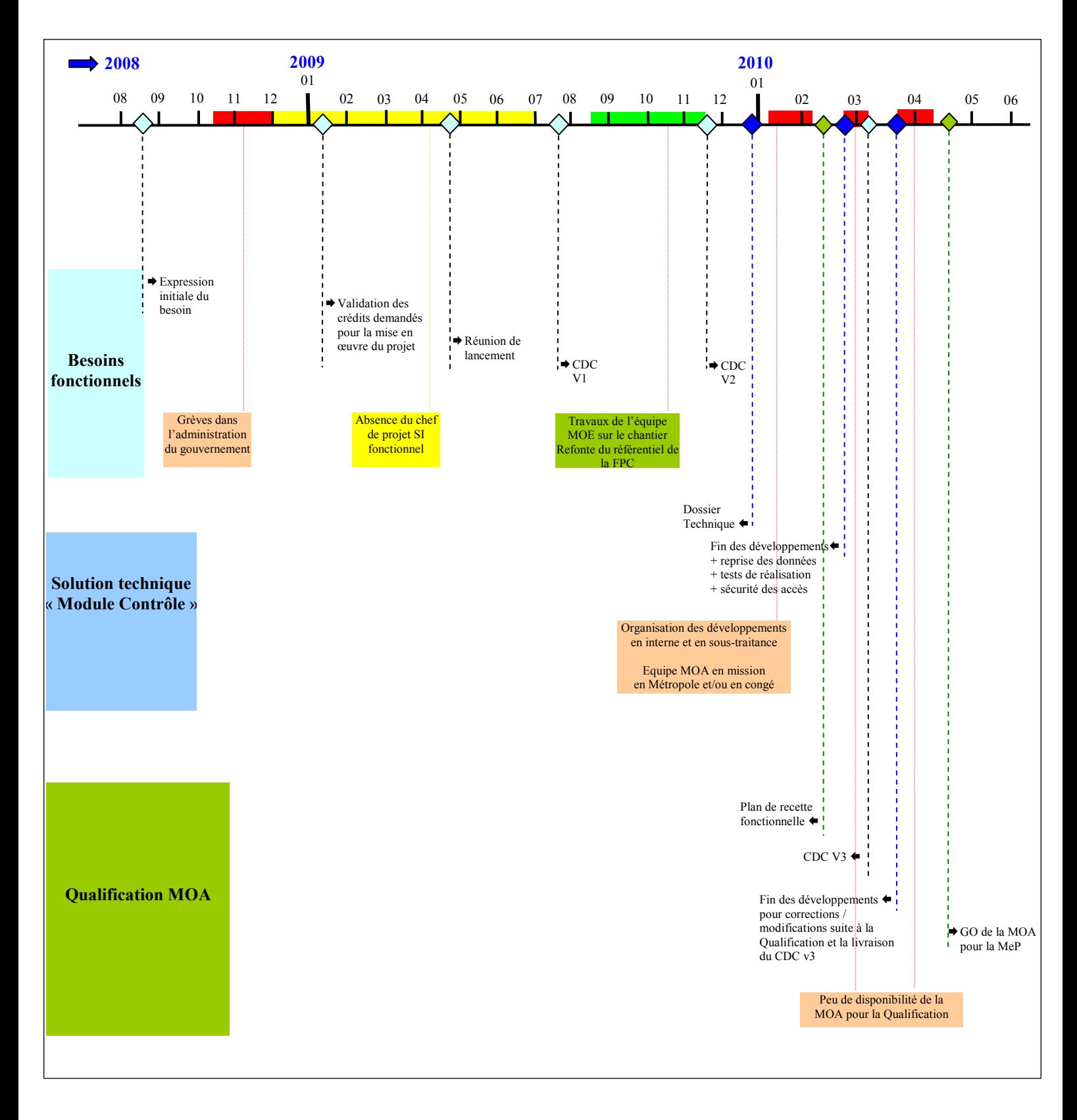

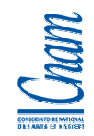

Les évènements remarquables pendant cette phase sont les suivants :

- la rédaction de la stratégie de tests utilisateurs; la DTSI a élaboré un document pour aider la MOA à s'organiser dans la qualification de la solution (voir annexe n°8)
- la phase de qualification a été compliquée car la MOA avait peu de disponibilité d'une part, et d'autre part, a exprimé des demandes d'évolutions sur la solution testée. En effet, au-delà des anomalies, les autres retours ont été pour le moins structurants : modifications de forme sur plusieurs fenêtres, modifications de règles de gestion (ajout de règles de contrôles supplémentaires), modification des règles de navigation. Cette situation anormale liée à un cahier des charges fonctionnel incomplet, s'est soldée par :
	- le prolongement de la phase de qualification
	- la priorisation du lot 1 (fonctionnalités à destination des organismes de formation) à mettre à disposition le plus tôt possible
	- le décalage du calendrier prévisionnel du lot 2 au vu de la nécessité de revoir les besoins exprimés pour ce lot (fonctionnalités destinées à la DFPC)
	- la formalisation par la MOA, des évolutions et modifications demandées pour le lot 1 (livraison d'une version 3 du cahier des charges fonctionnelles)
- après la correction des anomalies et la réalisation des modifications / évolutions demandées, un nouveau cycle de qualification a été menée par la MOA
- la recette provisoire a été prononcée le 22 avril 2010, pour mise en production du lot 1 le 26 avril 2010.

A noter également pendant cette période, deux autres situations ayant eu des effets de bord sur la disponibilité de l'équipe projet :

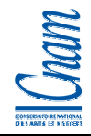

- les Etats généraux de la Formation Professionnelle ; organisés en mars 2010, ils ont mobilisé la DFPC pour la préparation, la participation à l'évènement et aux ateliers qui ont suivi.
- un changement règlementaire dans le calcul des indemnités de stagiaires en avril 2010 ; cela a dérouté une partie de l'équipe DTSI pour prendre en compte ce chantier en urgence.

Voir en annexe 9, les comptes-rendus de comités relatifs aux décisions prises pendant la qualification :

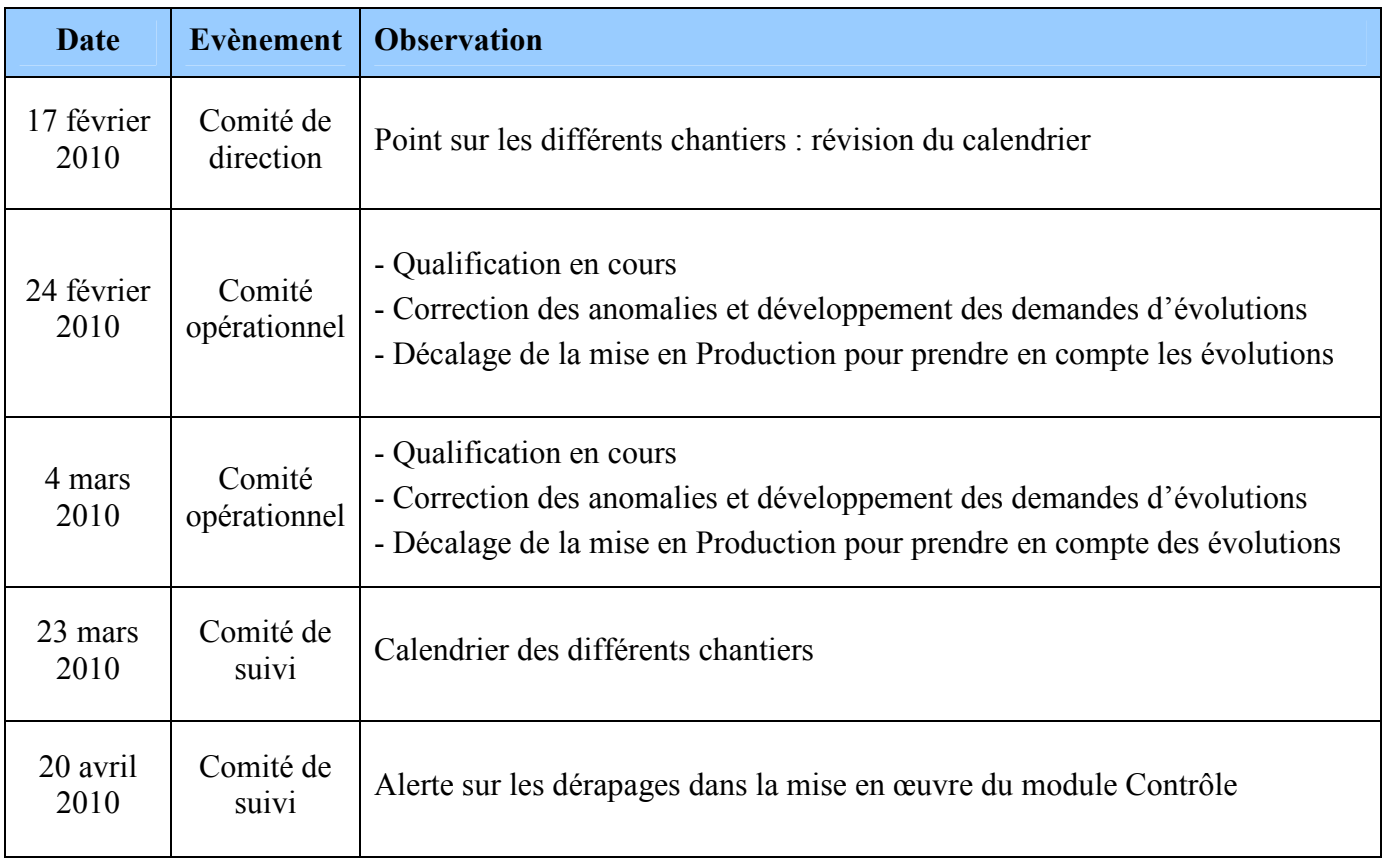

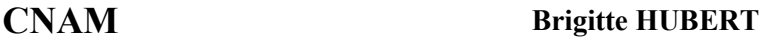

# 9 CONDUITE DU CHANGEMENT

Cette étape consiste en la mise en place de moyens visant à accompagner les utilisateurs aux changements induits par la nouvelle application.

Cela peut impacter :

- le métier, au travers de nouvelles attributions, de la décentralisation de certaines activités,
- le référentiel de données ; en général, c'est l'occasion de le revoir pour capitaliser sur un référentiel existant et éventuellement l'enrichir
- les processus de gestion qui sont revus pour intégrer les opérations réalisées pour et via l'application.

# 9.1 PROCESSUS METIERS

Les processus de « Déclaration d'activité » et de « Bilan pédagogiques et financiers » ont été revus pour intégrer la possibilité de saisie via SEFORA. **Pour encourager les utilisateurs à passer de la déclaration « papier » à la déclaration « numérique », la DFPC a offert un délai supplémentaire d'un mois aux organismes qui réalisent leur déclaration dans SEFORA**.

## 9.2 COMMUNICATION AUPRES DES ORGANISMES DE FORMATION

Sous l'impulsion de la DTSI, la DFPC a commencé à communiquer sur le sujet auprès des organismes dès mi-janvier 2010. Un courrier transmis à tous les organismes de formation déclarés en Nouvelle-Calédonie, mentionnait la mise en place d'un nouveau service (saisie en ligne des bilans d'activité et des déclarations) accompagné de deux formulaires à compléter pour :

- 1. demander officiellement l'accès à l'application SEFORA
- 2. sensibiliser et obtenir un engagement de l'organisme de formation, sur la sécurisation du poste de travail de l'utilisateur.

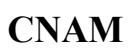

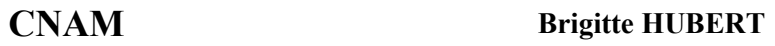

 $\overline{\mathbf{1}}$ 

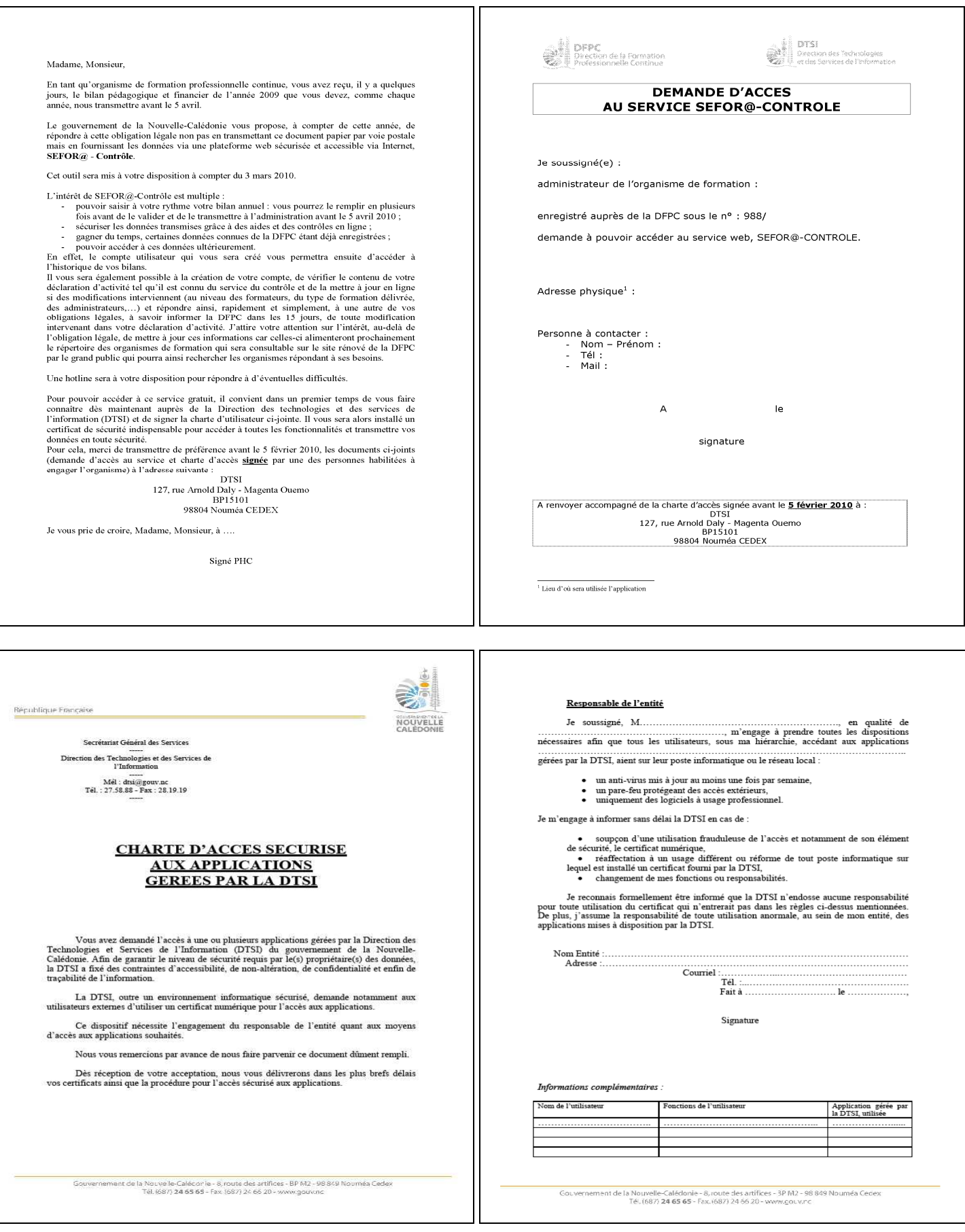

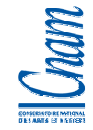

Une prestation locale était prévue pour réaliser les installations physiques des certificats sur les postes des organismes de formation, et l'assistance au démarrage (voir chapitre suivant « Mise en production »).

## 9.3 FORMATION DES UTILISATEURS

Une première présentation des fonctionnalités du module « Contrôle des organismes de formation » a été faite par la DTSI aux utilisateurs de la DFPC.

Le lot 1 étant d'abord destiné aux organismes de formation, il a fallu déterminer une stratégie pour la formation de ce public sachant que :

- les potentiels 180 organismes de formation n'avaient pas l'obligation d'utiliser SEFORA ; ils ne seront donc pas tous utilisateurs de l'application,
- compte tenu du timing, il n'était pas possible d'organiser une formation dans des délais aussi courts.

Un manuel utilisateur a été rédigé par la DTSI, à destination des organismes de formation utilisateurs ; ce document leur a été remis au moment de l'installation des certificats et dans le cadre de l'assistance au démarrage (voir chapitre suivant « Mise en production »).

## 9.4 SYNTHESE DES EVENEMENTS

Les évènements remarquables pendant cette phase sont les suivants :

- l'intégration du référentiel « Contrôle » dans le référentiel de SEFORA, et l'appropriation de ce référentiel commun par les agents de la DFPC
- l'adaptation des procédures de déclaration d'activité et de bilan pédagogiques et financiers, et leur communication auprès des organismes,
- la communication auprès des organismes, de la procédure à suivre pour accéder à SEFORA

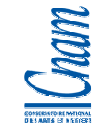

la réalisation d'un manuel utilisateur pour les organismes de formation « utilisateur ».

Cette phase s'est bien déroulée car elle a été suffisamment anticipée pour accompagner « en douceur » le changement auprès des utilisateurs finaux.

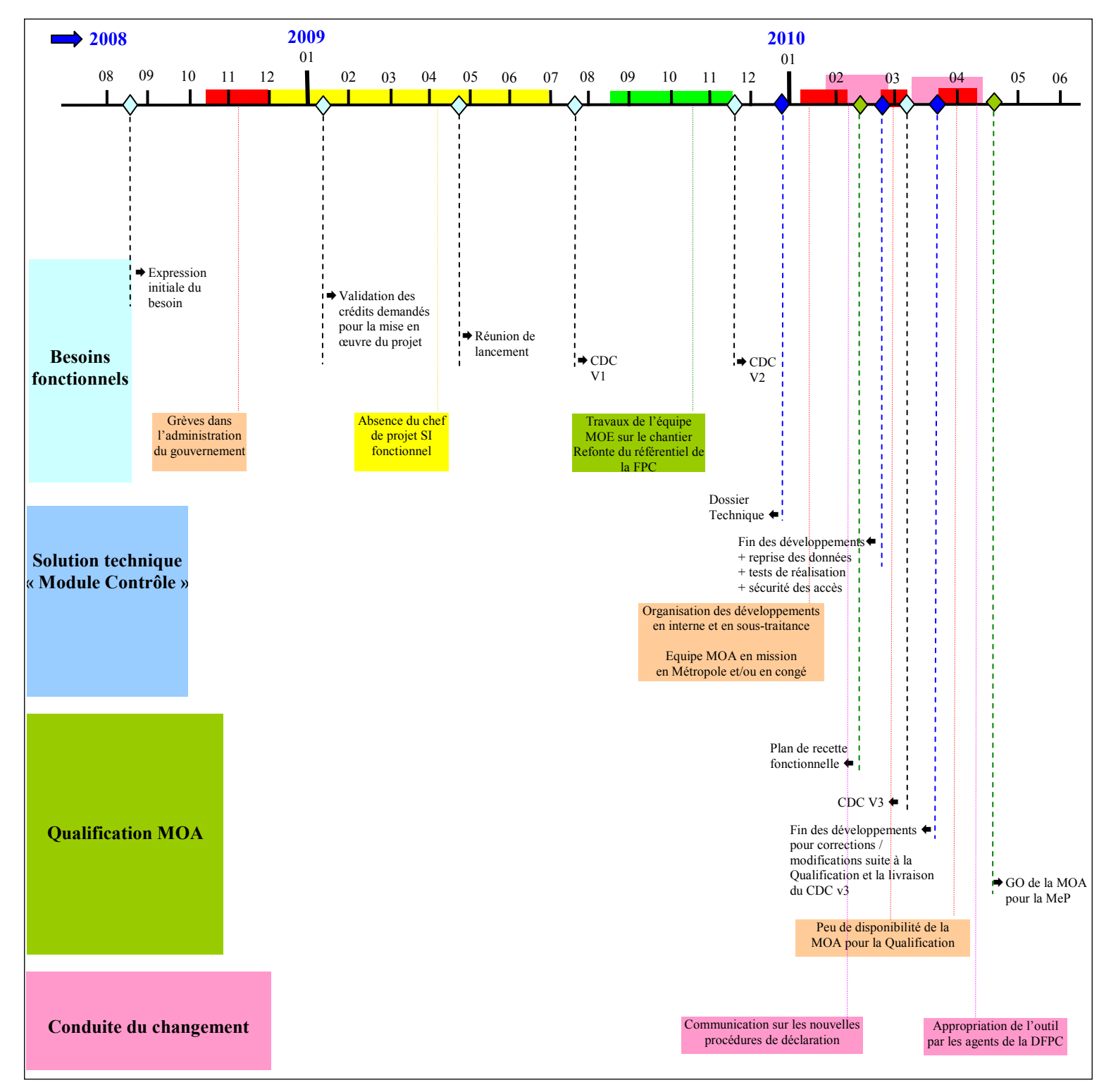

# 10 MISE EN PRODUCTION

Cette étape consiste à déployer l'application dans un environnement de Production. Elle a été réalisée après un point de « Go-no Go » MOA/MOE qui a permis de vérifier les pré-requis nécessaires pour lancer cette opération.

## 10.1 POINT DE « GO-NOGO »

Le point de « Go-noGo » a été réalisé le 22 avril 2010, et nécessitait la vérification des pré-requis suivants :

- Fin de la préparation de l'architecture de Production,
- Pas d'anomalies bloquantes et majeures au niveau de l'application,
- Fin des installations d'accès sécurisés.

### - **Les accès sécurisés**

Pour chaque organisme ayant formellement souhaité saisir leurs déclarations sur l'application SEFORA (voir §9.2), l'installation physique du certificat sur le poste utilisateur a été réalisée. Cette opération a été sous-traitée à un prestataire et s'est déroulée pendant environ 2 mois (mars-avril 2010).

A l'issue de cette période, les installations d'accès sécurisé pour les organismes de formation étaient réalisées.

## - **Les tests utilisateurs**

La MOE a pris en compte plusieurs anomalies et « demandes d'évolutions », et cela a fait l'objet de nouvelles versions applicatives. La qualification de la dernière version a permis de ne constater aucune anomalie « urgente », « bloquante », « critique » ou « majeure » ; l'application était donc candidate à la Mise en production, au moment du point de « Go-noGo ».

### - **L'architecture de l'environnement de Production**

L'application SEFORA étant déjà en production, il a fallut vérifier qu'elle était suffisamment dimensionnée pour intégrer le module « Contrôle des organismes de formation ». Cela concerne les espaces disques sur la base de données et le nombre de connexions simultanées sur le serveur d'application pour supporter la charge induite par l'ajout de nouveaux utilisateurs. Les volumes de données ajoutées et le nombre de nouveaux utilisateurs étant faibles, il n'a pas été nécessaire de revoir le dimensionnement de l'architecture de Production.

Compte tenu de ces éléments, le point de « Go-noGo » a permis de vérifier les pré-requis nécessaires et Mme Faudet-Bauvais indiquait par mail, le 22 avril, l'accord de la MOA pour la Mise en Production du module « Contrôle des organismes de formation ».

## 10.2 DEPLOIEMENT DE L'APPLICATION

L'installation du « module Contrôle » de SEFORA en Production a été réalisée le 26 avril 2010.

Les travaux ont consisté à appliquer la procédure de Mise en Production pour copier le dernier EAR et la nouvelle structure de la base de données, à partir de l'environnement de Validation (voir la procédure dans le §6.3.4).

Par la suite, les scripts de reprise de données ont été lancés pour injecter les informations sur la base de données de Production. L'ensemble des données sources à été injecté sans problème en base de données de Production (voir les volumes au §7.4).

Le responsable des développements pour la MOE puis le responsable fonctionnel du chantier pour la MOA, ont vérifié le caractère opérationnel de l'application et des reprises de données réalisées, à travers une série de tests, avant de donner le « GO » aux utilisateurs.

◆ Le module Contrôle de SEFORA était opérationnel en Production le 27 avril au matin.

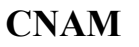

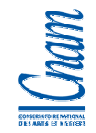

## 10.3 SYNTHESE DES EVENEMENTS

Les évènements remarquables de cette étape sont :

- la mise en œuvre des accès sécurisés pour les organismes de formation ayant communiqué leur « demande d'accès »
	- les acteurs à la DFPC, à la DTSI et chez le prestataire, ont été rapides et efficaces
- la mise en œuvre de la procédure de « mise en production » pour installer l'application
	- cette opération s'est bien passée : le nouvel exécutable de l'application, la nouvelle structure de la base de données ont été installés sur l'environnement de production, et la reprise de données a été effectuée
	- l'assistance au démarrage était une prestation sous-traitée ; quelques organismes de formation ont eu recours à cet appui notamment pour être rassurés dans leurs manipulations

Le recours à la sous-traitance a permis de libérer la MOA et la MOE, sur des opérations répétitives et chronophages. En conséquence, l'équipe de la DTSI fut davantage disponible pour d'autres opérations comme la préparation de la Mise en Production de l'application qui s'est déroulée avec succès.

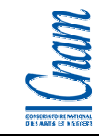

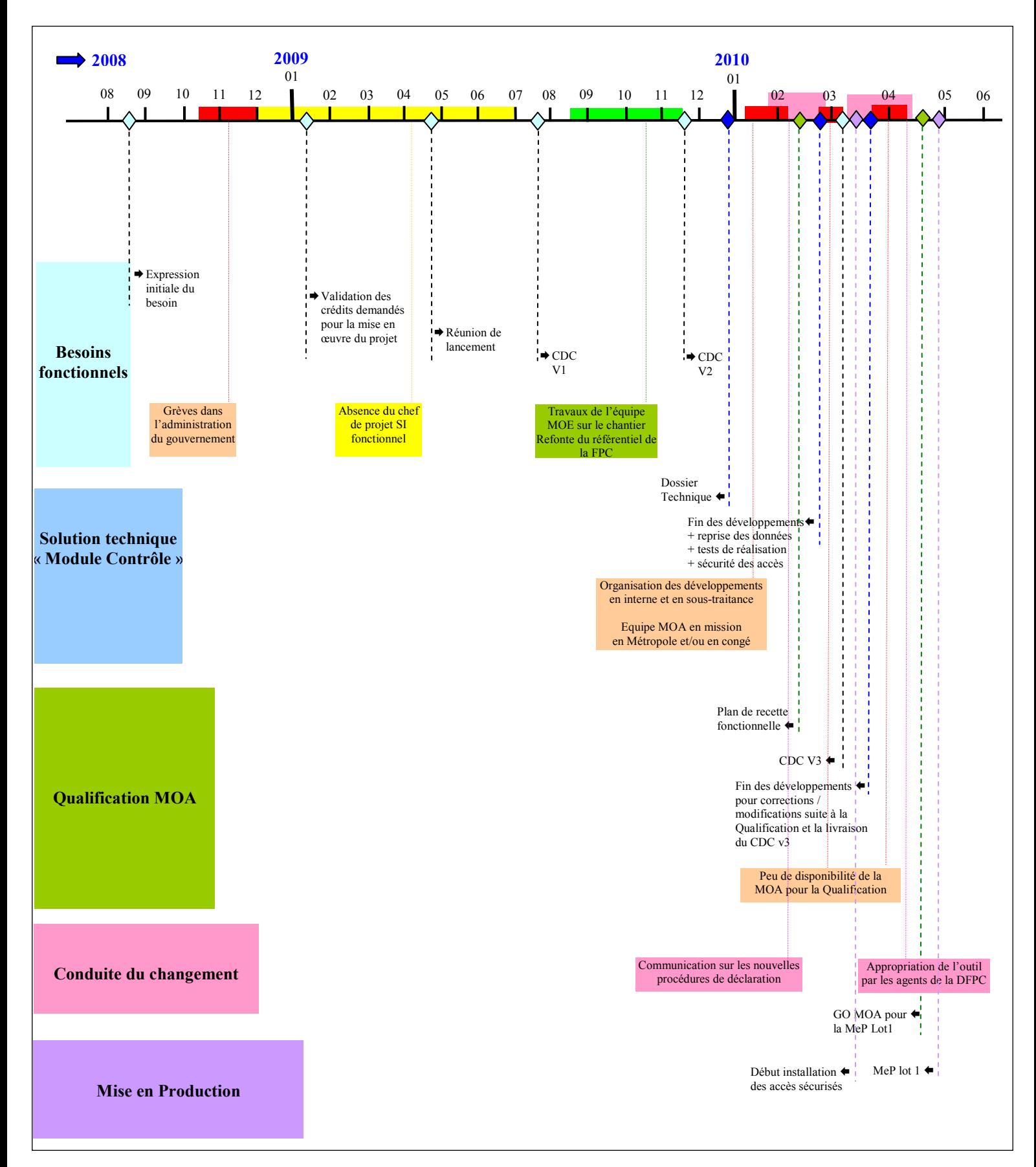

# 11 VERIFICATION DE SERVICE REGULIER (VSR)

La Vérification de service régulier (VSR) permet de s'assurer que la solution Mise en production est capable de fournir un service régulier dans les conditions normales d'exploitation.

Cette phase doit permettre de confirmer que l'application est efficiente :

- les fonctionnalités doivent répondre aux attentes des utilisateurs dans un contexte de Production (couverture de tous les cas d'utilisation),
- les traitements doivent répondre aux attentes de performance des utilisateurs.

Entré en Production fin' avril 2010, le lot 1 du module Contrôle de SEFORA est dans la phase de VSR. Un dispositif d'assistance utilisateurs et de surveillance de la plate-forme est mis en place pour pouvoir réagir rapidement en cas de problème.

## 11.1 DISPOSITIF D'ASSISTANCE POUR LES UTILISATEURS

La DTSI et la DFPC ont fait le choix de sous-traiter l'« assistance de premier niveau aux utilisateurs », auprès d'un fournisseur local. Cela concerne, les problématiques fonctionnelles relatives à l'utilisation de l'application et les problématiques relatives aux accès applicatifs.

Cette « Assistance de premier niveau » est l'interlocuteur privilégié des organismes de formation, qui analyse, solutionne les incidents d'utilisation sur le module Contrôle de SEFORA. Dans certains cas, l'incident est formalisé avec un niveau de criticité (voir §8.2.3) dans l'outil JIRA par l'Assistance de premier niveau, qui l'aiguille :

- vers le support de niveau 2 fonctionnel, à la DFPC, en cas de problème purement « métier » (une règle juridique par exemple),
- vers le support de niveau 2 technique, à la DTSI, en cas de problème purement « technique » (un bug par exemple).

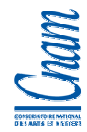

- Un point d'étape a été réalisé fin mai, après un mois d'exploitation en Production, et les premiers retours ont été plutôt concluants :

- nombre d'utilisateurs : 61
- nombre d'incidents : 35
	- $\rightarrow$  24 incidents d'ordre fonctionnels; souvent lié à un problème d'utilisation, de manipulation de l'outil
	- $\rightarrow$  11 incidents d'ordre techniques ; souvent liés à la suppression du certificat, changement de poste de travail nécessitant la réinstallation.

## 11.2 DISPOSITIF DE SURVEILLANCE DE LA PLATE-FORME

Des outils de supervision permettent de contrôler le comportement de la plate-forme (serveur d'application, serveur de base de données). Il est également possible d'activer certains logs à partir du framework AXI, pour superviser les performances et le comportement d'une fenêtre de l'application.

- Les outils de supervision sur la plate-forme n'ont pas révélé d'anomalies depuis le début de la VSR. De plus, la MOA n'a pas signalé de problèmes de performances sur l'application.

**Il a été convenu que la VSR allait s'étaler sur 6 mois.** Les points réguliers ayant déjà été réalisés avec la MOA n'ont, pour l'instant, pas révélé de problématique de fonctionnement majeure.

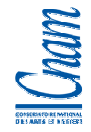

## 12 MAINTENANCE

La maintenance de l'application est la phase qui suit la VSR, pendant laquelle l'application continue d'évoluer pour prendre en compte des modifications de type :

- correctives (correction d'anomalies),
- règlementaires (changement ou mise en place d'une règlementation),
- évolutives (changement ou mise en place d'une nouvelle fonctionnalité).

D'une manière générale, la maintenance d'une l'application permet d'assurer son évolution et d'en améliorer son efficacité.

Concernant l'Assistance pour les utilisateurs, le dispositif déjà mis en place dans le cadre de la VSR, devra être amélioré. Il est important que la MOA s'organise pour être en capacité de répondre aux sollicitations relatives à l'utilisation du module Contrôle d'une part, mais également, aux sollicitations relatives à l'ensemble des outils du SI de la DFPC.

Une structure dédiée de type « Hotline » de premier niveau à la DFPC serait légitime par rapport à la dimension de ce SI ; c'est une solution à l'étude qui permettrait de maintenir la vision globale du SI de la formation professionnelle, d'être au plus prêt des utilisateurs et d'être plus réactif. Cela contribuerait à :

- rester dans une logique de bonnes pratiques pour les utilisateurs,
- mieux anticiper et analyser les impacts d'une demande évolution dans le SI pour la DFPC,
- répondre plus efficacement pour la DTSI aux attentes de la DFPC (vision globale partagée).

L'outil JIRA permet de recenser les demandes de maintenance et de tracer leur mise en œuvre. Aujourd'hui, il n'est pas exploité dans le cadre du SI complet de la DFPC, faute d'interlocuteur côté MOA.

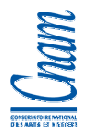

Dans l'hypothèse de la mise en place de cette « cellule Hotline » à la DFPC, la procédure devrait s'inspirer de celle mise en place pour l' « Assistance de premier niveau » du module Contrôle SEFORA.

Les demandes seraient pré-qualifiées par la « cellule Hotline » puis aiguillées :

- vers le support de niveau 2 fonctionnel, à la DFPC, pour les demandes « métier » (exemples : une règle juridique, une demande d'évolution fonctionnelle à faire valider par la MOA),
- vers le support de niveau 2 technique, à la DTSI, pour les demandes « technique » (exemples : un bug applicatif, une demande d'évolution fonctionnelle validée par la MOA).

En résumé, l'organisation de la maintenance est en cours de révision ; la MOA a pris conscience du rôle important qu'elle doit assurer auprès des utilisateurs : cela relève de la qualité des données saisies, de la qualité de l'application et en conséquence, de la qualité du SI de la DFPC.

# 13 SYNTHESE DES TRAVAUX REALISES

Les travaux que j'ai réalisé dans le cadre de ce projet, sont résumés ci-dessous pour l'organisation et pour chaque phase :

#### - **Organisation du projet**

- Mise en place de l'organisation des ressources et du suivi
- Organisation des travaux : liste des chantiers et calendrier prévisionnel
- Gestion du budget, des ressources humaines, de la communication
- Pilotage du projet (suivi global, animation des comités, organisation de chaque phase, relation avec les différents acteurs)

#### - **Besoins fonctionnels**

- Organisation de la réunion de lancement
- Mise à disposition de cahier des charges « type » à la MOA

#### - **Solution technique du « module contrôle »**

- Participation à la conception générale et détaillée de l'application
- Organisation des développements : identification des ressources internes, identification des ressources externes et conventionnement de la sous-traitance
- Suivi des développements
- Sécurité des accès à l'application : identification de la solution, procédure d'installation et conventionnement de la sous-traitance

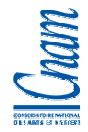

#### - **Qualification (VABF)**

- Rédaction de la stratégie de tests utilisateurs
- Accompagnement des utilisateurs pendant les tests

#### - **Conduite du changement**

- Assistance de la MOA pour communiquer sur le changement des processus de déclaration
- Participation à la présentation aux utilisateurs de la DFPC
- Participation à la rédaction du manuel utilisateur

#### - **Mise en Production**

■ Participation au point de « Go-noGo »

#### - **Vérification de service régulier**

 Mise en place du dispositif d'Assistance utilisateur : identification de la solution, procédure d'escalade et conventionnement de la sous-traitance

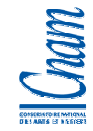

# 14 CONCLUSION

 $\Rightarrow$  En septembre 2010, la situation du projet « automatisation du contrôle des organismes » est la suivante :

- Pour le Lot 1 « Fonctionnalités destinées aux organismes de formation »
	- $\rightarrow$  mise en Production fin avril 2010
	- $\rightarrow$  en cours de VSR
	- $\rightarrow$  recette définitive à prononcer en octobre 2010
	- $\rightarrow$  mettre en œuvre la maintenance
- Pour le Lot 2 « Fonctionnalités destinées au contrôle des organismes de formation par la DFPC »
	- $\rightarrow$  la MOA a décidé de revoir l'expression des besoins
	- $\rightarrow$  en cours rédaction d'une nouvelle version du cahier des charges fonctionnel pour intégrer les évolutions relatives au contrôle (attendu début octobre 2010)
	- $\rightarrow$  calendrier à revoir

La mise en œuvre du « Contrôle des organismes de formation » a été marquée par plusieurs difficultés :

- des besoins d'automatisation en manque de « maturité » ;
	- $\rightarrow$  l'absence du chef de projet MOA pendant une période importante du projet, a manifestement perturbé la qualité du cahier des charges qui s'est avéré incomplet
	- $\rightarrow$  pendant la phase de qualification, des évolutions structurantes et non mentionnées auparavant, ont été demandées
- une équipe MOA en manque de disponibilité ;
	- $\rightarrow$  pendant la phase de développement, une grande partie de l'équipe projet MOA étaient en mission en Métropole et ne pouvait pas répondre à des questions spécifiques,
	- $\rightarrow$  pendant la phase de qualification, elle était en majorité en congé puis occupée sur des chantiers stratégiques (examen de la Chambre Territoriale des Comptes de Nouvelle-, états généraux de la formation professionnelle, analyse des dispositifs de formation professionnelle) ; ainsi, les tests utilisateurs ont duré pus longtemps que prévu,

#### une équipe MOE à renforcer ;

- $\rightarrow$  l'équipe de développement gère les projets et la maintenance en parallèle, sur toutes les applications du SI de la DFPC
- → plusieurs chantiers de maintenance ont ainsi dérouté les ressources en cours de développement sur le projet, et souvent dans l'urgence.
- $\rightarrow$  compte tenu de la dimension de ce SI et des besoins d'automatisation, il est devenu nécessaire d'y dédier davantage de ressources internes

D'une manière générale, ces phénomènes sont révélateurs de changements qui sont nécessaires à la bonne construction du Système d'information de la formation professionnelle continue.

Un diagnostic sur ce SI, a été réalisé et sera livré à la MOA pour échanger sur les axes d'améliorations suggérés par la MOE ; ci-dessous, un extrait du document.

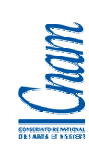

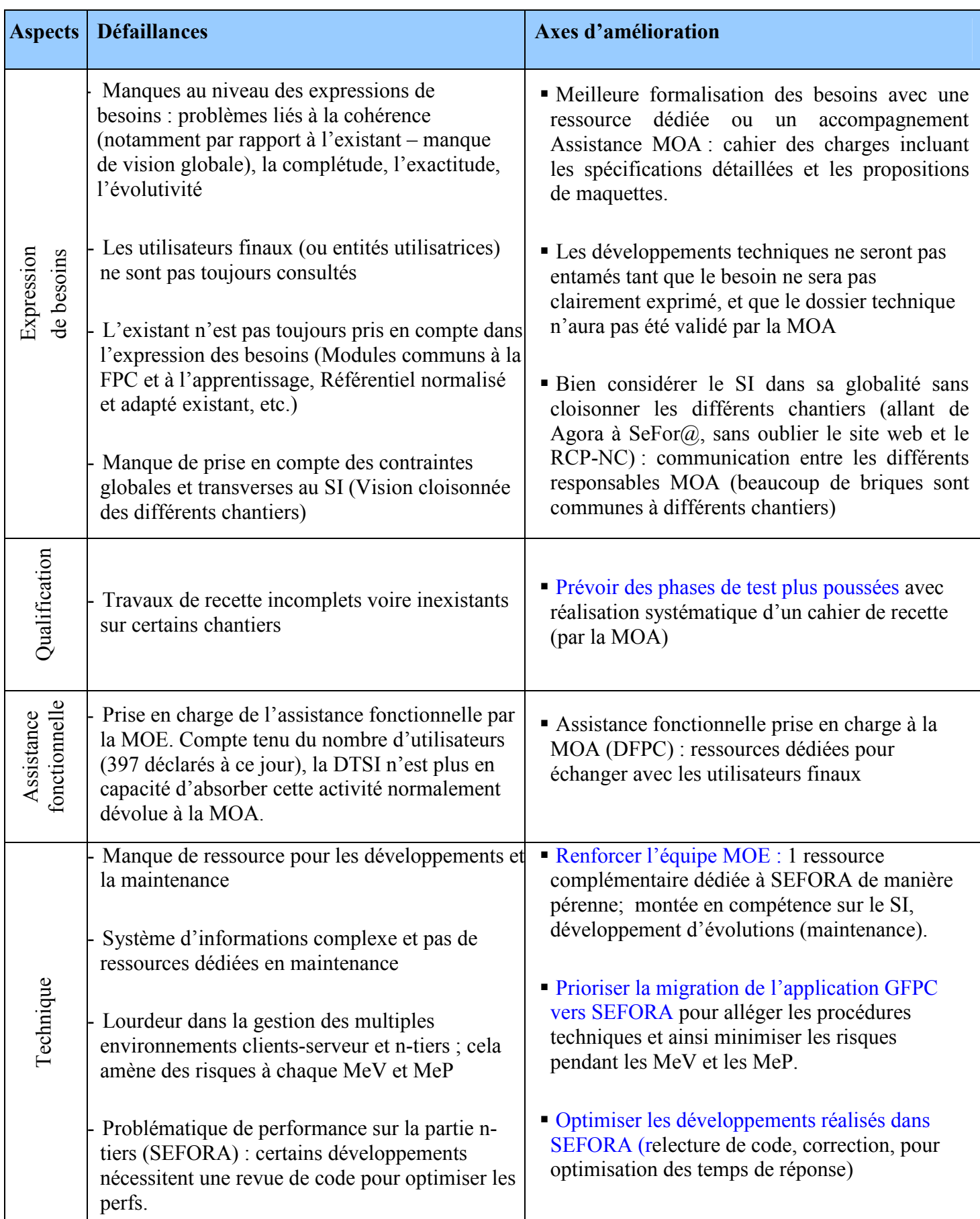

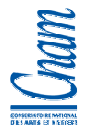

- De façon plus globale sur ce Système d'information, l'année 2010 est une année d'exception depuis la réforme de la formation professionnelle continue en 2003. Les premiers Etats Généraux de la Formation Professionnelle ont été organisés en Nouvelle-Calédonie et la Chambre Territoriale des Comptes a examiné la gestion de la formation professionnelle. Le gouvernement a porté ces deux évènements exceptionnels qui sont devenus les chantiers prioritaires de la DFPC depuis plusieurs mois.

Dans ce contexte, mettre en œuvre « l'automatisation du contrôle des organismes de formation », a été un exercice compliqué notamment par le manque de disponibilité de l'équipe MOA.

Les conclusions convergeant vers une remise en question de la politique de la Formation Professionnelle Continue et des moyens mis en œuvre à l'échelle du pays, le gouvernement de la Nouvelle-Calédonie a pris l'attache d'un consultant externe pour l'accompagner dans la mutation du Système de Formation Calédonien. Plusieurs scénarii sont en cours de réflexion et les prochains mois seront décisifs pour définir la nouvelle politique de la Formation Professionnelle Continue et la stratégie associée.

En conséquence, il faut que la DTSI se prépare à des changements qui auront très certainement des impacts sur le Système d'information existant au travers de besoins d'évolution et de nouveaux besoins d'automatisation. Au-delà de cet aspect, la Direction Informatique du Gouvernement continuera à jouer pleinement son rôle de Maître d'œuvre et donnera les moyens techniques à la DFPC (et à ses partenaires) de réaliser leurs missions.

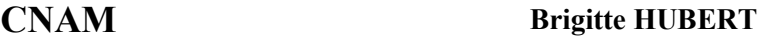

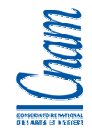

- Pour ma part, ayant contribué à la construction du SI de la Formation Professionnelle Continue, je m'inscris complètement dans son évolution. En participant à la réalisation de certaines fenêtres de l'application SEFORA, ceci m'a permis de mieux comprendre les environnements techniques de développement et les outils collaboratifs associés. C'est une formidable machine, unique en Nouvelle-Calédonie et techniquement prometteuse.

Les circonstances ont voulu que ce projet se fasse en parallèle de deux évènements stratégiques : les Etats Généraux et l'analyse de la Chambre Territoriale des Comptes. Certains enseignements du cycle d'ingénieur, comme les cours sur « l'Ingénierie des Systèmes d'informations – Audit et gouvernance », m'ont permis d'avoir une vision plus globale de la situation, de mieux l'analyser et d'envisager des solutions pour l'améliorer.

A noter également, que la Nouvelle-Calédonie s'inscrit stratégiquement dans un autre projet tout aussi important : l'e-administration avec la mise à disposition d'un guichet virtuel unique proposant des services en ligne pour les néo-calédoniens.

Considérant mon expérience, mes fonctions à la Direction des Technologies et des Services de l'Information, et les connaissances acquises lors des formations du cycle d'Ingénieur Informatique du CNAM, j'espère pouvoir apporter mon expertise au Gouvernement pour l'aider à bâtir un Système d'information efficient avec des outils performants, et ainsi contribuer à la construction d'une Nouvelle-Calédonie moderne, fière de sa culture, de sa diversité et de ses technologies.

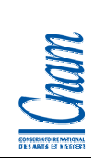

# 15 ACCRONYMES

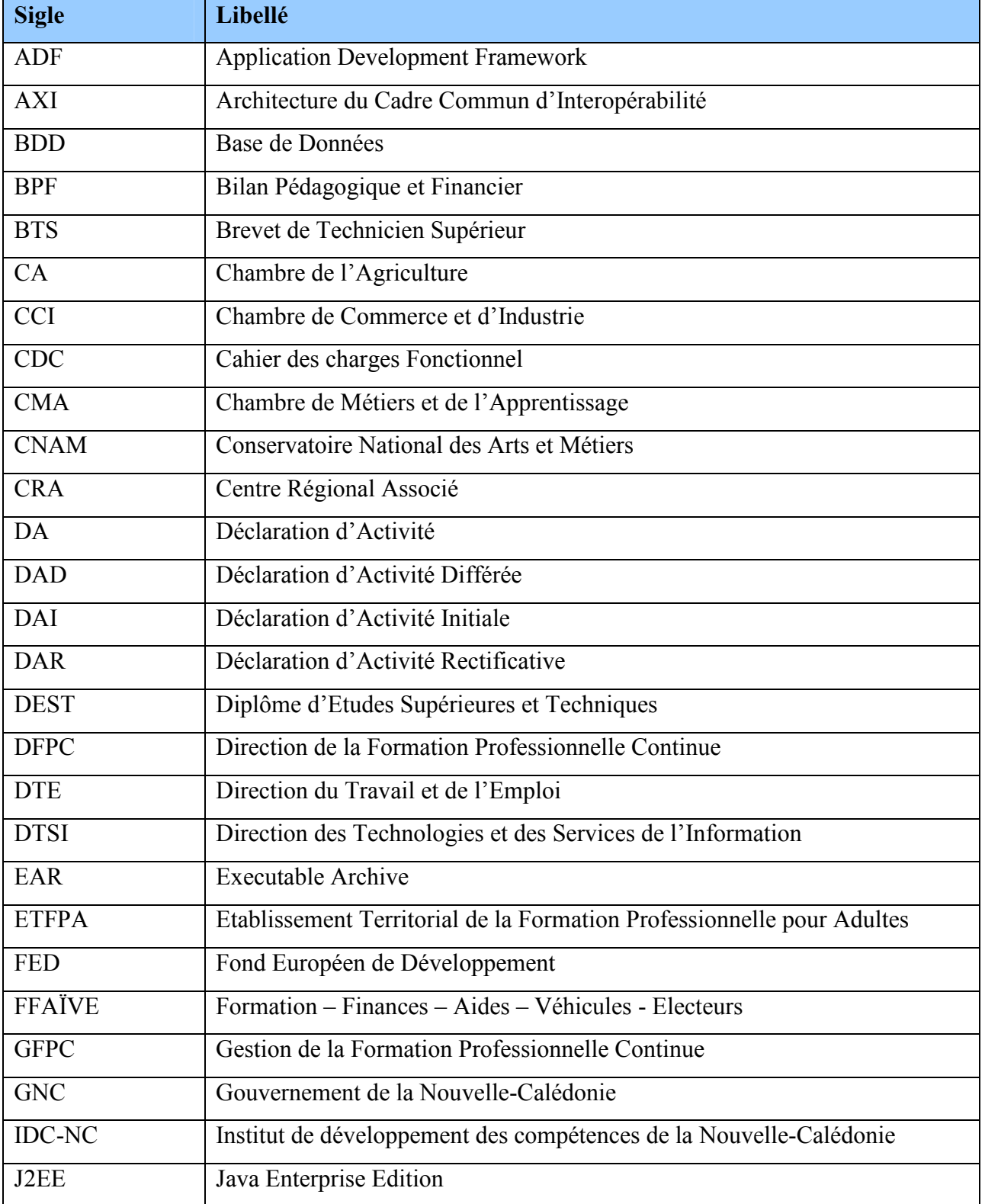

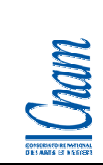

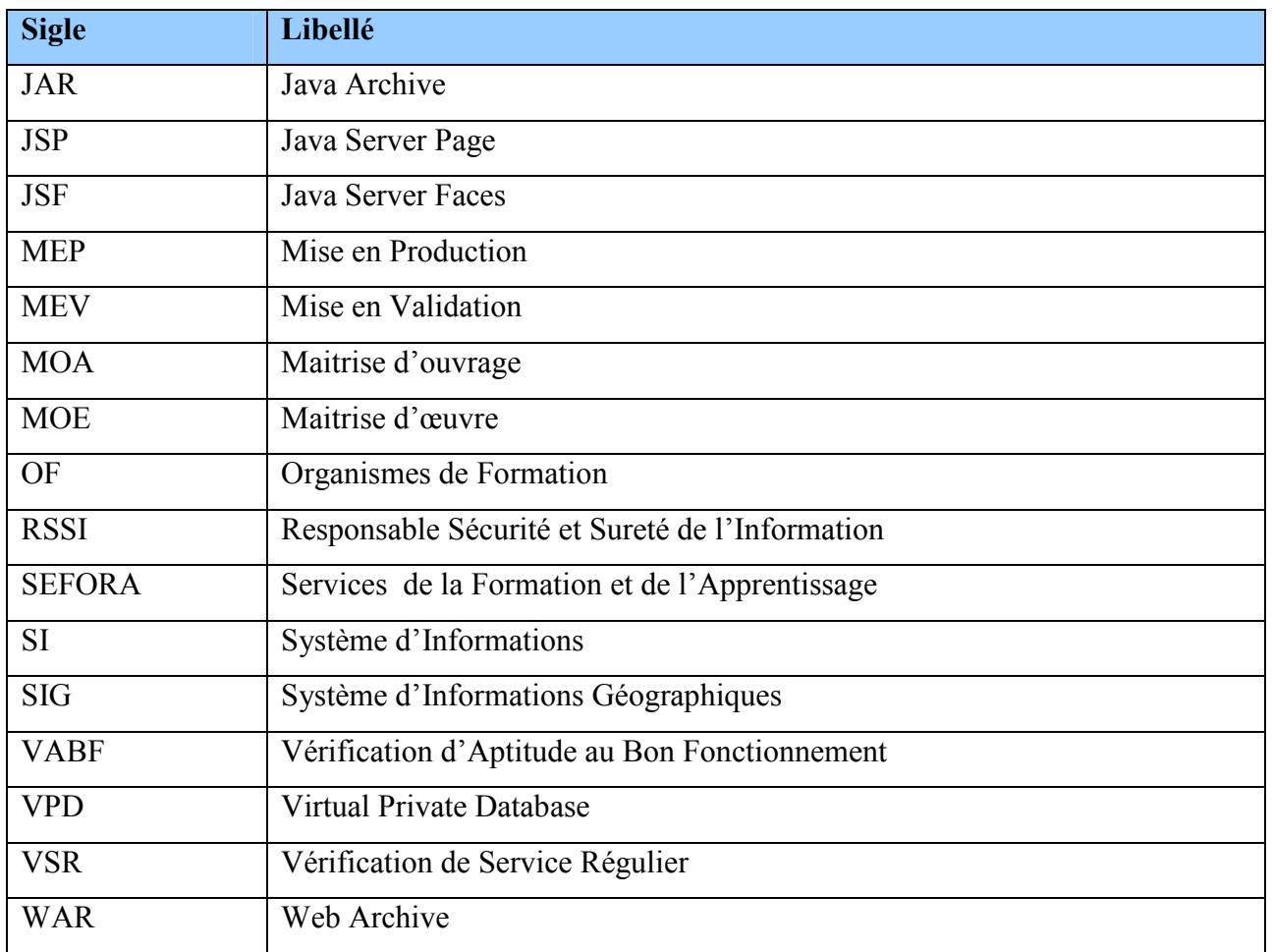

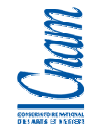

## 16 ANNEXES

Compte tenu du volume de pages, les documents annexes ne sont pas édités volontairement. Ils sont référencés dans ce mémoire et disponibles au format numérique, sur un CD remis avec la version papier du présent mémoire.

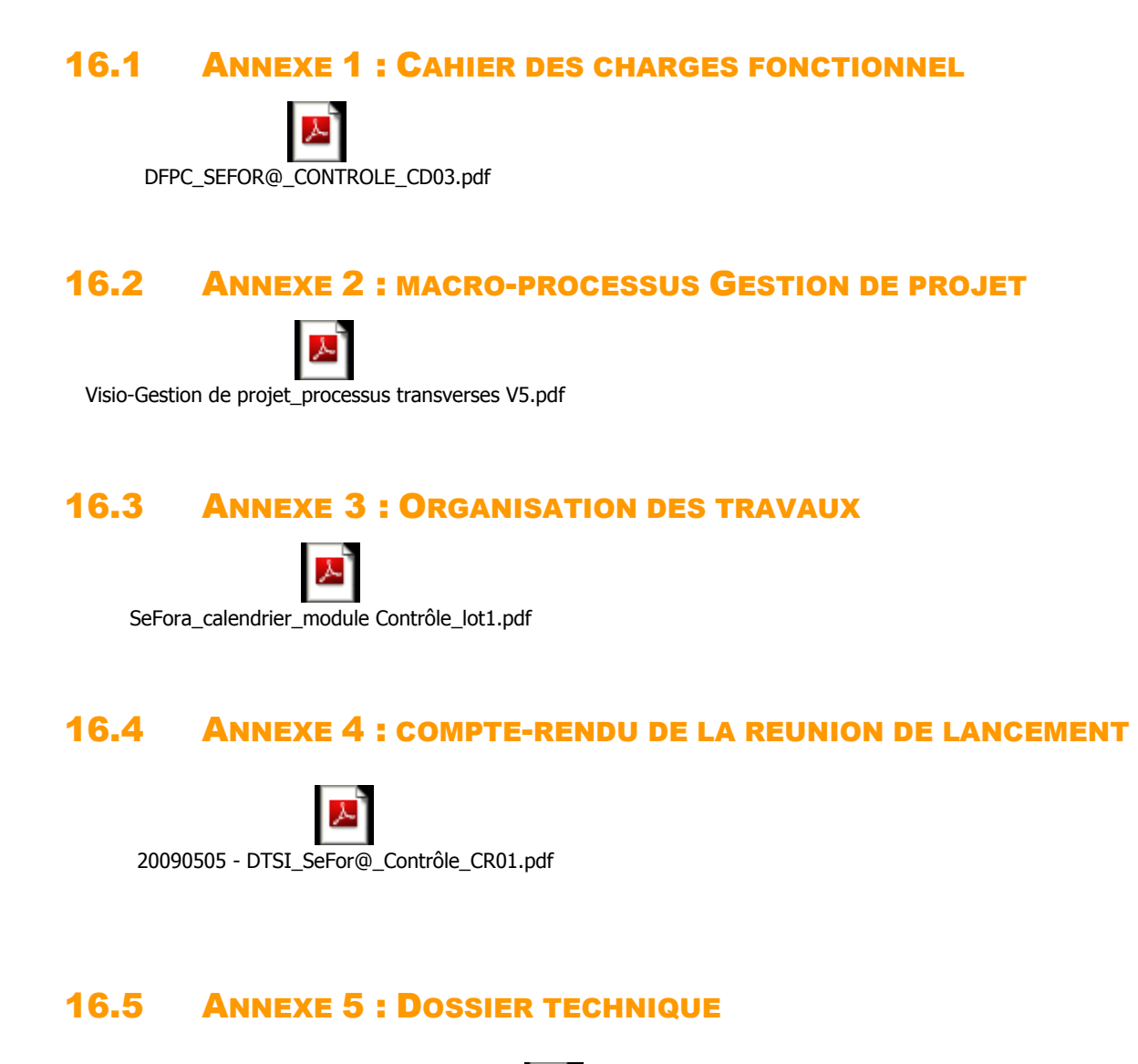

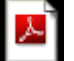

20091229 - SeFor@ - Contrôle de le formation - Lot 1 - Dossier de conception détaillée v1.2.pdf

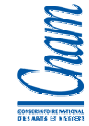

### 16.6 ANNEXE 6 : FICHE TECHNIQUE DE RELECTURE DE CODE

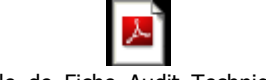

Modèle\_de\_Fiche\_Audit\_Technique.pdf

## 16.7 ANNEXE 7 : MODELE DE DONNEES SEFORA

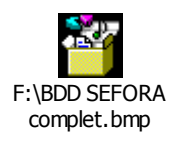

## 16.8 ANNEXE 8 : PLAN DE QUALIFICATION

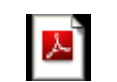

SEFORA\_Module Controle\_VABF\_Plan de recette\_v0.2.pdf

## 16.9 ANNEXE 9 : COMPTES-RENDUS EN PHASE DE QUALIFICATION

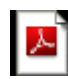

DTSI\_SeFor@\_Module Controle\_Reunion du 24-02-2010.pdf

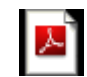

DTSI\_SeFor@\_Module Controle\_Reunion du 04-03-2010.pdf

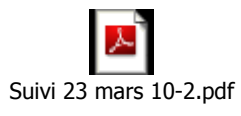

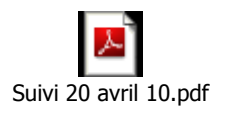

# 16.10 ANNEXE 10 : MANUEL UTILISATEUR

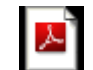

SeFor@ - Guide de connexion - V1.0.PDF

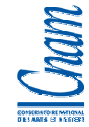

# 16.11 ANNEXE 11 : ORGANISATION DE LA DOCUMENTATION

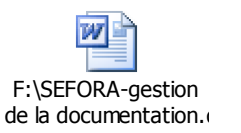

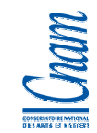

# 17 BIBLIOGRAPHIE / REFERENCES

http:\\www.gouv.nc site du gouvernement de la Nouvelle-Calédonie

http:\\www.isee.nc site de l'institut statistique des études économiques

http:\\fr.wikipedia.org